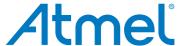

# **Atmel AVR 8-bit Instruction Set**

#### **Instruction Set Manual**

#### **Instruction Set Nomenclature**

#### **Status Register (SREG)**

SREG: Status Register

C: Carry Flag

Z: Zero Flag

N: Negative Flag

V: Two's complement overflow indicator

S:  $N \oplus V$ , For signed tests

H: Half Carry Flag

T: Transfer bit used by BLD and BST instructions

I: Global Interrupt Enable/Disable Flag

#### **Registers and Operands**

Rd: Destination (and source) register in the Register File

Rr: Source register in the Register File

R: Result after instruction is executed

K: Constant data

k: Constant address

b: Bit in the Register File or I/O Register (3-bit)

s: Bit in the Status Register (3-bit)

X,Y,Z: Indirect Address Register

(X=R27:R26, Y=R29:R28 and Z=R31:R30)

A: I/O location address

q: Displacement for direct addressing (6-bit)

Rev. 0856K-AVR-05/2016

# 1. I/O Registers

#### 1.1 RAMPX, RAMPY, RAMPZ

Registers concatenated with the X-, Y-, and Z-registers enabling indirect addressing of the whole data space on MCUs with more than 64KB data space, and constant data fetch on MCUs with more than 64KB program space.

#### 1.2 RAMPD

Register concatenated with the Z-register enabling direct addressing of the whole data space on MCUs with more than 64KB data space.

#### **1.3 EIND**

Register concatenated with the Z-register enabling indirect jump and call to the whole program space on MCUs with more than 64K words (128KB) program space.

#### 1.4 Stack

STACK: Stack for return address and pushed registers

SP: Stack Pointer to STACK

#### 1.5 Flags

⇒: Flag affected by instruction0: Flag cleared by instruction1: Flag set by instruction

-: Flag not affected by instruction

# 2. The Program and Data Addressing Modes

The AVR® Enhanced RISC microcontroller supports powerful and efficient addressing modes for access to the Program memory (Flash) and Data memory (SRAM, Register file, I/O Memory, and Extended I/O Memory). This section describes the various addressing modes supported by the AVR architecture. In the following figures, OP means the operation code part of the instruction word. To simplify, not all figures show the exact location of the addressing bits. To generalize, the abstract terms RAMEND and FLASHEND have been used to represent the highest location in data and program space, respectively.

Note: Not all addressing modes are present in all devices. Refer to the device specific instruction summary.

# 2.1 Register Direct, Single Register Rd

Figure 2-1. Direct Single Register Addressing

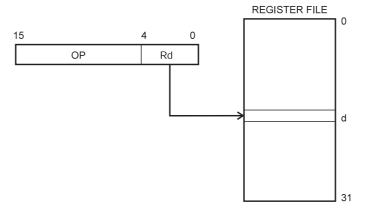

The operand is contained in register d (Rd).

# 2.2 Register Direct, Two Registers Rd and Rr

Figure 2-2. Direct Register Addressing, Two Registers

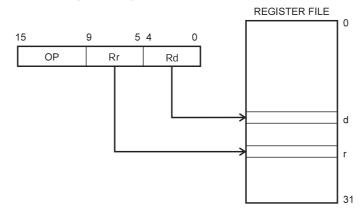

Operands are contained in register r (Rr) and d (Rd). The result is stored in register d (Rd).

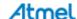

#### 2.3 I/O Direct

Figure 2-3. I/O Direct Addressing

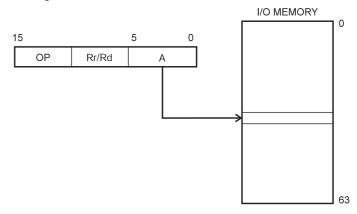

Operand address is contained in six bits of the instruction word. n is the destination or source register address.

Note: Some complex AVR Microcontrollers have more peripheral units than can be supported within the 64 locations reserved in the opcode for I/O direct addressing. The extended I/O memory from address 64 to 255 can only be reached by data addressing, not I/O addressing.

#### 2.4 Data Direct

Figure 2-4. Direct Data Addressing

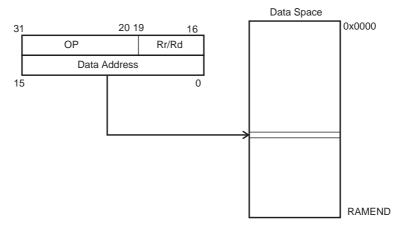

A 16-bit Data Address is contained in the 16 LSBs of a two-word instruction. Rd/Rr specify the destination or source register.

### 2.5 Data Indirect with Displacement

Figure 2-5. Data Indirect with Displacement

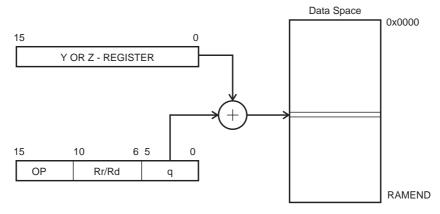

Operand address is the result of the Y- or Z-register contents added to the address contained in six bits of the instruction word. Rd/Rr specify the destination or source register.

#### 2.6 Data Indirect

Figure 2-6. Data Indirect Addressing

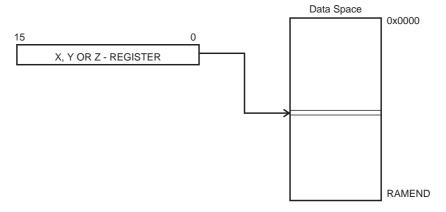

Operand address is the contents of the X-, Y-, or the Z-register. In AVR devices without SRAM, Data Indirect Addressing is called Register Indirect Addressing. Register Indirect Addressing is a subset of Data Indirect Addressing since the data space form 0 to 31 is the Register File.

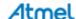

#### 2.7 Data Indirect with Pre-decrement

Figure 2-7. Data Indirect Addressing with Pre-decrement

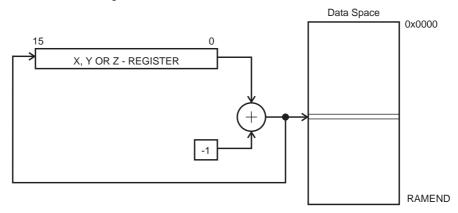

The X,- Y-, or the Z-register is decremented before the operation. Operand address is the decremented contents of the X-, Y-, or the Z-register.

#### 2.8 Data Indirect with Post-increment

Figure 2-8. Data Indirect Addressing with Post-increment

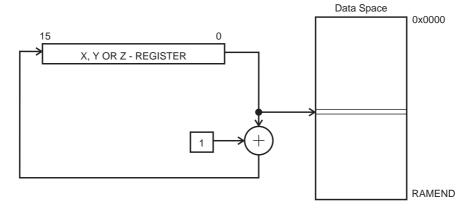

The X-, Y-, or the Z-register is incremented after the operation. Operand address is the content of the X-, Y-, or the Z-register prior to incrementing.

### 2.9 Program Memory Constant Addressing using the LPM, ELPM, and SPM Instructions

Figure 2-9. Program Memory Constant Addressing

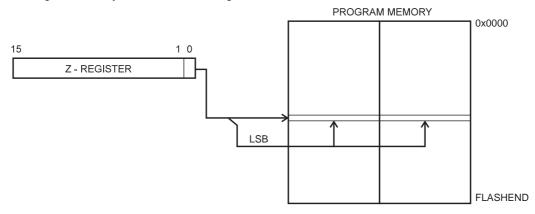

Constant byte address is specified by the Z-register contents. The 15 MSBs select word address. For LPM, the LSB selects low byte if cleared (LSB = 0) or high byte if set (LSB = 1). For SPM, the LSB should be cleared. If ELPM is used, the RAMPZ Register is used to extend the Z-register.

# 2.10 Program Memory with Post-increment using the LPM Z+ and ELPM Z+ Instruction

Figure 2-10. Program Memory Addressing with Post-increment

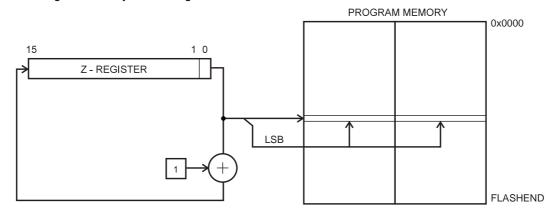

Constant byte address is specified by the Z-register contents. The 15 MSBs select word address. The LSB selects low byte if cleared (LSB = 0) or high byte if set (LSB = 1). If ELPM Z+ is used, the RAMPZ Register is used to extend the Z-register.

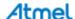

# 2.11 Direct Program Addressing, JMP, and CALL

Figure 2-11. Direct Program Memory Addressing

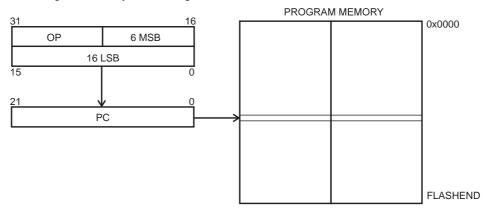

Program execution continues at the address immediate in the instruction word.

# 2.12 Indirect Program Addressing, IJMP, and ICALL

Figure 2-12. Indirect Program Memory Addressing

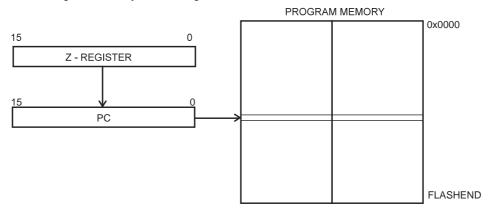

Program execution continues at address contained by the Z-register (i.e., the PC is loaded with the contents of the Z-register).

# 2.13 Relative Program Addressing, RJMP, and RCALL

Figure 2-13. Relative Program Memory Addressing

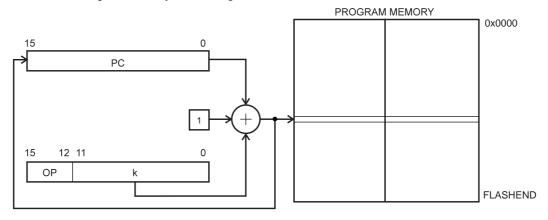

Program execution continues at address PC + k + 1. The relative address k is from -2048 to 2047.

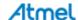

# 3. Conditional Branch Summary

| Test         | Boolean       | Mnemonic            | Complementary | Boolean       | Mnemonic  | Comment  |
|--------------|---------------|---------------------|---------------|---------------|-----------|----------|
| Rd > Rr      | Z•(N ⊕ V) = 0 | BRLT <sup>(1)</sup> | Rd ≤ Rr       | Z+(N ⊕ V) = 1 | BRGE*     | Signed   |
| $Rd \ge Rr$  | (N ⊕ V) = 0   | BRGE                | Rd < Rr       | (N ⊕ V) = 1   | BRLT      | Signed   |
| Rd = Rr      | Z = 1         | BREQ                | Rd ≠ Rr       | Z = 0         | BRNE      | Signed   |
| $Rd \leq Rr$ | Z+(N ⊕ V) = 1 | BRGE <sup>(1)</sup> | Rd > Rr       | Z•(N ⊕ V) = 0 | BRLT*     | Signed   |
| Rd < Rr      | (N ⊕ V) = 1   | BRLT                | $Rd \ge Rr$   | (N ⊕ V) = 0   | BRGE      | Signed   |
| Rd > Rr      | C + Z = 0     | BRLO <sup>(1)</sup> | Rd ≤ Rr       | C + Z = 1     | BRSH*     | Unsigned |
| $Rd \ge Rr$  | C = 0         | BRSH/BRCC           | Rd < Rr       | C = 1         | BRLO/BRCS | Unsigned |
| Rd = Rr      | Z = 1         | BREQ                | Rd ≠ Rr       | Z = 0         | BRNE      | Unsigned |
| $Rd \leq Rr$ | C + Z = 1     | BRSH <sup>(1)</sup> | Rd > Rr       | C + Z = 0     | BRLO*     | Unsigned |
| Rd < Rr      | C = 1         | BRLO/BRCS           | $Rd \ge Rr$   | C = 0         | BRSH/BRCC | Unsigned |
| Carry        | C = 1         | BRCS                | No carry      | C = 0         | BRCC      | Simple   |
| Negative     | N = 1         | BRMI                | Positive      | N = 0         | BRPL      | Simple   |
| Overflow     | V = 1         | BRVS                | No overflow   | V = 0         | BRVC      | Simple   |
| Zero         | Z = 1         | BREQ                | Not zero      | Z = 0         | BRNE      | Simple   |

Note: 1. Interchange Rd and Rr in the operation before the test, i.e., CP Rd,Rr  $\rightarrow$  CP Rr,Rd.

# 4. Complete Instruction Set Summary

# 4.1 Instruction Set Summary

| Mnemonics             | Operands | Description                              | Oper                                                  | ation      |                                          | Flags       | #Clocks                 | #Clocks<br>XMEGA     |
|-----------------------|----------|------------------------------------------|-------------------------------------------------------|------------|------------------------------------------|-------------|-------------------------|----------------------|
|                       |          | Arith                                    | metic and Logic Instruction                           | ıs         |                                          |             | '                       |                      |
| ADD                   | Rd, Rr   | Add without Carry                        | Rd                                                    | ←          | Rd + Rr                                  | Z,C,N,V,S,H | 1                       |                      |
| ADC                   | Rd, Rr   | Add with Carry                           | Rd                                                    | <b>←</b>   | Rd + Rr + C                              | Z,C,N,V,S,H | 1                       |                      |
| ADIW <sup>(1)</sup>   | Rd, K    | Add Immediate to Word                    | Rd                                                    | <b>←</b>   | Rd + 1:Rd + K                            | Z,C,N,V,S   | 2                       |                      |
| SUB                   | Rd, Rr   | Subtract without Carry                   | Rd                                                    | <b>←</b>   | Rd - Rr                                  | Z,C,N,V,S,H | 1                       |                      |
| SUBI                  | Rd, K    | Subtract Immediate                       | Rd                                                    | ←          | Rd - K                                   | Z,C,N,V,S,H | 1                       |                      |
| SBC                   | Rd, Rr   | Subtract with Carry                      | Rd                                                    | <b>←</b>   | Rd - Rr - C                              | Z,C,N,V,S,H | 1                       |                      |
| SBCI                  | Rd, K    | Subtract Immediate with Carry            | Rd                                                    | <b>←</b>   | Rd - K - C                               | Z,C,N,V,S,H | 1                       |                      |
| SBIW <sup>(1)</sup>   | Rd, K    | Subtract Immediate from Word             | Rd + 1:Rd                                             | <b>←</b>   | Rd + 1:Rd - K                            | Z,C,N,V,S   | 2                       |                      |
| AND                   | Rd, Rr   | Logical AND                              | Rd                                                    | <b>←</b>   | Rd • Rr                                  | Z,N,V,S     | 1                       |                      |
| ANDI                  | Rd, K    | Logical AND with Immediate               | Rd                                                    | <b>←</b>   | Rd • K                                   | Z,N,V,S     | 1                       |                      |
| OR                    | Rd, Rr   | Logical OR                               | Rd                                                    | <b>←</b>   | Rd v Rr                                  | Z,N,V,S     | 1                       |                      |
| ORI                   | Rd, K    | Logical OR with Immediate                | Rd                                                    | <b>←</b>   | Rd v K                                   | Z,N,V,S     | 1                       |                      |
| EOR                   | Rd, Rr   | Exclusive OR                             | Rd                                                    | ←          | Rd ⊕ Rr                                  | Z,N,V,S     | 1                       |                      |
| COM                   | Rd       | One's Complement                         | Rd                                                    | <b>←</b>   | \$FF - Rd                                | Z,C,N,V,S   | 1                       |                      |
| NEG                   | Rd       | Two's Complement                         | Rd                                                    | ←          | \$00 - Rd                                | Z,C,N,V,S,H | 1                       |                      |
| SBR                   | Rd,K     | Set Bit(s) in Register                   | Rd                                                    | <b>←</b>   | Rd v K                                   | Z,N,V,S     | 1                       |                      |
| CBR                   | Rd,K     | Clear Bit(s) in Register                 | Rd                                                    | <b>←</b>   | Rd • (\$FFh - K)                         | Z,N,V,S     | 1                       |                      |
| INC                   | Rd       | Increment                                | Rd                                                    | <b>←</b>   | Rd + 1                                   | Z,N,V,S     | 1                       |                      |
| DEC                   | Rd       | Decrement                                | Rd                                                    | ←          | Rd - 1                                   | Z,N,V,S     | 1                       |                      |
| TST                   | Rd       | Test for Zero or Minus                   | Rd                                                    | <b>←</b>   | Rd • Rd                                  | Z,N,V,S     | 1                       |                      |
| CLR                   | Rd       | Clear Register                           | Rd                                                    | <b>←</b>   | $Rd \oplus Rd$                           | Z,N,V,S     | 1                       |                      |
| SER                   | Rd       | Set Register                             | Rd                                                    | <b>←</b>   | \$FF                                     | None        | 1                       |                      |
| MUL <sup>(1)</sup>    | Rd,Rr    | Multiply Unsigned                        | R1:R0                                                 | ←          | Rd x Rr (UU)                             | Z,C         | 2                       |                      |
| MULS <sup>(1)</sup>   | Rd,Rr    | Multiply Signed                          | R1:R0                                                 | <b>←</b>   | Rd x Rr (SS)                             | Z,C         | 2                       |                      |
| MULSU <sup>(1)</sup>  | Rd,Rr    | Multiply Signed with Unsigned            | R1:R0                                                 | <b>←</b>   | Rd x Rr (SU)                             | Z,C         | 2                       |                      |
| FMUL <sup>(1)</sup>   | Rd,Rr    | Fractional Multiply Unsigned             | R1:R0                                                 | <b>←</b>   | Rd x Rr<<1 (UU)                          | Z,C         | 2                       |                      |
| FMULS <sup>(1)</sup>  | Rd,Rr    | Fractional Multiply Signed               | R1:R0                                                 | <b>←</b>   | Rd x Rr<<1 (SS)                          | Z,C         | 2                       |                      |
| FMULSU <sup>(1)</sup> | Rd,Rr    | Fractional Multiply Signed with Unsigned | R1:R0                                                 | <b>←</b>   | Rd x Rr<<1 (SU)                          | Z,C         | 2                       |                      |
| DES                   | К        | Data Encryption                          | if (H = 0) then R15:R0<br>else if (H = 1) then R15:R0 | <b>←</b>   | Encrypt(R15:R0, K)<br>Decrypt(R15:R0, K) |             |                         | 1/2                  |
|                       |          | Bran                                     | ch Instructions                                       |            |                                          |             |                         |                      |
| RJMP                  | k        | Relative Jump                            | PC                                                    | ←          | PC + k + 1                               | None        | 2                       |                      |
| IJMP <sup>(1)</sup>   |          | Indirect Jump to (Z)                     | PC(15:0)<br>PC(21:16)                                 | <b>←</b>   | Z,<br>0                                  | None        | 2                       |                      |
| EIJMP <sup>(1)</sup>  |          | Extended Indirect Jump to (Z)            | PC(15:0)<br>PC(21:16)                                 | <b>← ←</b> | Z,<br>EIND                               | None        | 2                       |                      |
| JMP <sup>(1)</sup>    | k        | Jump                                     | PC                                                    | <b>←</b>   | k                                        | None        | 3                       |                      |
| RCALL                 | k        | Relative Call Subroutine                 | PC                                                    |            | PC + k + 1                               | None        | 3 / 4 <sup>(3)(5)</sup> | 2 / 3 <sup>(3)</sup> |
| ICALL <sup>(1)</sup>  |          | Indirect Call to (Z)                     | PC(15:0)<br>PC(21:16)                                 | <b>←</b>   | Z,<br>0                                  | None        | 3 / 4 <sup>(3)</sup>    | 2 / 3 <sup>(3)</sup> |

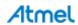

| Mnomonico                       | Operanda | Description                                | Oper                                       | otion      |              | Flogo       | #Clocks                            | #Clocks<br>XMEGA     |
|---------------------------------|----------|--------------------------------------------|--------------------------------------------|------------|--------------|-------------|------------------------------------|----------------------|
| Mnemonics EICALL <sup>(1)</sup> | Operands | Description  Extended Indirect Call to (7) | Oper                                       | alion      |              | Flags       | 4 (3)                              | 3 <sup>(3)</sup>     |
| EICALL                          |          | Extended Indirect Call to (Z)              | PC(15:0)<br>PC(21:16)                      | <b>←</b>   | Z,<br>EIND   | None        | 4 **                               | 3 (7)                |
| CALL <sup>(1)</sup>             | k        | call Subroutine                            | PC                                         | ←          | k            | None        | 4 / 5 <sup>(3)</sup>               | 3 / 4 <sup>(3)</sup> |
| RET                             |          | Subroutine Return                          | PC                                         | ←          | STACK        | None        | 4 / 5 <sup>(3)</sup>               |                      |
| RETI                            |          | Interrupt Return                           | PC                                         | <b>←</b>   | STACK        | I           | 4 / 5 <sup>(3)</sup>               |                      |
| CPSE                            | Rd,Rr    | Compare, Skip if Equal                     | if (Rd = Rr) PC                            | ←          | PC + 2 or 3  | None        | 1/2/3                              |                      |
| СР                              | Rd,Rr    | Compare                                    | Rd - Rr                                    |            |              | Z,C,N,V,S,H | 1                                  |                      |
| CPC                             | Rd,Rr    | Compare with Carry                         | Rd - Rr - C                                |            |              | Z,C,N,V,S,H | 1                                  |                      |
| CPI                             | Rd,K     | Compare with Immediate                     | Rd - K                                     |            |              | Z,C,N,V,S,H | 1                                  |                      |
| SBRC                            | Rr, b    | Skip if Bit in Register Cleared            | if (Rr(b) = 0) PC                          | ←          | PC + 2 or 3  | None        | 1/2/3                              |                      |
| SBRS                            | Rr, b    | Skip if Bit in Register Set                | if (Rr(b) = 1) PC                          | <b>←</b>   | PC + 2 or 3  | None        | 1/2/3                              |                      |
| SBIC                            | A, b     | Skip if Bit in I/O Register Cleared        | if (I/O(A,b) = 0) PC                       | <b>←</b>   | PC + 2 or 3  | None        | 1/2/3                              | 2/3/4                |
| SBIS                            | A, b     | Skip if Bit in I/O Register Set            | If (I/O(A,b) =1) PC                        | ←          | PC + 2 or 3  | None        | 1/2/3                              | 2/3/4                |
| BRBS                            | s, k     | Branch if Status Flag Set                  | if (SREG(s) = 1) then PC                   | ←          | PC + k + 1   | None        | 1/2                                |                      |
| BRBC                            | s, k     | Branch if Status Flag Cleared              | if (SREG(s) = 0) then PC                   | <b>←</b>   | PC + k + 1   | None        | 1/2                                |                      |
| BREQ                            | k        | Branch if Equal                            | if (Z = 1) then PC                         | <b>←</b>   | PC + k + 1   | None        | 1/2                                |                      |
| BRNE                            | k        | Branch if Not Equal                        | if (Z = 0) then PC                         | <b>←</b>   | PC + k + 1   | None        | 1/2                                |                      |
| BRCS                            | k        | Branch if Carry Set                        | if (C = 1) then PC                         | <b>←</b>   | PC + k + 1   | None        | 1/2                                |                      |
| BRCC                            | k        | Branch if Carry Cleared                    | if (C = 0) then PC                         | <b>←</b>   | PC + k + 1   | None        | 1/2                                |                      |
| BRSH                            | k        | Branch if Same or Higher                   | if (C = 0) then PC                         | <b>←</b>   | PC + k + 1   | None        | 1/2                                |                      |
| BRLO                            | k        | Branch if Lower                            | if (C = 1) then PC                         | <b>←</b>   | PC + k + 1   | None        | 1/2                                |                      |
| BRMI                            | k        | Branch if Minus                            | if (N = 1) then PC                         | <b>←</b>   | PC + k + 1   | None        | 1/2                                |                      |
| BRPL                            | k        | Branch if Plus                             | if (N = 0) then PC                         | <b>←</b>   | PC + k + 1   | None        | 1/2                                |                      |
| BRGE                            | k        | Branch if Greater or Equal, Signed         | if (N ⊕ V= 0) then PC                      | <b>←</b>   | PC + k + 1   | None        | 1/2                                |                      |
| BRLT                            | k        | Branch if Less Than, Signed                | if (N ⊕ V= 1) then PC                      | <b>←</b>   | PC + k + 1   | None        | 1/2                                |                      |
| BRHS                            | k        | Branch if Half Carry Flag Set              | if (H = 1) then PC                         | <b>←</b>   | PC + k + 1   | None        | 1/2                                |                      |
| BRHC                            | k        | Branch if Half Carry Flag Cleared          | if (H = 0) then PC                         | <b>←</b>   | PC + k + 1   | None        | 1/2                                |                      |
| BRTS                            | k        | Branch if T Flag Set                       | if (T = 1) then PC                         | ←          | PC + k + 1   | None        | 1/2                                |                      |
| BRTC                            | k        | Branch if T Flag Cleared                   | if (T = 0) then PC                         | ←          | PC + k + 1   | None        | 1/2                                |                      |
| BRVS                            | k        | Branch if Overflow Flag is Set             | if (V = 1) then PC                         | <b>←</b>   | PC + k + 1   | None        | 1/2                                |                      |
| BRVC                            | k        | Branch if Overflow Flag is Cleared         | if (V = 0) then PC                         | <b>←</b>   | PC + k + 1   | None        | 1/2                                |                      |
| BRIE                            | k        | Branch if Interrupt Enabled                | if (I = 1) then PC                         | <b>←</b>   | PC + k + 1   | None        | 1/2                                |                      |
| BRID                            | k        | Branch if Interrupt Disabled               | if (I = 0) then PC                         | ←          | PC + k + 1   | None        | 1/2                                |                      |
|                                 |          | Data Tra                                   | ansfer Instructions                        |            |              |             | '                                  |                      |
| MOV                             | Rd, Rr   | Copy Register                              | Rd                                         | ←          | Rr           | None        | 1                                  |                      |
| MOVW <sup>(1)</sup>             | Rd, Rr   | Copy Register Pair                         | Rd+1:Rd                                    | <b>←</b>   | Rr+1:Rr      | None        | 1                                  |                      |
| LDI                             | Rd, K    | Load Immediate                             | Rd                                         | <b>←</b>   | K            | None        | 1                                  |                      |
| LDS <sup>(1)</sup>              | Rd, k    | Load Direct from data space                | Rd                                         | <b>←</b>   | (k)          | None        | 1(5)/2(3)                          | 2(3)(4)              |
| LD <sup>(2)</sup>               | Rd, X    | Load Indirect                              | Rd                                         | <b>←</b>   | (X)          | None        | 1 <sup>(5)</sup> 2 <sup>(3)</sup>  | 1 <sup>(3)(4)</sup>  |
| LD <sup>(2)</sup>               | Rd, X+   | Load Indirect and Post-Increment           | Rd<br>X                                    | <b>←</b>   | (X)<br>X + 1 | None        | 2 <sup>(3)</sup>                   | 1 <sup>(3)(4)</sup>  |
| LD <sup>(2)</sup>               | Rd, -X   | Load Indirect and Pre-Decrement            | $X \leftarrow X - 1$ , $Rd \leftarrow (X)$ | <b>←</b>   | X - 1<br>(X) | None        | 2 <sup>(3)</sup> /3 <sup>(5)</sup> | 2 <sup>(3)(4)</sup>  |
| LD <sup>(2)</sup>               | Rd, Y    | Load Indirect                              | $Rd \leftarrow (Y)$                        | ←          | (Y)          | None        | 1 <sup>(5)</sup> /2 <sup>(3)</sup> | 1 <sup>(3)(4)</sup>  |
| LD <sup>(2)</sup>               | Rd, Y+   | Load Indirect and Post-Increment           | Rd<br>Y                                    | <b>← ←</b> | (Y)<br>Y + 1 | None        | 2 <sup>(3)</sup>                   | 1 <sup>(3)(4)</sup>  |
| LD <sup>(2)</sup>               | Rd, -Y   | Load Indirect and Pre-Decrement            | Y<br>Rd                                    | <b>←</b>   | Y - 1<br>(Y) | None        | 2 <sup>(3)</sup> /3 <sup>(5)</sup> | 2 <sup>(3)(4)</sup>  |

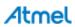

| Mnemonics             | Operands | Description                                      | Oper                         | ation        |                          | Flags     | #Clocks                            | #Clocks<br>XMEGA    |
|-----------------------|----------|--------------------------------------------------|------------------------------|--------------|--------------------------|-----------|------------------------------------|---------------------|
| LDD <sup>(1)</sup>    | Rd, Y+q  | Load Indirect with Displacement                  | Rd                           | <b>←</b>     | (Y + q)                  | None      | 2 <sup>(3)</sup>                   | 2 <sup>(3)(4)</sup> |
| LD <sup>(2)</sup>     | Rd, Z    | Load Indirect                                    | Rd                           | <b>←</b>     | (Z)                      | None      | 1 <sup>(5)</sup> /2 <sup>(3)</sup> | 1(3)(4)             |
| LD <sup>(2)</sup>     | Rd, Z+   | Load Indirect and Post-Increment                 | Rd<br>Z                      | <b>←</b>     | (Z),<br>Z+1              | None      | 2 <sup>(3)</sup>                   | 1(3)(4)             |
| LD <sup>(2)</sup>     | Rd, -Z   | Load Indirect and Pre-Decrement                  | Z<br>Rd                      | <b>←</b>     | Z - 1,<br>(Z)            | None      | 2 <sup>(3)</sup> /3 <sup>(5)</sup> | 2 <sup>(3)(4)</sup> |
| LDD <sup>(1)</sup>    | Rd, Z+q  | Load Indirect with Displacement                  | Rd                           | <b>←</b>     | (Z + q)                  | None      | 2 <sup>(3)</sup>                   | 2 <sup>(3)(4)</sup> |
| STS <sup>(1)</sup>    | k, Rr    | Store Direct to Data Space                       | (k)                          | <b>←</b>     | Rd                       | None      | 1 <sup>(5)</sup> /2 <sup>(3)</sup> | 2 <sup>(3)</sup>    |
| ST <sup>(2)</sup>     | X, Rr    | Store Indirect                                   | (X)                          | <b>←</b>     | Rr                       | None      | 1 <sup>(5)</sup> /2 <sup>(3)</sup> | 1 <sup>(3)</sup>    |
| ST <sup>(2)</sup>     | X+, Rr   | Store Indirect and Post-Increment                | (X)<br>X                     | <b>←</b>     | Rr,<br>X + 1             | None      | 1 <sup>(5)</sup> /2 <sup>(3)</sup> | 1 <sup>(3)</sup>    |
| ST <sup>(2)</sup>     | -X, Rr   | Store Indirect and Pre-Decrement                 | (X)                          | <b>←</b>     | X - 1,<br>Rr             | None      | 2 <sup>(3)</sup>                   | 2 <sup>(3)</sup>    |
| ST <sup>(2)</sup>     | Y, Rr    | Store Indirect                                   | (Y)                          | ←            | Rr                       | None      | 1 <sup>(5)</sup> /2 <sup>(3)</sup> | 1 <sup>(3)</sup>    |
| ST <sup>(2)</sup>     | Y+, Rr   | Store Indirect and Post-Increment                | (A)                          | <b>←</b>     | Rr,<br>Y + 1             | None      | 1 <sup>(5)</sup> /2 <sup>(3)</sup> | 1 <sup>(3)</sup>    |
| ST <sup>(2)</sup>     | -Y, Rr   | Store Indirect and Pre-Decrement                 | Y<br>(Y)                     | <b>← ←</b>   | Y - 1,<br>Rr             | None      | 2 <sup>(3)</sup>                   | 2 <sup>(3)</sup>    |
| STD <sup>(1)</sup>    | Y+q, Rr  | Store Indirect with Displacement                 | (Y + q)                      | <b>←</b>     | Rr                       | None      | 2 <sup>(3)</sup>                   | 2 <sup>(3)</sup>    |
| ST <sup>(2)</sup>     | Z, Rr    | Store Indirect                                   | (Z)                          | ←            | Rr                       | None      | 1 <sup>(5)</sup> /2 <sup>(3)</sup> | 1 <sup>(3)</sup>    |
| ST <sup>(2)</sup>     | Z+, Rr   | Store Indirect and Post-Increment                | (Z)<br>Z                     | <b>←</b>     | Rr<br>Z + 1              | None      | 1 <sup>(5)</sup> /2 <sup>(3)</sup> | 1 <sup>(3)</sup>    |
| ST <sup>(2)</sup>     | -Z, Rr   | Store Indirect and Pre-Decrement                 | Z                            | ←            | Z - 1                    | None      | 2 <sup>(3)</sup>                   | 2 <sup>(3)</sup>    |
| STD <sup>(1)</sup>    | Z+q,Rr   | Store Indirect with Displacement                 | (Z + q)                      | <b>←</b>     | Rr                       | None      | 2 <sup>(3)</sup>                   | 2 <sup>(3)</sup>    |
| LPM <sup>(1)(2)</sup> |          | Load Program Memory                              | R0                           | <b>←</b>     | (Z)                      | None      | 3                                  | 3                   |
| LPM <sup>(1)(2)</sup> | Rd, Z    | Load Program Memory                              | Rd                           | <b>←</b>     | (Z)                      | None      | 3                                  | 3                   |
| LPM <sup>(1)(2)</sup> | Rd, Z+   | Load Program Memory and Post-<br>Increment       | Rd<br>Z                      | <b>←</b>     | (Z),<br>Z + 1            | None      | 3                                  | 3                   |
| ELPM <sup>(1)</sup>   |          | Extended Load Program Memory                     | R0                           | <b>←</b>     | (RAMPZ:Z)                | None      | 3                                  |                     |
| ELPM <sup>(1)</sup>   | Rd, Z    | Extended Load Program Memory                     | Rd                           | <b>←</b>     | (RAMPZ:Z)                | None      | 3                                  |                     |
| ELPM <sup>(1)</sup>   | Rd, Z+   | Extended Load Program Memory and Post-Increment  | Rd<br>Z                      | <b>←</b>     | (RAMPZ:Z),<br>Z + 1      | None      | 3                                  |                     |
| SPM <sup>(1)</sup>    |          | Store Program Memory                             | (RAMPZ:Z)                    | <b>←</b>     | R1:R0                    | None      | -                                  | -                   |
| SPM <sup>(1)</sup>    | Z+       | Store Program Memory and Post-<br>Increment by 2 | (RAMPZ:Z)<br>Z               | <b>←</b>     | R1:R0,<br>Z + 2          | None      | -                                  | -                   |
| IN                    | Rd, A    | In From I/O Location                             | Rd                           | ←            | I/O(A)                   | None      | 1                                  |                     |
| OUT                   | A, Rr    | Out To I/O Location                              | I/O(A)                       | <b>←</b>     | Rr                       | None      | 1                                  |                     |
| PUSH <sup>(1)</sup>   | Rr       | Push Register on Stack                           | STACK                        | <b>←</b>     | Rr                       | None      | 2                                  | 1 <sup>(3)</sup>    |
| POP <sup>(1)</sup>    | Rd       | Pop Register from Stack                          | Rd                           | <b>←</b>     | STACK                    | None      | 2                                  | 2 <sup>(3)</sup>    |
| XCH                   | Z, Rd    | Exchange                                         | (Z)<br>Rd                    | <b>←</b>     | Rd,<br>(Z)               | None      | 1                                  |                     |
| LAS                   | Z, Rd    | Load and Set                                     | (Z)<br>Rd                    | <b>←</b>     | Rd v (Z)<br>(Z)          | None      | 1                                  |                     |
| LAC                   | Z, Rd    | Load and Clear                                   | (Z)<br>Rd                    |              | (\$FF – Rd) ● (Z)<br>(Z) | None      | 1                                  |                     |
| LAT                   | Z, Rd    | Load and Toggle                                  | (Z)<br>Rd                    | <b>←</b>     | Rd ⊕ (Z)<br>(Z)          | None      | 1                                  |                     |
|                       |          | В                                                | it and Bit-test Instructions |              |                          |           |                                    |                     |
| LSL                   | Rd       | Logical Shift Left                               | Rd(n+1)<br>Rd(0)<br>C        | <b>← ← ←</b> | Rd(n),<br>0,<br>Rd(7)    | Z,C,N,V,H | 1                                  |                     |
| LSR                   | Rd       | Logical Shift Right                              | Rd(n)<br>Rd(7)<br>C          | ←<br>←<br>←  | Rd(n+1),<br>0,<br>Rd(0)  | Z,C,N,V   | 1                                  |                     |

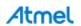

| Mnemonics            | Operands | Description                     | Operation                                                                                                    | Flags     | #Clocks             | #Clocks<br>XMEGA |
|----------------------|----------|---------------------------------|----------------------------------------------------------------------------------------------------|-----------|---------------------|------------------|
| ROL                  | Rd       | Rotate Left Through Carry       | $\begin{array}{ccc} Rd(0) & \leftarrow & C, \\ Rd(n+1) & \leftarrow & Rd(n), \\ C & \leftarrow & Rd(7) \end{array}$ | Z,C,N,V,H | 1                   |                  |
| ROR                  | Rd       | Rotate Right Through Carry      | $\begin{array}{ccc} Rd(7) & \leftarrow & C, \\ Rd(n) & \leftarrow & Rd(n+1), \\ C & \leftarrow & Rd(0) \end{array}$ | Z,C,N,V   | 1                   |                  |
| ASR                  | Rd       | Arithmetic Shift Right          | $Rd(n) \leftarrow Rd(n+1), n=06$                                                                                    | Z,C,N,V   | 1                   |                  |
| SWAP                 | Rd       | Swap Nibbles                    | $Rd(30) \leftrightarrow Rd(74)$                                                                                     | None      | 1                   |                  |
| BSET                 | s        | Flag Set                        | SREG(s) ← 1                                                                                                    | SREG(s)   | 1                   |                  |
| BCLR                 | s        | Flag Clear                      | SREG(s) ← 0                                                                                                    | SREG(s)   | 1                   |                  |
| SBI                  | A, b     | Set Bit in I/O Register         | I/O(A, b) ← 1                                                                                                    | None      | 1 <sup>(5)</sup> 2  | 1                |
| СВІ                  | A, b     | Clear Bit in I/O Register       | I/O(A, b) ← 0                                                                                                    | None      | 1 <sup>(5)</sup> /2 | 1                |
| BST                  | Rr, b    | Bit Store from Register to T    | T ← Rr(b)                                                                                                    | Т         | 1                   |                  |
| BLD                  | Rd, b    | Bit load from T to Register     | Rd(b) ← T                                                                                                    | None      | 1                   |                  |
| SEC                  |          | Set Carry                       | C ← 1                                                                                                    | С         | 1                   |                  |
| CLC                  |          | Clear Carry                     | C ← 0                                                                                                    | С         | 1                   |                  |
| SEN                  |          | Set Negative Flag               | N ← 1                                                                                                    | N         | 1                   |                  |
| CLN                  |          | Clear Negative Flag             | N ← 0                                                                                                    | N         | 1                   |                  |
| SEZ                  |          | Set Zero Flag                   | Z ← 1                                                                                                    | Z         | 1                   |                  |
| CLZ                  |          | Clear Zero Flag                 | Z ← 0                                                                                                    | Z         | 1                   |                  |
| SEI                  |          | Global Interrupt Enable         | I ← 1                                                                                                    | I         | 1                   |                  |
| CLI                  |          | Global Interrupt Disable        | I ← 0                                                                                                    | I         | 1                   |                  |
| SES                  |          | Set Signed Test Flag            | S ← 1                                                                                                    | S         | 1                   |                  |
| CLS                  |          | Clear Signed Test Flag          | S ← 0                                                                                                    | S         | 1                   |                  |
| SEV                  |          | Set Two's Complement Overflow   | V ← 1                                                                                                    | V         | 1                   |                  |
| CLV                  |          | Clear Two's Complement Overflow | V ← 0                                                                                                    | V         | 1                   |                  |
| SET                  |          | Set T in SREG                   | T ← 1                                                                                                    | Т         | 1                   |                  |
| CLT                  |          | Clear T in SREG                 | T ← 0                                                                                                    | Т         | 1                   |                  |
| SEH                  |          | Set Half Carry Flag in SREG     | H ← 1                                                                                                    | Н         | 1                   |                  |
| CLH                  |          | Clear Half Carry Flag in SREG   | H ← 0                                                                                                    | Н         | 1                   |                  |
|                      |          | MCU C                           | ontrol Instructions                                                                                                 |           |                     |                  |
| BREAK <sup>(1)</sup> |          | Break                           | (See specific descr. for BREAK)                                                                                     | None      | 1                   |                  |
| NOP                  |          | No Operation                    |                                                                                                    | None      | 1                   |                  |
| SLEEP                |          | Sleep                           | (see specific descr. for Sleep)                                                                                     | None      | 1                   |                  |
| WDR                  |          | Watchdog Reset                  | (see specific descr. for WDR)                                                                                       | None      | 1                   |                  |

Notes: 1. This instruction is not available in all devices. Refer to the device specific instruction set summary.

- 2. Not all variants of this instruction are available in all devices. Refer to the device specific instruction set summary.
- 3. Cycle times for Data memory accesses assume internal memory accesses, and are not valid for accesses via the external RAM interface.
- 4. One extra cycle must be added when accessing Internal SRAM.
- 5. Number of clock cycles for Reduced Core tinyAVR<sup>®</sup>.

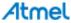

# 5. ADC - Add with Carry

# 5.1 Description

Adds two registers and the contents of the C Flag and places the result in the destination register Rd.

Operation:

(i)  $Rd \leftarrow Rd + Rr + C$ 

Syntax: Operands:

**Program Counter:** 

(i) ADC Rd,Rr  $0 \le d \le 31, 0 \le r \le 31$ 

PC ← PC + 1

16-bit Opcode:

| 0001 | 11rd | dddd | rrrr |
|------|------|------|------|

# 5.2 Status Register (SREG) Boolean Formula:

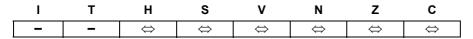

H: Rd3 • Rr3 + Rr3 • R3 + R3 • Rd3

Set if there was a carry from bit 3; cleared otherwise.

S:  $N \oplus V$ , For signed tests.

V: Rd7 • Rr7 • R7 + Rd7 • Rr7 • R7

Set if two's complement overflow resulted from the operation; cleared otherwise.

N: R7

Set if MSB of the result is set; cleared otherwise.

Z:  $\overline{R7} \bullet \overline{R6} \bullet \overline{R5} \bullet \overline{R4} \bullet \overline{R3} \bullet \overline{R2} \bullet \overline{R1} \bullet \overline{R0}$ 

Set if the result is \$00; cleared otherwise.

C:  $Rd7 \bullet Rr7 + Rr7 \bullet \overline{R7} + \overline{R7} \bullet Rd7$ 

Set if there was carry from the MSB of the result; cleared otherwise.

R (Result) equals Rd after the operation.

#### Example:

; Add R1:R0 to R3:R2

add r2,r0 ; Add low byte

adc r3,r1 ; Add with carry high byte

Words: 1 (2 bytes)

# 6. ADD – Add without Carry

### 6.1 Description

Adds two registers without the C Flag and places the result in the destination register Rd.

Operation:

(i)  $Rd \leftarrow Rd + Rr$ 

Syntax: Operands: Program Counter:

(i) ADD Rd,Rr  $0 \le d \le 31$ ,  $0 \le r \le 31$  PC  $\leftarrow$  PC + 1

16-bit Opcode:

| 0000 | 11   | 2222 | 20202020 |
|------|------|------|----------|
| 0000 | lira | aaaa | rrrr     |

#### 6.2 Status Register (SREG) and Boolean Formula

| I | Т | Н                 | S                 | V                 | N                 | Z                 | С                 |
|---|---|-------------------|-------------------|-------------------|-------------------|-------------------|-------------------|
| - | _ | $\Leftrightarrow$ | $\Leftrightarrow$ | $\Leftrightarrow$ | $\Leftrightarrow$ | $\Leftrightarrow$ | $\Leftrightarrow$ |

- H: Rd3 Rr3 + Rr3 Rd3 Rd3 Set if there was a carry from bit 3; cleared otherwise.
- S:  $N \oplus V$ , for signed tests.
- V: Rd7 Rr7 R7 + Rd7 Rr7 R7

  Set if two's complement overflow resulted from the operation; cleared otherwise.
- N: R7 Set if MSB of the result is set; cleared otherwise.
- Z:  $\overline{R7} \bullet \overline{R6} \bullet \overline{R5} \bullet \overline{R4} \bullet \overline{R3} \bullet \overline{R2} \bullet \overline{R1} \bullet \overline{R0}$ Set if the result is \$00; cleared otherwise.
- C: Rd7 Rr7 + Rr7 R7 + R7 Rd7

  Set if there was carry from the MSB of the result; cleared otherwise.

R (Result) equals Rd after the operation.

Example:

Words: 1 (2 bytes)

### 7. ADIW – Add Immediate to Word

### 7.1 Description

Adds an immediate value (0 - 63) to a register pair and places the result in the register pair. This instruction operates on the upper four register pairs, and is well suited for operations on the pointer registers.

This instruction is not available in all devices. Refer to the device specific instruction set summary.

#### Operation:

(i)  $Rd+1:Rd \leftarrow Rd+1:Rd + K$ 

Syntax: Operands:

**Program Counter:** 

(i) ADIW Rd+1:Rd,K  $d \in \{24,26,28,30\}, 0 \le K \le 63$  PC  $\leftarrow$  PC + 1

#### 16-bit Opcode:

| 1001 | 0110 | KKdd | KKKK |
|------|------|------|------|
|      |      |      |      |

### 7.2 Status Register (SREG) and Boolean Formula

| I | Т | Н | S                 | V                 | N                 | Z                 | С                 |
|---|---|---|-------------------|-------------------|-------------------|-------------------|-------------------|
| - | _ | _ | $\Leftrightarrow$ | $\Leftrightarrow$ | $\Leftrightarrow$ | $\Leftrightarrow$ | $\Leftrightarrow$ |

- S:  $N \oplus V$ , For signed tests.
- V: Rdh7 R15

Set if two's complement overflow resulted from the operation; cleared otherwise.

N: R15

Set if MSB of the result is set; cleared otherwise.

- Z:  $\overline{R15} \bullet \overline{R14} \bullet \overline{R13} \bullet \overline{R12} \bullet \overline{R11} \bullet \overline{R10} \bullet \overline{R9} \bullet \overline{R8} \bullet \overline{R7} \bullet \overline{R6} \bullet \overline{R5} \bullet \overline{R4} \bullet \overline{R3} \bullet \overline{R2} \bullet \overline{R1} \bullet \overline{R0}$ Set if the result is \$0000; cleared otherwise.
- C: R15 Rdh7

Set if there was carry from the MSB of the result; cleared otherwise.

R (Result) equals Rdh:Rdl after the operation (Rdh7-Rdh0 = R15-R8, Rdl7-Rdl0=R7-R0).

#### Example:

```
adiw r25:24,1 ; Add 1 to r25:r24 adiw ZH:ZL,63 ; Add 63 to the Z-pointer(r31:r30)
```

Words: 1 (2 bytes)

# 8. AND – Logical AND

### 8.1 Description

Performs the logical AND between the contents of register Rd and register Rr and places the result in the destination register Rd.

Operation:

(i)  $Rd \leftarrow Rd \bullet Rr$ 

Syntax: Operands: Program Counter: (i) AND Rd,Rr  $0 \le d \le 31, \ 0 \le r \le 31$  PC  $\leftarrow$  PC + 1

16-bit Opcode:

0010 00rd dddd rrrr

# 8.2 Status Register (SREG) and Boolean Formula

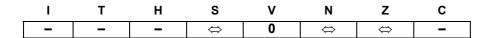

S:  $N \oplus V$ , For signed tests.

V: 0

Cleared.

N: R7

Set if MSB of the result is set; cleared otherwise.

Z:  $\overline{R7} \bullet \overline{R6} \bullet \overline{R5} \bullet \overline{R4} \bullet \overline{R3} \bullet \overline{R2} \bullet \overline{R1} \bullet \overline{R0}$ Set if the result is \$00; cleared otherwise.

R (Result) equals Rd after the operation.

#### Example:

and r2,r3 ; Bitwise and r2 and r3, result in r2
ldi r16,1 ; Set bitmask 0000 0001 in r16
and r2,r16 ; Isolate bit 0 in r2

Words: 1 (2 bytes)

# 9. ANDI - Logical AND with Immediate

# 9.1 Description

(i)

Performs the logical AND between the contents of register Rd and a constant and places the result in the destination register Rd.

Operation:

(i)  $Rd \leftarrow Rd \bullet K$ 

Syntax:

Operands:  $16 \le d \le 31, \ 0 \le K \le 255$ 

**Program Counter:** 

 $PC \leftarrow PC + 1$ 

16-bit Opcode:

ANDI Rd,K

0111 KKKK dddd KKKK

# 9.2 Status Register (SREG) and Boolean Formula

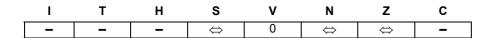

S:  $N \oplus V$ , for signed tests.

V: 0

Cleared.

N: R7

Set if MSB of the result is set; cleared otherwise.

Z:  $\overline{R7} \bullet \overline{R6} \bullet \overline{R5} \bullet \overline{R4} \bullet \overline{R3} \bullet \overline{R2} \bullet \overline{R1} \bullet \overline{R0}$ Set if the result is \$00; cleared otherwise.

R (Result) equals Rd after the operation.

#### Example:

andi r17,\$0F ; Clear upper nibble of r17 andi r18,\$10 ; Isolate bit 4 in r18 andi r19,\$AA ; Clear odd bits of r19

Words: 1 (2 bytes)

# 10. ASR - Arithmetic Shift Right

#### 10.1 **Description**

Shifts all bits in Rd one place to the right. Bit 7 is held constant. Bit 0 is loaded into the C Flag of the SREG. This operation effectively divides a signed value by two without changing its sign. The Carry Flag can be used to round the result.

#### Operation:

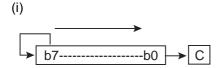

Syntax: (i) ASR Rd Operands:

**Program Counter:**  $0 \le d \le 31$ 

16-bit Opcode:

| 1001 | 010d | dddd | 0101 |
|------|------|------|------|

#### 10.2 Status Register (SREG) and Boolean Formula

| I | Т | Н | S                 | V                 | N                 | Z                 | С                 |
|---|---|---|-------------------|-------------------|-------------------|-------------------|-------------------|
| - | - | - | $\Leftrightarrow$ | $\Leftrightarrow$ | $\Leftrightarrow$ | $\Leftrightarrow$ | $\Leftrightarrow$ |

- S:  $N \oplus V$ , for signed tests.
- V: N ⊕ C, for N and C after the shift.
- N: R7

Set if MSB of the result is set; cleared otherwise.

- R7 R6 R5 R4 R3 R2 R1 R0 Z: Set if the result is \$00; cleared otherwise.
- C: Rd0

Set if, before the shift, the LSB of Rd was set; cleared otherwise.

R (Result) equals Rd after the operation.

#### Example:

```
ldi
    r16,$10 ; Load decimal 16 into r16
             ; r16=r16 / 2
    r17,$FC ; Load -4 in r17
asr r17
             ; r17=r17/2
```

Words: 1 (2 bytes)

# 11. BCLR - Bit Clear in SREG

### 11.1 Description

(i)

Clears a single Flag in SREG.

Operation:

(i)  $SREG(s) \leftarrow 0$ 

Syntax:Operands:Program Counter:BCLR s $0 \le s \le 7$ PC  $\leftarrow$  PC + 1

16-bit Opcode:

|   | •    |      |      |      |
|---|------|------|------|------|
| ĺ | 1001 | 0100 | 1sss | 1000 |

### 11.2 Status Register (SREG) and Boolean Formula

| I                 | T                 | Н                 | S                 | V                 | N                 | Z                 | С                 |
|-------------------|-------------------|-------------------|-------------------|-------------------|-------------------|-------------------|-------------------|
| $\Leftrightarrow$ | $\Leftrightarrow$ | $\Leftrightarrow$ | $\Leftrightarrow$ | $\Leftrightarrow$ | $\Leftrightarrow$ | $\Leftrightarrow$ | $\Leftrightarrow$ |

I: 0 if s = 7; Unchanged otherwise.

T: 0 if s = 6; Unchanged otherwise.

H: 0 if s = 5; Unchanged otherwise.

S: 0 if s = 4; Unchanged otherwise.

V: 0 if s = 3; Unchanged otherwise.

N: 0 if s = 2; Unchanged otherwise.

Z: 0 if s = 1; Unchanged otherwise.

C: 0 if s = 0; Unchanged otherwise.

Example:

bclr 0 ; Clear Carry Flag
bclr 7 ; Disable interrupts

Words: 1 (2 bytes)

# 12. BLD – Bit Load from the T Flag in SREG to a Bit in Register

# 12.1 Description

(i)

Copies the T Flag in the SREG (Status Register) to bit b in register Rd.

Operation:

(i)  $Rd(b) \leftarrow T$ 

Syntax:Operands:Program Counter:BLD Rd,b $0 \le d \le 31, \ 0 \le b \le 7$ PC  $\leftarrow$  PC + 1

16 bit Opcode:

| 1111 | 100d | dddd | 0bbb |
|------|------|------|------|

# 12.2 Status Register (SREG) and Boolean Formula

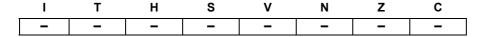

Example:

; Copy bit

bst r1,2 ; Store bit 2 of r1 in T Flag
bld r0,4 ; Load T Flag into bit 4 of r0

Words: 1 (2 bytes)

#### 13. BRBC - Branch if Bit in SREG is Cleared

# 13.1 Description

Conditional relative branch. Tests a single bit in SREG and branches relatively to PC if the bit is cleared. This instruction branches relatively to PC in either direction (PC -  $63 \le$  destination  $\le$  PC + 64). The parameter k is the offset from PC and is represented in two's complement form.

Operation:

(i) If SREG(s) = 0 then PC  $\leftarrow$  PC + k + 1, else PC  $\leftarrow$  PC + 1

Syntax: Operands: Program Counter:

(i) BRBC s,k  $0 \le s \le 7$ ,  $-64 \le k \le +63$  PC  $\leftarrow$  PC + k + 1

PC ← PC + 1, if condition is false

16-bit Opcode:

| 1111 | 01kk | kkkk | ksss |
|------|------|------|------|

# 13.2 Status Register (SREG) and Boolean Formula

| I | T | Н | S | V | N | Z | С |
|---|---|---|---|---|---|---|---|
| _ | _ | _ | _ | _ | _ | _ | _ |

#### Example:

cpi r20,5 ; Compare r20 to the value 5 brbc 1,noteq ; Branch if Zero Flag cleared

. . .

noteq:nop ; Branch destination (do nothing)

Words: 1 (2 bytes)

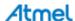

#### 14. BRBS - Branch if Bit in SREG is Set

#### 14.1 Description

Conditional relative branch. Tests a single bit in SREG and branches relatively to PC if the bit is set. This instruction branches relatively to PC in either direction (PC -  $63 \le$  destination  $\le$  PC + 64). The parameter k is the offset from PC and is represented in two's complement form.

Operation:

(i) If SREG(s) = 1 then PC  $\leftarrow$  PC + k + 1, else PC  $\leftarrow$  PC + 1

Syntax: Operands: Program Counter:

(i) BRBS s,k  $0 \le s \le 7$ , -64  $\le k \le$  +63  $PC \leftarrow PC + k + 1$   $PC \leftarrow PC + 1$ , if condition is false

16-bit Opcode:

| 1111 | 00kk | kkkk | ksss |
|------|------|------|------|

# 14.2 Status Register (SREG) and Boolean Formula

| I | T | Н | S | V | N | Z | С |
|---|---|---|---|---|---|---|---|
| _ | _ | _ | _ | _ | _ | _ | _ |

#### Example:

bst r0,3 ; Load T bit with bit 3 of r0
brbs 6,bitset ; Branch T bit was set
...
bitset: nop ; Branch destination (do nothing)

Words: 1 (2 bytes)

# 15. BRCC - Branch if Carry Cleared

#### 15.1 Description

Conditional relative branch. Tests the Carry Flag (C) and branches relatively to PC if C is cleared. This instruction branches relatively to PC in either direction (PC -  $63 \le$  destination  $\le$  PC + 64). The parameter k is the offset from PC and is represented in two's complement form. (Equivalent to instruction BRBC 0,k).

Operation:

(i) If C = 0 then PC  $\leftarrow$  PC + k + 1, else PC  $\leftarrow$  PC + 1

Syntax:Operands:Program Counter:BRCC k $-64 \le k \le +63$ PC  $\leftarrow$  PC + k + 1

(i) BRCC k  $-64 \le k \le +63$  PC  $\leftarrow$  PC + k + 1 PC  $\leftarrow$  PC + 1, if condition is false

16-bit Opcode:

| 1111 | 01kk | kkkk | k000 |
|------|------|------|------|

# 15.2 Status Register (SREG) and Boolean Formula

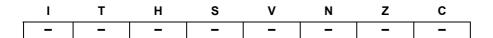

Example:

add r22,r23 ; Add r23 to r22

brcc nocarry ; Branch if carry cleared

. . .

nocarry: nop ; Branch destination (do nothing)

Words: 1 (2 bytes)

Cycles: 1 if condition is false

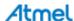

#### **BRCS – Branch if Carry Set** 16.

#### 16.1 **Description**

Conditional relative branch. Tests the Carry Flag (C) and branches relatively to PC if C is set. This instruction branches relatively to PC in either direction (PC - 63 ≤ destination ≤ PC + 64). The parameter k is the offset from PC and is represented in two's complement form. (Equivalent to instruction BRBS 0,k).

Operation:

(i) If C = 1 then PC  $\leftarrow$  PC + k + 1, else PC  $\leftarrow$  PC + 1

Operands: **Program Counter:** Syntax:

(i) BRCS k  $-64 \le k \le +63$  $PC \leftarrow PC + k + 1$ PC ← PC + 1, if condition is false

16-bit Opcode:

| 1111 | 00kk | kkkk | k000 |
|------|------|------|------|

# Status Register (SREG) and Boolean Formula

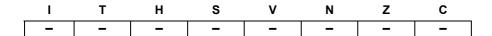

Example:

r26,\$56 ; Compare r26 with \$56 brcs carry ; Branch if carry set . . .

; Branch destination (do nothing) carry: nop

Words: 1 (2 bytes)

#### 17. BREAK - Break

# 17.1 Description

The BREAK instruction is used by the On-chip Debug system, and is normally not used in the application software. When the BREAK instruction is executed, the AVR CPU is set in the Stopped Mode. This gives the On-chip Debugger access to internal resources.

If any Lock bits are set, or either the JTAGEN or OCDEN Fuses are unprogrammed, the CPU will treat the BREAK instruction as a NOP and will not enter the Stopped mode.

This instruction is not available in all devices. Refer to the device specific instruction set summary.

Operation:

(i) On-chip Debug system break.

Syntax: Operands: Program Counter: (i) BREAK None  $PC \leftarrow PC + 1$ 

16-bit Opcode:

1001 0101 1001 1000

### 17.2 Status Register (SREG) and Boolean Formula

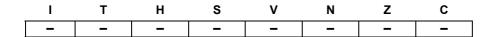

Words: 1 (2 bytes)

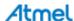

# 18. BREQ - Branch if Equal

# 18.1 Description

(i)

Conditional relative branch. Tests the Zero Flag (Z) and branches relatively to PC if Z is set. If the instruction is executed immediately after any of the instructions CP, CPI, SUB, or SUBI, the branch will occur if and only if the unsigned or signed binary number represented in Rd was equal to the unsigned or signed binary number represented in Rr. This instruction branches relatively to PC in either direction (PC -  $63 \le$  destination  $\le$  PC + 64). The parameter k is the offset from PC and is represented in two's complement form. (Equivalent to instruction BRBS 1,k).

Operation:

(i) If Rd = Rr (Z = 1) then PC  $\leftarrow$  PC + k + 1, else PC  $\leftarrow$  PC + 1

Syntax:Operands:Program Counter:BREQ k $-64 \le k \le +63$ PC  $\leftarrow$  PC + k + 1

 $PC \leftarrow PC + 1$ , if condition is false

16-bit Opcode:

1111 00kk kkkk k001

#### 18.2 Status Register (SREG) and Boolean Formula

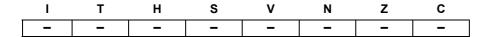

Example:

cp r1,r0 ; Compare registers r1 and r0
breq equal ; Branch if registers equal
...
equal: nop ; Branch destination (do nothing)

Words: 1 (2 bytes)

#### **BRGE – Branch if Greater or Equal (Signed) 19**.

#### 19.1 **Description**

(i)

Conditional relative branch. Tests the Signed Flag (S) and branches relatively to PC if S is cleared. If the instruction is executed immediately after any of the instructions CP, CPI, SUB, or SUBI, the branch will occur if and only if the signed binary number represented in Rd was greater than or equal to the signed binary number represented in Rr. This instruction branches relatively to PC in either direction (PC -  $63 \le$  destination  $\le$  PC + 64). The parameter k is the offset from PC and is represented in two's complement form. (Equivalent to instruction BRBC 4,k).

Operation:

(i) If Rd  $\geq$  Rr (N  $\oplus$  V = 0) then PC  $\leftarrow$  PC + k + 1, else PC  $\leftarrow$  PC + 1

Syntax: Operands: **Program Counter:** BRGE k  $\textbf{-64} \leq k \leq \textbf{+63}$  $PC \leftarrow PC + k + 1$ 

PC ← PC + 1, if condition is false

16-bit Opcode:

1111 01kk kkkk k100

#### Status Register (SREG) and Boolean Formula

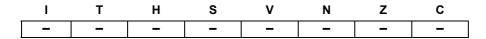

Example:

; Compare registers r11 and r12 r11,r12 ; Branch if r11 ≥ r12 (signed) brge greateq

greateq: nop

; Branch destination (do nothing)

Words: 1 (2 bytes)

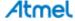

# 20. BRHC - Branch if Half Carry Flag is Cleared

#### 20.1 Description

Conditional relative branch. Tests the Half Carry Flag (H) and branches relatively to PC if H is cleared. This instruction branches relatively to PC in either direction (PC -  $63 \le$  destination  $\le$  PC + 64). The parameter k is the offset from PC and is represented in two's complement form. (Equivalent to instruction BRBC 5,k).

Operation:

(i) If H = 0 then PC  $\leftarrow$  PC + k + 1, else PC  $\leftarrow$  PC + 1

Syntax: Operands: Program Counter:

(i) BRHC k  $-64 \le k \le +63$  PC  $\leftarrow$  PC + k + 1 PC  $\leftarrow$  PC + 1, if condition is false

16-bit Opcode:

| ie ale operate. |      |      |      |  |
|-----------------|------|------|------|--|
| 1111            | 01kk | kkkk | k101 |  |

### 20.2 Status Register (SREG) and Boolean Formula

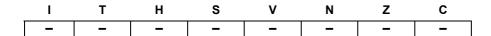

Example:

brhc hclear ; Branch if Half Carry Flag cleared

. . .

hclear: nop ; Branch destination (do nothing)

Words: 1 (2 bytes)

# 21. BRHS - Branch if Half Carry Flag is Set

# 21.1 Description

Conditional relative branch. Tests the Half Carry Flag (H) and branches relatively to PC if H is set. This instruction branches relatively to PC in either direction (PC -  $63 \le$  destination  $\le$  PC + 64). The parameter k is the offset from PC and is represented in two's complement form. (Equivalent to instruction BRBS 5,k).

Operation:

(i) If H = 1 then PC  $\leftarrow$  PC + k + 1, else PC  $\leftarrow$  PC + 1

Syntax: Operands: Program Counter:

(i) BRHS k  $-64 \le k \le +63$  PC  $\leftarrow$  PC + k + 1

 $PC \leftarrow PC + 1$ , if condition is false

16-bit Opcode:

1111 00kk kkkk k101

#### 21.2 Status Register (SREG) and Boolean Formula

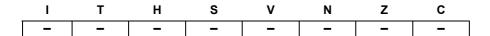

Example:

brhs hset ; Branch if Half Carry Flag set

. . .

hset: nop ; Branch destination (do nothing)

Words: 1 (2 bytes)

Cycles: 1 if condition is false

# 22. BRID - Branch if Global Interrupt is Disabled

# 22.1 Description

Conditional relative branch. Tests the Global Interrupt Flag (I) and branches relatively to PC if I is cleared. This instruction branches relatively to PC in either direction (PC -  $63 \le$  destination  $\le$  PC + 64). The parameter k is the offset from PC and is represented in two's complement form. (Equivalent to instruction BRBC 7,k).

Operation:

(i) If I = 0 then PC  $\leftarrow$  PC + k + 1, else PC  $\leftarrow$  PC + 1

Syntax:Operands:Program Counter:BRID k $-64 \le k \le +63$  $PC \leftarrow PC + k + 1$ 

(i) BRID k  $-64 \le k \le +63$  PC  $\leftarrow$  PC + k + 1 PC  $\leftarrow$  PC + 1, if condition is false

16-bit Opcode:

1111 01kk kkkk k111

# 22.2 Status Register (SREG) and Boolean Formula

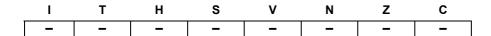

Example:

brid intdis ; Branch if interrupt disabled

• • •

intdis: nop ; Branch destination (do nothing)

Words: 1 (2 bytes)

**Cycles:** 1 if condition is false

# 23. BRIE - Branch if Global Interrupt is Enabled

# 23.1 Description

(i)

Conditional relative branch. Tests the Global Interrupt Flag (I) and branches relatively to PC if I is set. This instruction branches relatively to PC in either direction (PC -  $63 \le$  destination  $\le$  PC + 64). The parameter k is the offset from PC and is represented in two's complement form. (Equivalent to instruction BRBS 7,k).

Operation:

(i) If I = 1 then PC  $\leftarrow$  PC + k + 1, else PC  $\leftarrow$  PC + 1

Syntax:Operands:Program Counter:BRIE k $-64 \le k \le +63$ PC  $\leftarrow$  PC + k + 1

 $PC \leftarrow PC + 1$ , if condition is false

16-bit Opcode:

| <u> </u> |      |      |      |
|----------|------|------|------|
| 1111     | 00kk | kkkk | k111 |

# 23.2 Status Register (SREG) and Boolean Formula

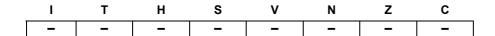

Example:

brie inten ; Branch if interrupt enabled

...

inten: nop ; Branch destination (do nothing)

Words: 1 (2 bytes)

Cycles: 1 if condition is false

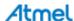

# 24. BRLO - Branch if Lower (Unsigned)

# 24.1 Description

Conditional relative branch. Tests the Carry Flag (C) and branches relatively to PC if C is set. If the instruction is executed immediately after any of the instructions CP, CPI, SUB, or SUBI, the branch will occur if and only if, the unsigned binary number represented in Rd was smaller than the unsigned binary number represented in Rr. This instruction branches relatively to PC in either direction (PC -  $63 \le$  destination  $\le$  PC + 64). The parameter k is the offset from PC and is represented in two's complement form. (Equivalent to instruction BRBS 0,k).

#### Operation:

(i) If Rd < Rr (C = 1) then PC  $\leftarrow$  PC + k + 1, else PC  $\leftarrow$  PC + 1

 $PC \leftarrow PC + 1$ , if condition is false

16-bit Opcode:

| 1111 | 00kk | kkkk | k000 |
|------|------|------|------|

# 24.2 Status Register (SREG) and Boolean Formula

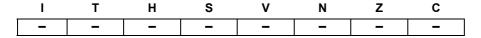

#### Example:

eor r19,r19 ; Clear r19
loop: inc r19 ; Increase r19
...
cpi r19,\$10 ; Compare r19 with \$10
brlo loop ; Branch if r19 < \$10 (unsigned)
nop ; Exit from loop (do nothing)</pre>

Words: 1 (2 bytes)

# 25. BRLT - Branch if Less Than (Signed)

# 25.1 Description

Conditional relative branch. Tests the Signed Flag (S) and branches relatively to PC if S is set. If the instruction is executed immediately after any of the instructions CP, CPI, SUB, or SUBI, the branch will occur if and only if, the signed binary number represented in Rd was less than the signed binary number represented in Rr. This instruction branches relatively to PC in either direction (PC -  $63 \le$  destination  $\le$  PC + 64). The parameter k is the offset from PC and is represented in two's complement form. (Equivalent to instruction BRBS 4,k).

#### Operation:

(i) If Rd < Rr (N  $\oplus$  V = 1) then PC  $\leftarrow$  PC + k + 1, else PC  $\leftarrow$  PC + 1

 $PC \leftarrow PC + 1$ , if condition is false

16-bit Opcode:

| 1111 | 00kk | kkkk | k100 |
|------|------|------|------|

#### 25.2 Status Register (SREG) and Boolean Formula

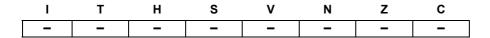

#### Example:

cp r16,r1 ; Compare r16 to r1
brlt less ; Branch if r16 < r1 (signed)
...
nop ; Branch destination (do nothing)</pre>

Words: 1 (2 bytes)

less:

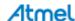

#### 26. BRMI - Branch if Minus

# 26.1 Description

Conditional relative branch. Tests the Negative Flag (N) and branches relatively to PC if N is set. This instruction branches relatively to PC in either direction (PC -  $63 \le$  destination  $\le$  PC + 64). The parameter k is the offset from PC and is represented in two's complement form. (Equivalent to instruction BRBS 2,k.)

Operation:

(i) If N = 1 then PC  $\leftarrow$  PC + k + 1, else PC  $\leftarrow$  PC + 1

Syntax: Operands: Program Counter:

(i) BRMI k  $-64 \le k \le +63$  PC  $\leftarrow$  PC + k + 1 PC  $\leftarrow$  PC + 1, if condition is false

16-bit Opcode:

| <u> </u> |      |      |      |
|----------|------|------|------|
| 1111     | 00kk | kkkk | k010 |

# 26.2 Status Register (SREG) and Boolean Formula

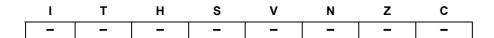

Example:

subi r18,4 ; Subtract 4 from r18
brmi negative ; Branch if result negative

• •

negative: nop ; Branch destination (do nothing)

Words: 1 (2 bytes)

# 27. BRNE - Branch if Not Equal

# 27.1 Description

(i)

Conditional relative branch. Tests the Zero Flag (Z) and branches relatively to PC if Z is cleared. If the instruction is executed immediately after any of the instructions CP, CPI, SUB, or SUBI, the branch will occur if and only if, the unsigned or signed binary number represented in Rd was not equal to the unsigned or signed binary number represented in Rr. This instruction branches relatively to PC in either direction (PC -  $63 \le \text{destination} \le \text{PC} + 64$ ). The parameter k is the offset from PC and is represented in two's complement form. (Equivalent to instruction BRBC 1,k.)

Operation:

(i) If Rd  $\neq$  Rr (Z = 0) then PC  $\leftarrow$  PC + k + 1, else PC  $\leftarrow$  PC + 1

Syntax:Operands:Program Counter:BRNE k $-64 \le k \le +63$ PC  $\leftarrow$  PC + k + 1

 $PC \leftarrow PC + 1$ , if condition is false

16-bit Opcode:

1111 01kk kkkk k001

#### 27.2 Status Register (SREG) and Boolean Formula

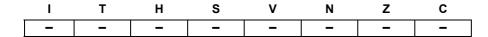

Example:

eor r27,r27 ; Clear r27
loop: inc r27 ; Increase r27
...
cpi r27,5 ; Compare r27 to 5
brne loop ; Branch if r27<>5
nop ; Loop exit (do nothing)

Words: 1 (2 bytes)

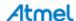

### 28. BRPL - Branch if Plus

# 28.1 Description

Conditional relative branch. Tests the Negative Flag (N) and branches relatively to PC if N is cleared. This instruction branches relatively to PC in either direction (PC -  $63 \le$  destination  $\le$  PC + 64). The parameter k is the offset from PC and is represented in two's complement form. (Equivalent to instruction BRBC 2,k.)

Operation:

(i) If N = 0 then PC  $\leftarrow$  PC + k + 1, else PC  $\leftarrow$  PC + 1

 $PC \leftarrow PC + 1$ , if condition is false

16-bit Opcode:

| · · · · · · · · · · · · · · · · · · · |      |      |      |
|---------------------------------------|------|------|------|
| 1111                                  | 01kk | kkkk | k010 |

### 28.2 Status Register (SREG) and Boolean Formula

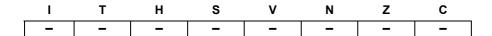

Example:

subi r26,\$50 ; Subtract \$50 from r26 brpl positive ; Branch if r26 positive

. . .

positive: nop ; Branch destination (do nothing)

Words: 1 (2 bytes)

# 29. BRSH – Branch if Same or Higher (Unsigned)

# 29.1 Description

(i)

Conditional relative branch. Tests the Carry Flag (C) and branches relatively to PC if C is cleared. If the instruction is executed immediately after execution of any of the instructions CP, CPI, SUB, or SUBI the branch will occur if and only if, the unsigned binary number represented in Rd was greater than or equal to the unsigned binary number represented in Rr. This instruction branches relatively to PC in either direction (PC -  $63 \le \text{destination} \le \text{PC} + 64$ ). The parameter k is the offset from PC and is represented in two's complement form. (Equivalent to instruction BRBC 0,k.)

Operation:

(i) If Rd  $\geq$ Rr (C = 0) then PC  $\leftarrow$  PC + k + 1, else PC  $\leftarrow$  PC + 1

Syntax:Operands:Program Counter:BRSH k $-64 \le k \le +63$ PC  $\leftarrow$  PC + k + 1

PC ← PC + 1, if condition is false

16-bit Opcode:

1111 01kk kkkk k000

#### 29.2 Status Register (SREG) and Boolean Formula

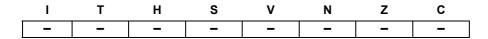

Example:

subi r19,4 ; Subtract 4 from r19

brsh highsm ; Branch if r19 >= 4 (unsigned)

. . .

highsm: nop ; Branch destination (do nothing)

Words: 1 (2 bytes)

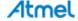

#### BRTC - Branch if the T Flag is Cleared 30.

#### 30.1 **Description**

Conditional relative branch. Tests the T Flag and branches relatively to PC if T is cleared. This instruction branches relatively to PC in either direction (PC - 63 ≤ destination ≤ PC + 64). The parameter k is the offset from PC and is represented in two's complement form. (Equivalent to instruction BRBC 6,k.)

Operation:

(i) If T = 0 then PC  $\leftarrow$  PC + k + 1, else PC  $\leftarrow$  PC + 1

Operands: **Program Counter:** Syntax:

(i) BRTC k  $-64 \le k \le +63$  $PC \leftarrow PC + k + 1$ PC ← PC + 1, if condition is false

16-bit Opcode:

| 1111 | 01kk | kkkk | k110 |
|------|------|------|------|

#### 30.2 Status Register (SREG) and Boolean Formula

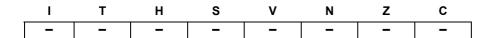

Example:

bst r3,5 ; Store bit 5 of r3 in T Flag ; Branch if this bit was cleared brtc tclear ; Branch destination (do nothing) nop

Words: 1 (2 bytes)

tclear:

# 31. BRTS - Branch if the T Flag is Set

# 31.1 Description

Conditional relative branch. Tests the T Flag and branches relatively to PC if T is set. This instruction branches relatively to PC in either direction (PC -  $63 \le$  destination  $\le$  PC + 64). The parameter k is the offset from PC and is represented in two's complement form. (Equivalent to instruction BRBS 6,k.)

Operation:

(i) If T = 1 then PC  $\leftarrow$  PC + k + 1, else PC  $\leftarrow$  PC + 1

Syntax: Operands: Program Counter: BRTS k  $-64 \le k \le +63$  PC  $\leftarrow$  PC + k + 1

(i) BRTS k  $-64 \le k \le +63$  PC  $\leftarrow$  PC + k + 1 PC  $\leftarrow$  PC + 1, if condition is false

16-bit Opcode:

| 1111 | 00kk | kkkk | k110 |
|------|------|------|------|

# 31.2 Status Register (SREG) and Boolean Formula

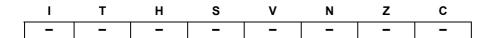

Example:

bst r3,5 ; Store bit 5 of r3 in T Flag
brts tset ; Branch if this bit was set
...
nop ; Branch destination (do nothing)

Words: 1 (2 bytes)

tset:

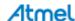

### 32. BRVC - Branch if Overflow Cleared

# 32.1 Description

Conditional relative branch. Tests the Overflow Flag (V) and branches relatively to PC if V is cleared. This instruction branches relatively to PC in either direction (PC -  $63 \le$  destination  $\le$  PC + 64). The parameter k is the offset from PC and is represented in two's complement form. (Equivalent to instruction BRBC 3,k.)

Operation:

(i) If V = 0 then  $PC \leftarrow PC + k + 1$ , else  $PC \leftarrow PC + 1$ 

Syntax: Operands: Program Counter:

(i) BRVC k  $-64 \le k \le +63$  PC  $\leftarrow$  PC + k + 1 PC  $\leftarrow$  PC + 1, if condition is false

16-bit Opcode:

| · · · · · · · · · · · · · · · · · · · |      |      |      |
|---------------------------------------|------|------|------|
| 1111                                  | 01kk | kkkk | k011 |

# 32.2 Status Register (SREG) and Boolean Formula

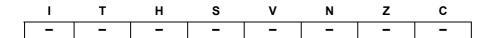

**Example:** 

add r3,r4 ; Add r4 to r3

brvc noover ; Branch if no overflow

. . .

noover: nop ; Branch destination (do nothing)

Words: 1 (2 bytes)

Cycles: 1 if condition is false

2 if condition is true

#### 33. BRVS - Branch if Overflow Set

# 33.1 Description

Conditional relative branch. Tests the Overflow Flag (V) and branches relatively to PC if V is set. This instruction branches relatively to PC in either direction (PC -  $63 \le$  destination  $\le$  PC + 64). The parameter k is the offset from PC and is represented in two's complement form. (Equivalent to instruction BRBS 3,k.)

Operation:

(i) If V = 1 then PC  $\leftarrow$  PC + k + 1, else PC  $\leftarrow$  PC + 1

Syntax: Operands: Program Counter:

(i) BRVS k  $-64 \le k \le +63$  PC  $\leftarrow$  PC + k + 1 PC  $\leftarrow$  PC + 1, if condition is false

16-bit Opcode:

| 1111 | 00kk | kkkk | k011 |
|------|------|------|------|

# 33.2 Status Register (SREG) and Boolean Formula

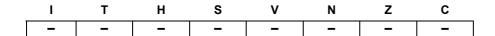

Example:

add r3,r4 ; Add r4 to r3 brvs overfl ; Branch if overflow

. . .

overfl: nop ; Branch destination (do nothing)

Words: 1 (2 bytes)

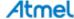

### 34. BSET – Bit Set in SREG

# 34.1 Description

Sets a single Flag or bit in SREG.

Operation:

(i)  $SREG(s) \leftarrow 1$ 

16-bit Opcode:

| <u> </u> |      |      |      |
|----------|------|------|------|
| 1001     | 0100 | 0sss | 1000 |

## 34.2 Status Register (SREG) and Boolean Formula

| I                 | T                 | Н                 | S                 | V                 | N                 | Z                 | С                 |
|-------------------|-------------------|-------------------|-------------------|-------------------|-------------------|-------------------|-------------------|
| $\Leftrightarrow$ | $\Leftrightarrow$ | $\Leftrightarrow$ | $\Leftrightarrow$ | $\Leftrightarrow$ | $\Leftrightarrow$ | $\Leftrightarrow$ | $\Leftrightarrow$ |

I: 1 if s = 7; Unchanged otherwise.

T: 1 if s = 6; Unchanged otherwise.

H: 1 if s = 5; Unchanged otherwise.

S: 1 if s = 4; Unchanged otherwise.

V: 1 if s = 3; Unchanged otherwise.

N: 1 if s = 2; Unchanged otherwise.

Z: 1 if s = 1; Unchanged otherwise.

C: 1 if s = 0; Unchanged otherwise.

#### Example:

bset 6 ; Set T Flag
bset 7 ; Enable interrupt

Words: 1 (2 bytes)

# 35. BST - Bit Store from Bit in Register to T Flag in SREG

# 35.1 Description

(i)

Stores bit b from Rd to the T Flag in SREG (Status Register).

Operation:

(i)  $T \leftarrow Rd(b)$ 

Syntax:Operands:BST Rd,b $0 \le d \le 31, \ 0 \le b \le 7$ 

**Program Counter:** 

 $PC \leftarrow PC + 1$ 

16-bit Opcode:

| <u> </u> |      |      |      |
|----------|------|------|------|
| 1111     | 101d | dddd | 0bbb |

## 35.2 Status Register (SREG) and Boolean Formula

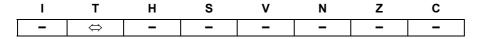

T: 0 if bit b in Rd is cleared. Set to 1 otherwise.

Example:

; Copy bit

bst r1,2 ; Store bit 2 of r1 in T Flag bld r0,4 ; Load T into bit 4 of r0

Words: 1 (2 bytes)

# 36. CALL - Long Call to a Subroutine

### 36.1 Description

Calls to a subroutine within the entire Program memory. The return address (to the instruction after the CALL) will be stored onto the Stack. (See also RCALL). The Stack Pointer uses a post-decrement scheme during CALL.

This instruction is not available in all devices. Refer to the device specific instruction set summary.

Operation:

 $\begin{array}{lll} \text{(i)} & \text{PC} \leftarrow k & \text{Devices with 16 bits PC, 128KB Program memory maximum.} \\ \text{(ii)} & \text{PC} \leftarrow k & \text{Devices with 22 bits PC, 8MB Program memory maximum.} \end{array}$ 

Syntax: Operands: Program CounterStack:

(i) CALL k  $0 \le k < 64K$  PC  $\leftarrow k$  STACK  $\leftarrow$  PC+2

 $SP \leftarrow SP-2$ , (2 bytes, 16 bits)

(ii) CALL k  $0 \le k < 4M$  PC  $\leftarrow k$  STACK  $\leftarrow$  PC+2

 $SP \leftarrow SP-3$  (3 bytes, 22 bits)

#### 32-bit Opcode:

| 1001 | 010k | kkkk | 111k |
|------|------|------|------|
| kkkk | kkkk | kkkk | kkkk |

# 36.2 Status Register (SREG) and Boolean Formula

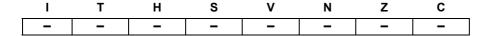

#### Example:

mov r16,r0 ; Copy r0 to r16
call check ; Call subroutine

nop ; Continue (do nothing)

• • •

check: cpi  $\,$  r16,\$42  $\,$  ; Check if r16 has a special value

breq error ; Branch if equal

ret ; Return from subroutine

error: rjmp

jmp error ; Infinite loop

Words: 2 (4 bytes)

Cycles: 4 devices with 16 bit PC

5 devices with 22 bit PC

Cycles XMEGA<sup>®</sup>: 3 devices with 16 bit PC

4 devices with 22 bit PC

# 37. CBI - Clear Bit in I/O Register

# 37.1 Description

Clears a specified bit in an I/O Register. This instruction operates on the lower 32 I/O Registers – addresses 0-31.

Operation:

(i)  $I/O(A,b) \leftarrow 0$ 

16-bit Opcode:

1001 1000 AAAA Abbb

# 37.2 Status Register (SREG) and Boolean Formula

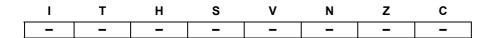

Example:

cbi \$12,7 ; Clear bit 7 in Port D

Words: 1 (2 bytes)

Cycles XMEGA: 2
Cycles Reduced Core tinyAVR: 1

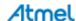

# 38. CBR - Clear Bits in Register

# 38.1 Description

Clears the specified bits in register Rd. Performs the logical AND between the contents of register Rd and the complement of the constant mask K. The result will be placed in register Rd.

Operation:

(i)  $Rd \leftarrow Rd \bullet (\$FF - K)$ 

Syntax: Operands:

**Program Counter:** 

(i) CBR Rd,K  $16 \le d \le 31, 0 \le K \le 255$  PC  $\leftarrow$  PC + 1

**16-bit Opcode:** (see ANDI with K complemented)

### 38.2 Status Register (SREG) and Boolean Formula

| I | Т | Н | S                 | V | N                 | Z                 | С |
|---|---|---|-------------------|---|-------------------|-------------------|---|
| - | - | - | $\Leftrightarrow$ | 0 | $\Leftrightarrow$ | $\Leftrightarrow$ | - |

S:  $N \oplus V$ , For signed tests.

V: 0

Cleared.

N: R7

Set if MSB of the result is set; cleared otherwise.

Z:  $\overline{R7} \bullet \overline{R6} \bullet \overline{R5} \bullet \overline{R4} \bullet \overline{R3} \bullet \overline{R2} \bullet \overline{R1} \bullet \overline{R0}$ Set if the result is \$00; cleared otherwise.

R (Result) equals Rd after the operation.

Example:

cbr r16,\$F0 ; Clear upper nibble of r16 cbr r18,1 ; Clear bit 0 in r18

Words: 1 (2 bytes)

# 39. CLC - Clear Carry Flag

# 39.1 Description

Clears the Carry Flag (C) in SREG (Status Register).

Operation:

(i)  $C \leftarrow 0$ 

16-bit Opcode:

| •    |      |      |      |
|------|------|------|------|
| 1001 | 0100 | 1000 | 1000 |

## 39.2 Status Register (SREG) and Boolean Formula

| I | T | Н | S | V | N | Z | С |
|---|---|---|---|---|---|---|---|
| - | - | - | - | - | - | - | 0 |

C: (

Carry Flag cleared.

Example:

add r0,r0 ; Add r0 to itself
clc ; Clear Carry Flag

Words: 1 (2 bytes)

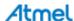

# 40. CLH - Clear Half Carry Flag

# 40.1 Description

Clears the Half Carry Flag (H) in SREG (Status Register).

Operation:

(i)  $H \leftarrow 0$ 

16-bit Opcode:

| •    |      |      |      |
|------|------|------|------|
| 1001 | 0100 | 1101 | 1000 |

## 40.2 Status Register (SREG) and Boolean Formula

| 1 | Т | Н | S | V | N | Z | С |
|---|---|---|---|---|---|---|---|
| - | - | 0 | _ | - | - | - | - |

H: (

Half Carry Flag cleared.

Example:

clh ; Clear the Half Carry Flag

Words: 1 (2 bytes)

# 41. CLI - Clear Global Interrupt Flag

# 41.1 Description

Clears the Global Interrupt Flag (I) in SREG (Status Register). The interrupts will be immediately disabled. No interrupt will be executed after the CLI instruction, even if it occurs simultaneously with the CLI instruction.

#### Operation:

(i)  $I \leftarrow 0$ 

16-bit Opcode:

|      | -    |      |      |
|------|------|------|------|
| 1001 | 0100 | 1111 | 1000 |

# 41.2 Status Register (SREG) and Boolean Formula

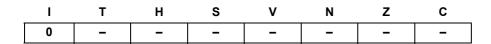

I: 0

Global Interrupt Flag cleared.

#### Example:

Words: 1 (2 bytes)

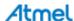

# 42. CLN – Clear Negative Flag

# 42.1 Description

Clears the Negative Flag (N) in SREG (Status Register).

Operation:

(i)  $N \leftarrow 0$ 

16-bit Opcode:

|     | • |      |      |      |
|-----|---|------|------|------|
| 100 |   | 0100 | 1010 | 1000 |

## 42.2 Status Register (SREG) and Boolean Formula

| - | T |   | • | - | = = | Z | _ |
|---|---|---|---|---|-----|---|---|
| - | - | - | - | - | 0   | - | - |

N: 0

Negative Flag cleared.

Example:

add r2,r3 ; Add r3 to r2
cln ; Clear Negative Flag

Words: 1 (2 bytes)

# 43. CLR - Clear Register

# 43.1 Description

(i)

Clears a register. This instruction performs an Exclusive OR between a register and itself. This will clear all bits in the register.

Operation:

(i)  $Rd \leftarrow Rd \oplus Rd$ 

Syntax:Operands:Program Counter:CLR Rd $0 \le d \le 31$ PC  $\leftarrow$  PC + 1

**16-bit Opcode:** (see EOR Rd,Rd)

| 0010 | 01dd | dddd | dddd |
|------|------|------|------|

# 43.2 Status Register (SREG) and Boolean Formula

| I | T | Н | S | V | N | Z | С |
|---|---|---|---|---|---|---|---|
| - | - | - | 0 | 0 | 0 | 1 | - |

S: 0

Cleared.

V: 0

0 Cleared.

N:

Cleared.

Z: 1

Set.

R (Result) equals Rd after the operation.

#### Example:

Words: 1 (2 bytes)

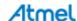

# 44. CLS - Clear Signed Flag

# 44.1 Description

Clears the Signed Flag (S) in SREG (Status Register).

Operation:

(i)  $S \leftarrow 0$ 

16-bit Opcode:

|      | • |      |      |      |
|------|---|------|------|------|
| 1001 |   | 0100 | 1100 | 1000 |

## 44.2 Status Register (SREG) and Boolean Formula

| 1 | Т | Н | S | V | N | Z | С |
|---|---|---|---|---|---|---|---|
| - | - | - | 0 | - | _ | - | _ |

S: (

Signed Flag cleared.

Example:

add r2,r3 ; Add r3 to r2 cls ; Clear Signed Flag

Words: 1 (2 bytes)

# 45. CLT - Clear T Flag

# 45.1 Description

Clears the T Flag in SREG (Status Register).

Operation:

(i)  $T \leftarrow 0$ 

16-bit Opcode:

| 1001 | 0100 | 1110 | 1000 |
|------|------|------|------|

## 45.2 Status Register (SREG) and Boolean Formula

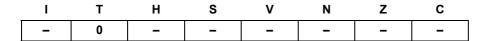

T: 0

T Flag cleared.

Example:

clt ; Clear T Flag

Words: 1 (2 bytes)

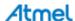

# 46. CLV – Clear Overflow Flag

# 46.1 Description

Clears the Overflow Flag (V) in SREG (Status Register).

Operation:

(i)  $V \leftarrow 0$ 

16-bit Opcode:

| 1001 | 0100 | 1011 | 1000 |
|------|------|------|------|

## 46.2 Status Register (SREG) and Boolean Formula

| I | Т | Н | S | V | N | Z | С |
|---|---|---|---|---|---|---|---|
| - | - | - | - | 0 | - | - | _ |

V: (

Overflow Flag cleared

Example:

add r2,r3; Add r3 to r2

clv ; Clear Overflow Flag

Words: 1 (2 bytes)

# 47. CLZ - Clear Zero Flag

# 47.1 Description

Clears the Zero Flag (Z) in SREG (Status Register).

Operation:

(i)  $Z \leftarrow 0$ 

16-bit Opcode:

|   | •    |      |      |      |
|---|------|------|------|------|
| Ī | 1001 | 0100 | 1001 | 1000 |

## 47.2 Status Register (SREG) and Boolean Formula

| I | Т | Н | S | V | N | Z | С |
|---|---|---|---|---|---|---|---|
| - | - | - | - | - | - | 0 | _ |

Z: 0 Zero Flag cleared.

Example:

add r2,r3 ; Add r3 to r2 clz ; Clear zero

Words: 1 (2 bytes)

# 48. COM - One's Complement

# 48.1 Description

This instruction performs a One's Complement of register Rd.

#### Operation:

(i)  $Rd \leftarrow \$FF - Rd$ 

|     | Syntax: | Operands:        | Program Counter:       |
|-----|---------|------------------|------------------------|
| (i) | COM Rd  | $0 \le d \le 31$ | $PC \leftarrow PC + 1$ |

16-bit Opcode:

| 1001 | 010d | dddd | 0000 |
|------|------|------|------|

# 48.2 Status Register (SREG) and Boolean Formula

| - 1 | Т | Н | S                 | V | N                 | Z                 | С |  |
|-----|---|---|-------------------|---|-------------------|-------------------|---|--|
| -   | - | - | $\Leftrightarrow$ | 0 | $\Leftrightarrow$ | $\Leftrightarrow$ | 1 |  |

S:  $N \oplus V$ For signed tests.

V: 0

Cleared.

N: R7

Set if MSB of the result is set; cleared otherwise.

Z:  $\overline{R7} \bullet \overline{R6} \bullet \overline{R5} \bullet \overline{R4} \bullet \overline{R3} \bullet \overline{R2} \bullet \overline{R1} \bullet \overline{R0}$ Set if the result is \$00; Cleared otherwise.

C: 1 Set.

R (Result) equals Rd after the operation.

#### Example:

com r4 ; Take one's complement of r4
breq zero ; Branch if zero
...
zero: nop ; Branch destination (do nothing)

Words: 1 (2 bytes)

# 49. CP - Compare

# 49.1 Description

(i)

This instruction performs a compare between two registers Rd and Rr. None of the registers are changed. All conditional branches can be used after this instruction.

Operation:

CP Rd,Rr

(i) Rd - Rr

Syntax:

**Operands:**  $0 \le d \le 31, \ 0 \le r \le 31$ 

Program Counter: PC ← PC + 1

16-bit Opcode:

| 0001 | 01rd | dddd | rrrr |
|------|------|------|------|

# 49.2 Status Register (SREG) and Boolean Formula

| I | T | Н                 | S                 | V                 | N                 | Z                 | С                 |
|---|---|-------------------|-------------------|-------------------|-------------------|-------------------|-------------------|
| _ | - | $\Leftrightarrow$ | $\Leftrightarrow$ | $\Leftrightarrow$ | $\Leftrightarrow$ | $\Leftrightarrow$ | $\Leftrightarrow$ |

H: Rd3 • Rr3 + Rr3 • R3 + R3 • Rd3

Set if there was a borrow from bit 3; cleared otherwise.

S:  $N \oplus V$ , For signed tests.

V: Rd7 • Rr7 • R7 + Rd7 • Rr7 • R7

Set if two's complement overflow resulted from the operation; cleared otherwise.

N: R7

Set if MSB of the result is set; cleared otherwise.

Z:  $\overline{R7} \bullet \overline{R6} \bullet \overline{R5} \bullet \overline{R4} \bullet \overline{R3} \bullet \overline{R2} \bullet \overline{R1} \bullet \overline{R0}$ Set if the result is \$00; cleared otherwise.

C: Rd7 • Rr7 + Rr7 • R7 + R7 • Rd7

Set if the absolute value of the contents of Rr is larger than the absolute value of Rd; cleared otherwise.

R (Result) after the operation.

#### Example:

Words: 1 (2 bytes)

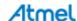

#### **50**. **CPC – Compare with Carry**

#### 50.1 **Description**

This instruction performs a compare between two registers Rd and Rr and also takes into account the previous carry. None of the registers are changed. All conditional branches can be used after this instruction.

Operation:

(i) Rd - Rr - C

> Syntax: Operands:

**Program Counter:** 

(i) CPC Rd,Rr  $0 \le d \le 31, \ 0 \le r \le 31$ 

 $PC \leftarrow PC + 1$ 

16-bit Opcode:

| 0000 | 01rd | dddd | rrrr |
|------|------|------|------|

### Status Register (SREG) and Boolean Formula

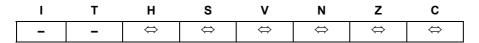

H: Rd3 • Rr3 + Rr3 • R3 + R3 • Rd3

Set if there was a borrow from bit 3; cleared otherwise.

- S:  $N \oplus V$ , For signed tests.
- Rd7 Rr7 R7 + Rd7 Rr7 R7 V:

Set if two's complement overflow resulted from the operation; cleared otherwise.

N:

Set if MSB of the result is set; cleared otherwise.

Z:  $\overline{R7} \bullet \overline{R6} \bullet \overline{R5} \bullet \overline{R4} \bullet \overline{R3} \bullet \overline{R2} \bullet \overline{R1} \bullet \overline{R0} \bullet Z$ 

Previous value remains unchanged when the result is zero; cleared otherwise.

C: Rd7 • Rr7 + Rr7 • R7 + R7 • Rd7

> Set if the absolute value of the contents of Rr plus previous carry is larger than the absolute value of Rd; cleared otherwise.

R (Result) after the operation.

#### Example:

```
; Compare r3:r2 with r1:r0
                          ; Compare low byte
               r2,r0
       срс
               r3,r1
                          ; Compare high byte
                          ; Branch if not equal
       brne
               noteq
                          ; Branch destination (do nothing)
noteq: nop
```

Words: 1 (2 bytes)

# 51. CPI - Compare with Immediate

# 51.1 Description

(i)

This instruction performs a compare between register Rd and a constant. The register is not changed. All conditional branches can be used after this instruction.

**Program Counter:** 

Operation:

(i) Rd - K

Syntax: Operands:

CPI Rd,K  $16 \le d \le 31, 0 \le K \le 255$   $PC \leftarrow PC + 1$ 

16-bit Opcode:

| 0011 | KKKK | dddd | KKKK |
|------|------|------|------|

# 51.2 Status Register (SREG) and Boolean Formula

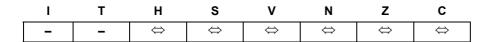

H:  $\overline{Rd3} \bullet K3 + K3 \bullet R3 + R3 \bullet \overline{Rd3}$ 

Set if there was a borrow from bit 3; cleared otherwise.

S:  $N \oplus V$ , For signed tests.

V: Rd7 • K7 • R7 + Rd7 • K7 • R7

Set if two's complement overflow resulted from the operation; cleared otherwise.

N: R7

Set if MSB of the result is set; cleared otherwise.

Z:  $\overline{R7} \bullet \overline{R6} \bullet \overline{R5} \bullet \overline{R4} \bullet \overline{R3} \bullet \overline{R2} \bullet \overline{R1} \bullet \overline{R0}$ Set if the result is \$00; cleared otherwise.

C: Rd7 • K7 + K7 • R7 + R7 • Rd7

Set if the absolute value of K is larger than the absolute value of Rd; cleared otherwise.

R (Result) after the operation.

### Example:

cpi r19,3 ; Compare r19 with 3
brne error ; Branch if r19<>3
...
error: nop ; Branch destination (do nothing)

Words: 1 (2 bytes)

# 52. CPSE - Compare Skip if Equal

# 52.1 Description

This instruction performs a compare between two registers Rd and Rr, and skips the next instruction if Rd = Rr.

#### Operation:

(i) If Rd = Rr then PC  $\leftarrow$  PC + 2 (or 3) else PC  $\leftarrow$  PC + 1

Syntax:

Operands:

Program Counter:

(i) CPSE Rd,Rr

 $0 \leq d \leq 31, \ 0 \leq r \leq 31$ 

 $PC \leftarrow PC + 1$ , Condition false - no skip  $PC \leftarrow PC + 2$ , Skip a one word instruction  $PC \leftarrow PC + 3$ , Skip a two word instruction

16-bit Opcode:

| 0001 | 00rd | dddd | rrrr |
|------|------|------|------|

### 52.2 Status Register (SREG) and Boolean Formula

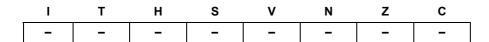

#### Example:

inc r4 ; Increase r4
cpse r4,r0 ; Compare r4 to r0
neg r4 ; Only executed if r4<>r0
nop ; Continue (do nothing)

Words: 1 (2 bytes)

Cycles: 1 if condition is false (no skip)

2 if condition is true (skip is executed) and the instruction skipped is 1 word 3 if condition is true (skip is executed) and the instruction skipped is 2 words

### 53. DEC - Decrement

# 53.1 Description

Subtracts one -1- from the contents of register Rd and places the result in the destination register Rd.

The C Flag in SREG is not affected by the operation, thus allowing the DEC instruction to be used on a loop counter in multiple-precision computations.

When operating on unsigned values, only BREQ and BRNE branches can be expected to perform consistently. When operating on two's complement values, all signed branches are available.

#### Operation:

(i)  $Rd \leftarrow Rd - 1$ 

|     | Syntax: | Operands:          | Program Counter:       |
|-----|---------|--------------------|------------------------|
| (i) | DEC Rd  | $0 \leq d \leq 31$ | $PC \leftarrow PC + 1$ |

16-bit Opcode:

| 1001 01 | dddd dddd | 1010 |
|---------|-----------|------|

### 53.2 Status Register and Boolean Formula

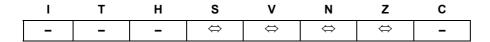

S:  $N \oplus V$ 

For signed tests.

V: R7 • R6 • R5 • R4 • R3 • R2 • R1 • R0

Set if two's complement overflow resulted from the operation; cleared otherwise. Two's complement overflow occurs if and only if Rd was \$80 before the operation.

N: R7

Set if MSB of the result is set; cleared otherwise.

Z:  $\overline{R7} \bullet \overline{R6} \bullet \overline{R5} \bullet \overline{R4} \bullet \overline{R3} \bullet \overline{R2} \bullet \overline{R1} \bullet \overline{R0}$ Set if the result is \$00; Cleared otherwise.

R (Result) equals Rd after the operation.

### Example:

ldi r17,\$10 ; Load constant in r17
loop: add r1,r2 ; Add r2 to r1
dec r17 ; Decrement r17
brne loop ; Branch if r17<>0
nop ; Continue (do nothing)

Words: 1 (2 bytes)

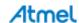

# 54. DES - Data Encryption Standard

# 54.1 Description

The module is an instruction set extension to the AVR CPU, performing DES iterations. The 64-bit data block (plaintext or ciphertext) is placed in the CPU register file, registers R0-R7, where LSB of data is placed in LSB of R0 and MSB of data is placed in MSB of R7. The full 64-bit key (including parity bits) is placed in registers R8-R15, organized in the register file with LSB of key in LSB of R8 and MSB of key in MSB of R15. Executing one DES instruction performs one round in the DES algorithm. Sixteen rounds must be executed in increasing order to form the correct DES ciphertext or plaintext. Intermediate results are stored in the register file (R0-R15) after each DES instruction. The instruction's operand (K) determines which round is executed, and the half carry flag (H) determines whether encryption or decryption is performed.

The DES algorithm is described in "Specifications for the Data Encryption Standard" (Federal Information Processing Standards Publication 46). Intermediate results in this implementation differ from the standard because the initial permutation and the inverse initial permutation are performed each iteration. This does not affect the result in the final ciphertext or plaintext, but reduces execution time.

Operation:

(i) If H = 0 then Encrypt round (R7-R0, R15-R8, K) If H = 1 then Decrypt round (R7-R0, R15-R8, K)

16-bit Opcode:

1001 0100 KKKK 1011

#### **Example:**

DES 0x00
DES 0x01
...
DES 0x0E
DES 0x0F

Words: 1 Cycles: 1 (2<sup>(1)</sup>)

Note: 1. If the DES instruction is succeeding a non-DES instruction, an extra cycle is inserted.

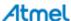

#### 55. EICALL - Extended Indirect Call to Subroutine

# 55.1 Description

Indirect call of a subroutine pointed to by the Z (16 bits) Pointer Register in the Register File and the EIND Register in the I/O space. This instruction allows for indirect calls to the entire 4M (words) Program memory space. See also ICALL. The Stack Pointer uses a post-decrement scheme during EICALL.

This instruction is not available in all devices. Refer to the device specific instruction set summary.

Operation:

(i)  $PC(15:0) \leftarrow Z(15:0)$  $PC(21:16) \leftarrow EIND$ 

Syntax: Operands: Program Counter: Stack:

(i) EICALL None See Operation STACK  $\leftarrow$  PC + 1

 $SP \leftarrow SP - 3$  (3 bytes, 22 bits)

16-bit Opcode:

| 1001 | 0101 | 0001 | 1001 |
|------|------|------|------|

#### 55.2 Status Register (SREG) and Boolean Formula

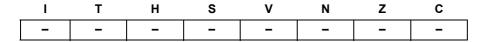

#### Example:

ldi r16,\$05 ; Set up EIND and Z-pointer
out EIND,r16
ldi r30,\$00
ldi r31,\$10
eicall ; Call to \$051000

Words: 1 (2 bytes)

Cycles: 4 (only implemented in devices with 22 bit PC)

Cycles XMEGA: 3 (only implemented in devices with 22 bit PC)

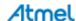

# 56. EIJMP - Extended Indirect Jump

# 56.1 Description

Indirect jump to the address pointed to by the Z (16 bits) Pointer Register in the Register File and the EIND Register in the I/O space. This instruction allows for indirect jumps to the entire 4M (words) Program memory space. See also IJMP.

This instruction is not available in all devices. Refer to the device specific instruction set summary.

Operation:

(i)  $PC(15:0) \leftarrow Z(15:0)$  $PC(21:16) \leftarrow EIND$ 

Syntax: Operands: Program Counter: Stack:

(i) EIJMP None See Operation Not Affected

16-bit Opcode:

1001 0100 0001 1001

### 56.2 Status Register (SREG) and Boolean Formula

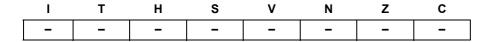

#### Example:

Words: 1 (2 bytes)

# 57. ELPM – Extended Load Program Memory

### 57.1 Description

Loads one byte pointed to by the Z-register and the RAMPZ Register in the I/O space, and places this byte in the destination register Rd. This instruction features a 100% space effective constant initialization or constant data fetch. The Program memory is organized in 16-bit words while the Z-pointer is a byte address. Thus, the least significant bit of the Z-pointer selects either low byte ( $Z_{LSB} = 0$ ) or high byte ( $Z_{LSB} = 1$ ). This instruction can address the entire Program memory space. The Z-pointer Register can either be left unchanged by the operation, or it can be incremented. The incrementation applies to the entire 24-bit concatenation of the RAMPZ and Z-pointer Registers.

Devices with Self-Programming capability can use the ELPM instruction to read the Fuse and Lock bit value. Refer to the device documentation for a detailed description.

This instruction is not available in all devices. Refer to the device specific instruction set summary.

The result of these combinations is undefined:

ELPM r30, Z+ ELPM r31, Z+

#### Operation: Comment:

- (i) R0 ← (RAMPZ:Z) RAMPZ:Z: Unchanged, R0 implied destination register
- (ii) Rd ← (RAMPZ:Z) RAMPZ:Z: Unchanged
- (iii)  $Rd \leftarrow (RAMPZ:Z)(RAMPZ:Z) \leftarrow (RAMPZ:Z) + 1RAMPZ:Z$ : Post incremented

#### Syntax:Operands:

#### **Program Counter:**

- (i) ELPMNone, R0 impliedPC ← PC + 1
- (ii) ELPM Rd,  $Z0 \le d \le 31PC \leftarrow PC + 1$
- (iii) ELPM Rd, Z+0  $\leq$  d  $\leq$  31PC  $\leftarrow$  PC + 1

#### 16 bit Opcode:

| (i)   | 1001 | 0101 | 1101 | 1000 |
|-------|------|------|------|------|
| (ii)  | 1001 | 000d | dddd | 0110 |
| (iii) | 1001 | 000d | dddd | 0111 |

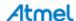

# 57.2 Status Register (SREG) and Boolean Formula

| I | Т | Н | S | V | N | Z | С |
|---|---|---|---|---|---|---|---|
| _ | - | - | - | - | - | - | _ |

#### Example:

Words: 1 (2 bytes)

## 58. EOR - Exclusive OR

# 58.1 Description

(i)

Performs the logical EOR between the contents of register Rd and register Rr and places the result in the destination register Rd.

Operation:

(i)  $Rd \leftarrow Rd \oplus Rr$ 

Syntax:

Syntax:Operands:EOR Rd,Rr $0 \le d \le 31, \ 0 \le r \le 31$ 

**Program Counter:** 

 $PC \leftarrow PC + 1$ 

16-bit Opcode:

| 0010 | 01rd | dddd | rrrr |
|------|------|------|------|

# 58.2 Status Register (SREG) and Boolean Formula

| I | T | Н | S                 | V | N                 | Z                 | С |
|---|---|---|-------------------|---|-------------------|-------------------|---|
| _ | - | - | $\Leftrightarrow$ | 0 | $\Leftrightarrow$ | $\Leftrightarrow$ | - |

S:  $N \oplus V$ , For signed tests.

V: 0

Cleared.

N: R7

Set if MSB of the result is set; cleared otherwise.

Z:  $\overline{R7} \bullet \overline{R6} \bullet \overline{R5} \bullet \overline{R4} \bullet \overline{R3} \bullet \overline{R2} \bullet \overline{R1} \bullet \overline{R0}$ Set if the result is \$00; cleared otherwise.

R (Result) equals Rd after the operation.

#### Example:

eor r4,r4 ; Clear r4

eor r0,r22 ; Bitwise exclusive or between r0 and r22

Words: 1 (2 bytes)

# 59. FMUL - Fractional Multiply Unsigned

### 59.1 Description

This instruction performs 8-bit  $\times$  8-bit  $\rightarrow$  16-bit unsigned multiplication and shifts the result one bit left.

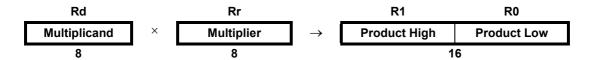

Let (N.Q) denote a fractional number with N binary digits left of the radix point, and Q binary digits right of the radix point. A multiplication between two numbers in the formats (N1.Q1) and (N2.Q2) results in the format ((N1+N2).(Q1+Q2)). For signal processing applications, the format (1.7) is widely used for the inputs, resulting in a (2.14) format for the product. A left shift is required for the high byte of the product to be in the same format as the inputs. The FMUL instruction incorporates the shift operation in the same number of cycles as MUL.

The (1.7) format is most commonly used with signed numbers, while FMUL performs an unsigned multiplication. This instruction is therefore most useful for calculating one of the partial products when performing a signed multiplication with 16-bit inputs in the (1.15) format, yielding a result in the (1.31) format. Note: the result of the FMUL operation may suffer from a 2's complement overflow if interpreted as a number in the (1.15) format. The MSB of the multiplication before shifting must be taken into account, and is found in the carry bit. See the following example.

The multiplicand Rd and the multiplier Rr are two registers containing unsigned fractional numbers where the implicit radix point lies between bit 6 and bit 7. The 16-bit unsigned fractional product with the implicit radix point between bit 14 and bit 15 is placed in R1 (high byte) and R0 (low byte).

This instruction is not available in all devices. Refer to the device specific instruction set summary.

Operation:

(i) R1:R0  $\leftarrow$  Rd  $\times$  Rr (unsigned (1.15)  $\leftarrow$  unsigned (1.7)  $\times$  unsigned (1.7))

Syntax: Operands: Program Counter:

(i) FMUL Rd,Rr  $16 \leq d \leq 23, \ 16 \leq r \leq 23 \\ PC \leftarrow PC + 1$ 

16-bit Opcode:

0000 0011 0ddd 1rrr

### 59.2 Status Register (SREG) and Boolean Formula

| I | Т | Н | S | V | N | Z                 | С                 |
|---|---|---|---|---|---|-------------------|-------------------|
| _ | - | - | - | _ | _ | $\Leftrightarrow$ | $\Leftrightarrow$ |

C: R16

Set if bit 15 of the result before left shift is set; cleared otherwise.

Z:  $\overline{R15} \bullet \overline{R14} \bullet \overline{R13} \bullet \overline{R12} \bullet \overline{R11} \bullet \overline{R10} \bullet \overline{R9} \bullet \overline{R8} \bullet \overline{R7} \bullet \overline{R6} \bullet \overline{R5} \bullet \overline{R4} \bullet \overline{R3} \bullet \overline{R2} \bullet \overline{R1} \bullet \overline{R0}$ Set if the result is \$0000; cleared otherwise.

R (Result) equals R1,R0 after the operation.

#### Example:

```
;* DESCRIPTION
;*Signed fractional multiply of two 16-bit numbers with 32-bit result.
;*r19:r18:r17:r16 = ( r23:r22 * r21:r20 ) << 1
fmuls16x16_32:
 clrr2
 fmulsr23, r21;((signed)ah * (signed)bh) << 1</pre>
 movwr19:r18, r1:r0
 fmulr22, r20; (al * bl) << 1
 adcr18, r2
 movwr17:r16, r1:r0
 fmulsur23, r20;((signed)ah * bl) << 1</pre>
 sbcr19, r2
 addr17, r0
 adcr18, r1
 adcr19, r2
 fmulsur21, r22;((signed)bh * al) << 1</pre>
 sbcr19, r2
 addr17, r0
 adcr18, r1
 adcr19, r2
```

Words: 1 (2 bytes)

# 60. FMULS - Fractional Multiply Signed

### 60.1 Description

This instruction performs 8-bit  $\times$  8-bit  $\rightarrow$  16-bit signed multiplication and shifts the result one bit left.

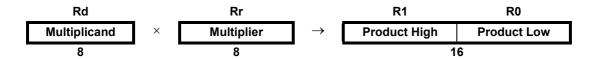

Let (N.Q) denote a fractional number with N binary digits left of the radix point, and Q binary digits right of the radix point. A multiplication between two numbers in the formats (N1.Q1) and (N2.Q2) results in the format ((N1+N2).(Q1+Q2)). For signal processing applications, the format (1.7) is widely used for the inputs, resulting in a (2.14) format for the product. A left shift is required for the high byte of the product to be in the same format as the inputs. The FMULS instruction incorporates the shift operation in the same number of cycles as MULS.

The multiplicand Rd and the multiplier Rr are two registers containing signed fractional numbers where the implicit radix point lies between bit 6 and bit 7. The 16-bit signed fractional product with the implicit radix point between bit 14 and bit 15 is placed in R1 (high byte) and R0 (low byte).

Note that when multiplying 0x80 (-1) with 0x80 (-1), the result of the shift operation is 0x8000 (-1). The shift operation thus gives a two's complement overflow. This must be checked and handled by software.

This instruction is not available in all devices. Refer to the device specific instruction set summary.

### Operation:

(i) R1:R0  $\leftarrow$  Rd  $\times$  Rr (signed (1.15)  $\leftarrow$  signed (1.7)  $\times$  signed (1.7))

Syntax: Operands: Program Counter:

(i) FMULS Rd,Rr  $16 \le d \le 23$ ,  $16 \le r \le 23$  PC  $\leftarrow$  PC + 1

16-bit Opcode:

0000 0011 1ddd 0rrr

# 60.2 Status Register (SREG) and Boolean Formula

| ı | T | Н | S | V | N | Z                 | С                 |
|---|---|---|---|---|---|-------------------|-------------------|
| - | - | - | - | - | - | $\Leftrightarrow$ | $\Leftrightarrow$ |

C: R16

Set if bit 15 of the result before left shift is set; cleared otherwise.

Z:  $\overline{R15} \bullet \overline{R14} \bullet \overline{R13} \bullet \overline{R12} \bullet \overline{R11} \bullet \overline{R10} \bullet \overline{R9} \bullet \overline{R8} \bullet \overline{R7} \bullet \overline{R6} \bullet \overline{R5} \bullet \overline{R4} \bullet \overline{R3} \bullet \overline{R2} \bullet \overline{R1} \bullet \overline{R0}$ Set if the result is \$0000; cleared otherwise.

R (Result) equals R1,R0 after the operation.

#### Example:

```
fmuls r23,r22 ; Multiply signed r23 and r22 in (1.7) format, result in (1.15) format movw r23:r22,r1:r0 ; Copy result back in r23:r22
```

Words: 1 (2 bytes)

#### FMULSU - Fractional Multiply Signed with Unsigned 61.

#### 61.1 **Description**

This instruction performs 8-bit  $\times$  8-bit  $\rightarrow$  16-bit signed multiplication and shifts the result one bit left.

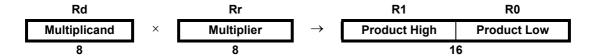

Let (N.Q) denote a fractional number with N binary digits left of the radix point, and Q binary digits right of the radix point. A multiplication between two numbers in the formats (N1.Q1) and (N2.Q2) results in the format ((N1+N2),(Q1+Q2)). For signal processing applications, the format (1.7) is widely used for the inputs, resulting in a (2.14) format for the product. A left shift is required for the high byte of the product to be in the same format as the inputs. The FMULSU instruction incorporates the shift operation in the same number of cycles as MULSU.

The (1.7) format is most commonly used with signed numbers, while FMULSU performs a multiplication with one unsigned and one signed input. This instruction is therefore most useful for calculating two of the partial products when performing a signed multiplication with 16-bit inputs in the (1.15) format, yielding a result in the (1.31) format. Note: the result of the FMULSU operation may suffer from a 2's complement overflow if interpreted as a number in the (1.15) format. The MSB of the multiplication before shifting must be taken into account, and is found in the carry bit. See the following example.

The multiplicand Rd and the multiplier Rr are two registers containing fractional numbers where the implicit radix point lies between bit 6 and bit 7. The multiplicand Rd is a signed fractional number, and the multiplier Rr is an unsigned fractional number. The 16-bit signed fractional product with the implicit radix point between bit 14 and bit 15 is placed in R1 (high byte) and R0 (low byte).

 $PC \leftarrow PC + 1$ 

This instruction is not available in all devices. Refer to the device specific instruction set summary.

Operation:

(i) R1:R0 
$$\leftarrow$$
 Rd  $\times$  Rr (signed (1.15)  $\leftarrow$  signed (1.7)  $\times$  unsigned (1.7))

Syntax: Operands: **Program Counter:**  $16 \le d \le 23, \ 16 \le r \le 23$ 

16-bit Opcode:

FMULSU Rd,Rr

0000 1ddd 1rrr

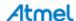

(i)

### 61.2 Status Register (SREG) and Boolean Formula

| I | Т | Н | S | V | N | Z                 | С                 |
|---|---|---|---|---|---|-------------------|-------------------|
| _ | - | - | - | - | - | $\Leftrightarrow$ | $\Leftrightarrow$ |

C: R16

Set if bit 15 of the result before left shift is set; cleared otherwise.

Z:  $\overline{R15} \bullet \overline{R14} \bullet \overline{R13} \bullet \overline{R12} \bullet \overline{R11} \bullet \overline{R10} \bullet \overline{R9} \bullet \overline{R8} \bullet \overline{R7} \bullet \overline{R6} \bullet \overline{R5} \bullet \overline{R4} \bullet \overline{R3} \bullet \overline{R2} \bullet \overline{R1} \bullet \overline{R0}$ Set if the result is \$0000; cleared otherwise.

R (Result) equals R1,R0 after the operation.

### Example:

```
;* DESCRIPTION
;*Signed fractional multiply of two 16-bit numbers with 32-bit result.
;*r19:r18:r17:r16 = ( r23:r22 * r21:r20 ) << 1
fmuls16x16_32:
 clrr2
 fmulsr23, r21;((signed)ah * (signed)bh) << 1</pre>
 movwr19:r18, r1:r0
 fmulr22, r20; (al * bl) << 1
 adcr18, r2
 movwr17:r16, r1:r0
 fmulsur23, r20;((signed)ah * bl) << 1</pre>
 sbcr19, r2
 addr17, r0
 adcr18, r1
 adcr19, r2
 fmulsur21, r22;((signed)bh * al) << 1</pre>
 sbcr19, r2
 addr17, r0
 adcr18, r1
 adcr19, r2
```

Words: 1 (2 bytes)

### 62. ICALL - Indirect Call to Subroutine

## 62.1 Description

Calls to a subroutine within the entire 4M (words) Program memory. The return address (to the instruction after the CALL) will be stored onto the Stack. See also RCALL. The Stack Pointer uses a post-decrement scheme during CALL.

This instruction is not available in all devices. Refer to the device specific instruction set summary.

#### Operation:

- (i)  $PC(15:0) \leftarrow Z(15:0)$  Devices with 16 bits PC, 128KB Program memory maximum.
- (ii) PC(15:0)  $\leftarrow$  Z(15:0) Devices with 22 bits PC, 8MB Program memory maximum. PC(21:16)  $\leftarrow$  0

| (i)  | Syntax:<br>ICALL | <b>Operands:</b><br>None | Program Counter:<br>See Operation | Stack:<br>STACK ← PC + 1<br>SP ← SP - 2 (2 bytes, 16 bits)             |
|------|------------------|--------------------------|-----------------------------------|------------------------------------------------------------------------|
| (ii) | ICALL            | None                     | See Operation                     | STACK $\leftarrow$ PC + 1<br>SP $\leftarrow$ SP - 3 (3 bytes, 22 bits) |
|      | 16-bit Opcode:   |                          |                                   |                                                                        |

1001

# 62.2 Status Register (SREG) and Boolean Formula

0101

| I | Т | н | S | V | N | Z | С |
|---|---|---|---|---|---|---|---|
| _ | _ | - | _ | _ | - | _ | _ |

0000

### Example:

1001

mov r30,r0 ; Set offset to call table

icall ; Call routine pointed to by r31:r30

Words: 1 (2 bytes)

Cycles: 3 devices with 16 bit PC

4 devices with 22 bit PC

Cycles XMEGA: 2 devices with 16 bit PC

3 devices with 22 bit PC

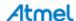

## 63. IJMP - Indirect Jump

## 63.1 Description

Indirect jump to the address pointed to by the Z (16 bits) Pointer Register in the Register File. The Z-pointer Register is 16 bits wide and allows jump within the lowest 64K words (128KB) section of Program memory.

This instruction is not available in all devices. Refer to the device specific instruction set summary.

### Operation:

- (i) PC  $\leftarrow$  Z(15:0) Devices with 16 bits PC, 128KB Program memory maximum.
- (ii)  $PC(15:0) \leftarrow Z(15:0)$  Devices with 22 bits PC, 8MBMB Program memory maximum.  $PC(21:16) \leftarrow 0$

Syntax: Operands: Program Counter: Stack:
(i), (ii) IJMP None See Operation Not Affected

16-bit Opcode:

|      | •    |      |      |
|------|------|------|------|
| 1001 | 0100 | 0000 | 1001 |

### 63.2 Status Register (SREG) and Boolean Formula

| I | Т | Н | S | V | N | Z | С |
|---|---|---|---|---|---|---|---|
| - | - | - | - | - | - | - | _ |

#### Example:

mov r30,r0 ; Set offset to jump table
ijmp ; Jump to routine pointed to by r31:r30

Words: 1 (2 bytes)

#### IN - Load an I/O Location to Register 64.

#### 64.1 **Description**

(i)

Loads data from the I/O Space (Ports, Timers, Configuration Registers, etc.) into register Rd in the Register File.

Operation:

(i)  $Rd \leftarrow I/O(A)$ 

> Syntax: Operands: IN Rd,A

**Program Counter:** 

 $0 \le d \le 31, \ 0 \le A \le 63$ PC ← PC + 1

16-bit Opcode:

dddd AAAA

### Status Register (SREG) and Boolean Formula

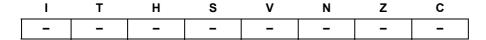

Example:

; Read Port B in r25,\$16 cpi r25,4 ; Compare read value to constant breq exit ; Branch if r25=4

exit: nop ; Branch destination (do nothing)

Words: 1 (2 bytes)

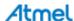

### 65. INC - Increment

## 65.1 Description

Adds one -1- to the contents of register Rd and places the result in the destination register Rd.

The C Flag in SREG is not affected by the operation, thus allowing the INC instruction to be used on a loop counter in multiple-precision computations.

When operating on unsigned numbers, only BREQ and BRNE branches can be expected to perform consistently. When operating on two's complement values, all signed branches are available.

### Operation:

(i)  $Rd \leftarrow Rd + 1$ 

16-bit Opcode:

| - |      |      |      |      |
|---|------|------|------|------|
|   | 1001 | 010d | dddd | 0011 |

### 65.2 Status Register and Boolean Formula

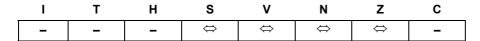

S:  $N \oplus V$ 

For signed tests.

V:  $R7 \bullet \overline{R6} \bullet \overline{R5} \bullet \overline{R4} \bullet \overline{R3} \bullet \overline{R2} \bullet \overline{R1} \bullet \overline{R0}$ 

Set if two's complement overflow resulted from the operation; cleared otherwise. Two's complement overflow occurs if and only if Rd was \$7F before the operation.

N: R7

Set if MSB of the result is set; cleared otherwise.

Z:  $\overline{R7} \bullet \overline{R6} \bullet \overline{R5} \bullet \overline{R4} \bullet \overline{R3} \bullet \overline{R2} \bullet \overline{R1} \bullet \overline{R0}$ Set if the result is \$00; Cleared otherwise.

R (Result) equals Rd after the operation.

#### Example:

clr r22 ; clear r22
loop: inc r22 ; increment r22
...
cpi r22,\$4F ; Compare r22 to \$4f
brne loop ; Branch if not equal
nop ; Continue (do nothing)

Words: 1 (2 bytes)

# 66. JMP - Jump

## 66.1 Description

Jump to an address within the entire 4M (words) Program memory. See also RJMP.

This instruction is not available in all devices. Refer to the device specific instruction set summary.

### Operation:

(i)  $PC \leftarrow k$ 

|     | Syntax: | Operands:      | Program Counter: | Stack:    |
|-----|---------|----------------|------------------|-----------|
| (i) | JMP k   | $0 \le k < 4M$ | PC ← k           | Unchanged |

### 32-bit Opcode:

| 1001 | 010k | kkkk | 110k |
|------|------|------|------|
| kkkk | kkkk | kkkk | kkkk |

## 66.2 Status Register (SREG) and Boolean Formula

| I | T | Н | S | V | N | Z | С |
|---|---|---|---|---|---|---|---|
| _ | - | _ | _ | - | - | - | - |

### Example:

mov r1,r0 ; Copy r0 to r1
jmp farplc ; Unconditional jump
...
farplc: nop ; Jump destination (do nothing)

Words: 2 (4 bytes)

### 67. LAC - Load and Clear

## 67.1 Description

Load one byte indirect from data space to register and stores an clear the bits in data space specified by the register. The instruction can only be used towards internal SRAM.

The data location is pointed to by the Z (16 bits) Pointer Register in the Register File. Memory access is limited to the current data segment of 64KB. To access another data segment in devices with more than 64KB data space, the RAMPZ in register in the I/O area has to be changed.

The Z-pointer Register is left unchanged by the operation. This instruction is especially suited for clearing status bits stored in SRAM.

**Program Counter:** 

Operation:

(i)  $(Z) \leftarrow (\$FF - Rd) \bullet (Z), Rd \leftarrow (Z)$ 

Syntax: Operands:

(i) LAC Z,Rd  $0 \le d \le 31$  PC  $\leftarrow$  PC + 1

16-bit Opcode:

1001 001r rrrr 0110

### 67.2 Status Register (SREG) and Boolean Formula

| I | T | Н | S | V | N | Z | С |
|---|---|---|---|---|---|---|---|
| _ | - | - | - | - | - | - | - |

Words: 1 (2 bytes)

### 68. LAS - Load and Set

## 68.1 Description

Load one byte indirect from data space to register and set bits in data space specified by the register. The instruction can only be used towards internal SRAM.

The data location is pointed to by the Z (16 bits) Pointer Register in the Register File. Memory access is limited to the current data segment of 64KB. To access another data segment in devices with more than 64KB data space, the RAMPZ in register in the I/O area has to be changed.

The Z-pointer Register is left unchanged by the operation. This instruction is especially suited for setting status bits stored in SRAM.

Operation:

(i)  $(Z) \leftarrow Rd \ v \ (Z), Rd \leftarrow (Z)$ 

Syntax: Operands:

(i) LAS Z,Rd  $0 \le d \le 31$ 

Program Counter:

 $PC \leftarrow PC + 1$ 

16-bit Opcode:

| 1001 | 001r | rrrr | 0101 |
|------|------|------|------|
|      |      |      |      |

### 68.2 Status Register (SREG) and Boolean Formula

| I | T | Н | S | V | N | Z | С |
|---|---|---|---|---|---|---|---|
| - | - | - | - | - | - | - | - |

Words: 1 (2 bytes)

## 69. LAT - Load and Toggle

## 69.1 Description

Load one byte indirect from data space to register and toggles bits in the data space specified by the register. The instruction can only be used towards SRAM.

The data location is pointed to by the Z (16 bits) Pointer Register in the Register File. Memory access is limited to the current data segment of 64KB. To access another data segment in devices with more than 64KB data space, the RAMPZ in register in the I/O area has to be changed.

The Z-pointer Register is left unchanged by the operation. This instruction is especially suited for changing status bits stored in SRAM.

Operation:

(i)  $(Z) \leftarrow Rd \oplus (Z), Rd \leftarrow (Z)$ 

16-bit Opcode:

|    |    | •    |      |      |
|----|----|------|------|------|
| 10 | 01 | 001r | rrrr | 0111 |

### 69.2 Status Register (SREG) and Boolean Formula

| I | T | Н | S | V | N | Z | С |
|---|---|---|---|---|---|---|---|
| _ | - | - | - | - | - | - | - |

Words: 1 (2 bytes)

#### **70**. LD – Load Indirect from Data Space to Register using Index X

#### 70.1 **Description**

Loads one byte indirect from the data space to a register. For parts with SRAM, the data space consists of the Register File, I/O memory and internal SRAM (and external SRAM if applicable). For parts without SRAM, the data space consists of the Register File only. In some parts the Flash Memory has been mapped to the data space and can be read using this command. The EEPROM has a separate address space.

The data location is pointed to by the X (16 bits) Pointer Register in the Register File. Memory access is limited to the current data segment of 64KB. To access another data segment in devices with more than 64KB data space, the RAMPX in register in the I/O area has to be changed.

The X-pointer Register can either be left unchanged by the operation, or it can be post-incremented or predecremented. These features are especially suited for accessing arrays, tables, and Stack Pointer usage of the X-pointer Register. Note that only the low byte of the X-pointer is updated in devices with no more than 256 bytes data space. For such devices, the high byte of the pointer is not used by this instruction and can be used for other purposes. The RAMPX Register in the I/O area is updated in parts with more than 64KB data space or more than 64KB Program memory, and the increment/decrement is added to the entire 24-bit address on such devices.

Not all variants of this instruction is available in all devices. Refer to the device specific instruction set summary. In the Reduced Core tinyAVR the LD instruction can be used to achieve the same operation as LPM since the program memory is mapped to the data memory space.

The result of these combinations is undefined:

LD r26. X+ LD r27, X+ LD r26, -X

LD r27, -X

#### Using the X-pointer:

| Oper | ation: |  |
|------|--------|--|
| <br> |        |  |

(i)  $Rd \leftarrow (X)$  $X \leftarrow X + 1$  $Rd \leftarrow (X)$ (ii)  $X \leftarrow X - 1$ (iii)  $Rd \leftarrow (X)$ 

Syntax: Operands: LD Rd, X  $0 \le d \le 31$ (i) LD Rd. X+  $0 \le d \le 31$ (ii) (iii) LD Rd, -X  $0 \le d \le 31$ 

#### Comment:

X: Unchanged X: Post incremented X: Pre decremented

### **Program Counter:**

 $PC \leftarrow PC + 1$  $PC \leftarrow PC + 1$  $PC \leftarrow PC + 1$ 

### 16-bit Opcode:

| (i)   | 1001 | 000d | dddd | 1100 |
|-------|------|------|------|------|
| (ii)  | 1001 | 000d | dddd | 1101 |
| (iii) | 1001 | 000d | dddd | 1110 |

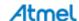

### 70.2 Status Register (SREG) and Boolean Formula

| I | Т | Н | S | V | N | Z | С |   |
|---|---|---|---|---|---|---|---|---|
| - | - | - | - | - | - | - | _ | Ī |

#### Example:

```
clr
    r27
                  ; Clear X high byte
ldi r26,$60
                ; Set X low byte to $60
ld
     r0,X+
                 ; Load r0 with data space loc. $60(X post inc)
ld
    r1,X
                 ; Load r1 with data space loc. $61
ldi r26,$63
                 ; Set X low byte to $63
ld
     r2,X
                 ; Load r2 with data space loc. $63
ld
     r3,-X
                  ; Load r3 with data space loc. $62(X pre dec)
```

Words: 1 (2 bytes)

Cycles: (i) 1<sup>(2)</sup> (ii) 2

(ii) 2 (iii) 3<sup>(2)</sup>

Cycles XMEGA: (i) 1<sup>(1)</sup>

(ii) 1<sup>(1)</sup>

(iii) 2<sup>(1)</sup>

Notes: 1. IF the LD instruction is accessing internal SRAM, one extra cycle is inserted.

2. LD instruction can load data from program memory since the flash is memory mapped. Loading data from the data memory takes one clock cycle, and loading from the program memory takes two clock cycles. But if an interrupt occur (before the last clock cycle) no additional clock cycles is necessary when loading from the program memory. Hence, the instruction takes only one clock cycle to execute.

LD instruction with pre-decrement can load data from program memory since the flash is memory mapped. Loading data from the data memory takes two clock cycles, and loading from the program memory takes three clock cycles. But if an interrupt occur (before the last clock cycle) no additional clock cycles is necessary when loading from the program memory. Hence, the instruction takes only one clock cycle to execute.

## 71. LD (LDD) - Load Indirect from Data Space to Register using Index Y

## 71.1 Description

Loads one byte indirect with or without displacement from the data space to a register. For parts with SRAM, the data space consists of the Register File, I/O memory and internal SRAM (and external SRAM if applicable). For parts without SRAM, the data space consists of the Register File only. In some parts the Flash Memory has been mapped to the data space and can be read using this command. The EEPROM has a separate address space.

The data location is pointed to by the Y (16 bits) Pointer Register in the Register File. Memory access is limited to the current data segment of 64KB. To access another data segment in devices with more than 64KB data space, the RAMPY in register in the I/O area has to be changed.

The Y-pointer Register can either be left unchanged by the operation, or it can be post-incremented or predecremented. These features are especially suited for accessing arrays, tables, and Stack Pointer usage of the Y-pointer Register. Note that only the low byte of the Y-pointer is updated in devices with no more than 256 bytes data space. For such devices, the high byte of the pointer is not used by this instruction and can be used for other purposes. The RAMPY Register in the I/O area is updated in parts with more than 64KB data space or more than 64KB Program memory, and the increment/decrement/displacement is added to the entire 24-bit address on such devices.

Not all variants of this instruction is available in all devices. Refer to the device specific instruction set summary.

In the Reduced Core tinyAVR the LD instruction can be used to achieve the same operation as LPM since the program memory is mapped to the data memory space.

The result of these combinations is undefined:

LD r28, Y+

LD r29, Y+

LD r28, -Y

LD r29, -Y

#### Using the Y-pointer:

#### Operation:

 $\begin{array}{lll} \text{(i)} & & \mathsf{Rd} \leftarrow (\mathsf{Y}) \\ \text{(ii)} & & \mathsf{Rd} \leftarrow (\mathsf{Y}) \\ \text{(iii)} & & \mathsf{Y} \leftarrow \mathsf{Y} + 1 \\ \end{array}$ 

(iv)  $Rd \leftarrow (Y+q)$ 

#### Comment:

Y: Unchanged

Y: Post incremented

Y: Pre decremented

**Program Counter:** 

Y: Unchanged, q: Displacement

#### Syntax: Operands:

 $PC \leftarrow PC + 1$ LD Rd. Y  $0 \le d \le 31$ (i) LD Rd. Y+  $0 \le d \le 31$  $PC \leftarrow PC + 1$ (ii) (iii) LD Rd, -Y  $0 \le d \le 31$  $PC \leftarrow PC + 1$ (iv) LDD Rd, Y+q  $0 \le d \le 31, \ 0 \le q \le 63$ PC ← PC + 1

#### 16-bit Opcode:

|       | =    |      |      |      |
|-------|------|------|------|------|
| (i)   | 1000 | 000d | dddd | 1000 |
| (ii)  | 1001 | 000d | dddd | 1001 |
| (iii) | 1001 | 000d | dddd | 1010 |
| (iv)  | 10q0 | qq0d | dddd | 1qqq |

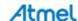

#### 71.2 Status Register (SREG) and Boolean Formula

| I | Т | Н | S | V | N | Z | С |  |
|---|---|---|---|---|---|---|---|--|
| _ | _ | - | - | - | - | - | _ |  |

#### Example:

```
clr r29
                 ; Clear Y high byte
ldi r28,$60
                ; Set Y low byte to $60
1.4
    r0,Y+
                 ; Load r0 with data space loc. $60(Y post inc)
ld
     r1,Y
                 ; Load r1 with data space loc. $61
ldi r28,$63
                 ; Set Y low byte to $63
ld
    r2,Y
                 ; Load r2 with data space loc. $63
ld
   r3,-Y
                 ; Load r3 with data space loc. $62(Y pre dec)
1dd r4, Y+2
                 ; Load r4 with data space loc. $64
```

Words: 1 (2 bytes)

Cycles:

1(2) (i)

(ii) 2

(iii) 3<sup>(2)</sup>

Cycles XMEGA:

1<sup>(1)</sup> (i)

(ii) 1<sup>(1)</sup>

(iii) 2<sup>(1)</sup>

(iv)  $2^{(1)}$ 

- Notes: 1. IF the LD instruction is accessing internal SRAM, one extra cycle is inserted.
  - 2. LD instruction can load data from program memory since the flash is memory mapped. Loading data from the data memory takes one clock cycle, and loading from the program memory takes two clock cycles. But if an interrupt occur (before the last clock cycle) no additional clock cycles is necessary when loading from the program memory. Hence, the instruction takes only one clock cycle to execute.

LD instruction with pre-decrement can load data from program memory since the flash is memory mapped. Loading data from the data memory takes two clock cycles, and loading from the program memory takes three clock cycles. But if an interrupt occur (before the last clock cycle) no additional clock cycles is necessary when loading from the program memory. Hence, the instruction takes only one clock cycle to execute.

## 72. LD (LDD) - Load Indirect From Data Space to Register using Index Z

### 72.1 Description

Loads one byte indirect with or without displacement from the data space to a register. For parts with SRAM, the data space consists of the Register File, I/O memory and internal SRAM (and external SRAM if applicable). For parts without SRAM, the data space consists of the Register File only. In some parts the Flash Memory has been mapped to the data space and can be read using this command. The EEPROM has a separate address space.

The data location is pointed to by the Z (16 bits) Pointer Register in the Register File. Memory access is limited to the current data segment of 64KB. To access another data segment in devices with more than 64KB data space, the RAMPZ in register in the I/O area has to be changed.

The Z-pointer Register can either be left unchanged by the operation, or it can be post-incremented or predecremented. These features are especially suited for Stack Pointer usage of the Z-pointer Register, however because the Z-pointer Register can be used for indirect subroutine calls, indirect jumps and table lookup, it is often more convenient to use the X or Y-pointer as a dedicated Stack Pointer. Note that only the low byte of the Z-pointer is updated in devices with no more than 256 bytes data space. For such devices, the high byte of the pointer is not used by this instruction and can be used for other purposes. The RAMPZ Register in the I/O area is updated in parts with more than 64KB data space or more than 64KB Program memory, and the increment/decrement/displacement is added to the entire 24-bit address on such devices.

Not all variants of this instruction is available in all devices. Refer to the device specific instruction set summary.

In the Reduced Core tinyAVR the LD instruction can be used to achieve the same operation as LPM since the program memory is mapped to the data memory space.

For using the Z-pointer for table lookup in Program memory see the LPM and ELPM instructions.

The result of these combinations is undefined:

LD r30, Z+ LD r31, Z+ LD r30, -Z LD r31, -Z

#### Using the Z-pointer:

| Operation:            | Comment:                                 |                                                                                                    |
|-----------------------|------------------------------------------|----------------------------------------------------------------------------------------------------|
| $Rd \leftarrow (Z)$   |                                          | Z: Unchanged                                                                                          |
| $Rd \leftarrow (Z)$   | $Z \leftarrow Z + 1$                     | Z: Post increment                                                                                     |
| $Z \leftarrow Z - 1$  | $Rd \leftarrow (Z)$                      | Z: Pre decrement                                                                                      |
| $Rd \leftarrow (Z+q)$ |                                          | Z: Unchanged, q: Displacement                                                                         |
|                       |                                          |                                                                                                    |
| Syntax:               | Operands:                                | Program Counter:                                                                                      |
| Syntax:<br>LD Rd, Z   | Operands: $0 \le d \le 31$               | Program Counter:<br>PC ← PC + 1                                                                       |
| •                     | •                                        | •                                                                                                    |
| LD Rd, Z              | 0 ≤ d ≤ 31                               | PC ← PC + 1                                                                                           |
|                       | $Rd \leftarrow (Z)$ $Z \leftarrow Z - 1$ | $Rd \leftarrow (Z)$ $Rd \leftarrow (Z)$ $Z \leftarrow Z + 1$ $Z \leftarrow Z - 1$ $Rd \leftarrow (Z)$ |

#### 16-bit Opcode:

| (i)   | 1000 | 000d | dddd | 0000 |
|-------|------|------|------|------|
| (ii)  | 1001 | 000d | dddd | 0001 |
| (iii) | 1001 | 000d | dddd | 0010 |
| (iv)  | 10q0 | qq0d | dddd | 0qqq |

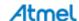

### 72.2 Status Register (SREG) and Boolean Formula

| I | Т | Н | S | V | N | Z | С |  |
|---|---|---|---|---|---|---|---|--|
| - | - | - | - | - | _ | _ | - |  |

#### Example:

```
clr r31
            ; Clear Z high byte
ldi
    r30,$60 ; Set Z low byte to $60
ld
    r0,Z+
            ; Load r0 with data space loc. $60(Z post inc)
ld
    r1,Z
            ; Load r1 with data space loc. $61
ldi r30,$63 ; Set Z low byte to $63
ld
     r2,Z
            ; Load r2 with data space loc. $63
ld r3,-Z ; Load r3 with data space loc. $62(Z pre dec)
ldd r4,Z+2; Load r4 with data space loc. $64
```

Words: 1 (2 bytes)

**Cycles:** (i) 1<sup>(2)</sup>

(ii) 2

(iii) 3<sup>(2)</sup>

Cycles XMEGA: (i) 1<sup>(1)</sup>

(ii) 1<sup>(1)</sup>

(iii) 2<sup>(1)</sup>

(iv)  $2^{(1)}$ 

Notes: 1. IF the LD instruction is accessing internal SRAM, one extra cycle is inserted.

2. LD instruction can load data from program memory since the flash is memory mapped. Loading data from the data memory takes one clock cycle, and loading from the program memory takes two clock cycles. But if an interrupt occur (before the last clock cycle) no additional clock cycles is necessary when loading from the program memory. Hence, the instruction takes only one clock cycle to execute.

LD instruction with pre-decrement can load data from program memory since the flash is memory mapped. Loading data from the data memory takes two clock cycles, and loading from the program memory takes three clock cycles. But if an interrupt occur (before the last clock cycle) no additional clock cycles is necessary when loading from the program memory. Hence, the instruction takes only one clock cycle to execute.

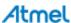

### 73. LDI – Load Immediate

## 73.1 Description

(i)

Loads an 8 bit constant directly to register 16 to 31.

Operation:

(i)  $Rd \leftarrow K$ 

Syntax:Operands:Program Counter:LDI Rd,K $16 \le d \le 31, 0 \le K \le 255$ PC  $\leftarrow$  PC + 1

16-bit Opcode:

|      | •    |      |      |
|------|------|------|------|
| 1110 | KKKK | dddd | KKKK |

## 73.2 Status Register (SREG) and Boolean Formula

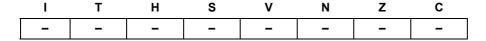

### Example:

Words: 1 (2 bytes)

## 74. LDS - Load Direct from Data Space

### 74.1 Description

Loads one byte from the data space to a register. For parts with SRAM, the data space consists of the Register File, I/O memory and internal SRAM (and external SRAM if applicable). For parts without SRAM, the data space consists of the register file only. The EEPROM has a separate address space.

A 16-bit address must be supplied. Memory access is limited to the current data segment of 64KB. The LDS instruction uses the RAMPD Register to access memory above 64KB. To access another data segment in devices with more than 64KB data space, the RAMPD in register in the I/O area has to be changed.

This instruction is not available in all devices. Refer to the device specific instruction set summary.

Operation:

(i)  $Rd \leftarrow (k)$ 

Syntax: Operands: Program Counter: (i) LDS Rd,k  $0 \le d \le 31, 0 \le k \le 65535$  PC  $\leftarrow$  PC + 2

32-bit Opcode:

| 02 5.0 |      |      |      |
|--------|------|------|------|
| 1001   | 000d | dddd | 0000 |
| kkkk   | kkkk | kkkk | kkkk |

### 74.2 Status Register (SREG) and Boolean Formula

| I | T | Н | S | V | N | Z | С |
|---|---|---|---|---|---|---|---|
| - | - | _ | - | - | - | ı | - |

#### Example:

1ds r2,\$FF00 ; Load r2 with the contents of data space location \$FF00
add r2,r1 ; add r1 to r2
sts \$FF00,r2 ; Write back

Words: 2 (4 bytes)

Cycles: 2

Cycles XMEGA: 2 If the LDS instruction is accessing internal SRAM, one extra cycle is inserted

## 75. LDS (16-bit) - Load Direct from Data Space

## 75.1 Description

Loads one byte from the data space to a register. For parts with SRAM, the data space consists of the Register File, I/O memory and internal SRAM (and external SRAM if applicable). For parts without SRAM, the data space consists of the register file only. In some parts the Flash memory has been mapped to the data space and can be read using this command. The EEPROM has a separate address space.

A 7-bit address must be supplied. The address given in the instruction is coded to a data space address as follows:

 $ADDR[7:0] = (\overline{INST[8]}, INST[8], INST[10], INST[9], INST[3], INST[2], INST[1], INST[0])$ 

Memory access is limited to the address range 0x40...0xbf.

This instruction is not available in all devices. Refer to the device specific instruction set summary.

Operation:

(i)  $Rd \leftarrow (k)$ 

16-bit Opcode:

|      | •    |      |      |
|------|------|------|------|
| 1010 | 0kkk | dddd | kkkk |

## 75.2 Status Register (SREG) and Boolean Formula

| I | T | Н | S | V | N | Z | С |
|---|---|---|---|---|---|---|---|
| _ | _ | - | - | - | - | - | - |

#### Example:

lds r16,\$00 ; Load r16 with the contents of data space location \$00 add r16,r17 ; add r17 to r16 sts \$00,r16 ; Write result to the same address it was fetched from

Words: 1 (2 bytes)

Cycles: 1

Note: Registers r0...r15 are remapped to r16...r31.

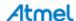

## 76. LPM – Load Program Memory

## 76.1 Description

Loads one byte pointed to by the Z-register into the destination register Rd. This instruction features a 100% space effective constant initialization or constant data fetch. The Program memory is organized in 16-bit words while the Z-pointer is a byte address. Thus, the least significant bit of the Z-pointer selects either low byte ( $Z_{LSB} = 0$ ) or high byte ( $Z_{LSB} = 1$ ). This instruction can address the first 64KB (32K words) of Program memory. The Z-pointer Register can either be left unchanged by the operation, or it can be incremented. The incrementation does not apply to the RAMPZ Register.

Devices with Self-Programming capability can use the LPM instruction to read the Fuse and Lock bit values. Refer to the device documentation for a detailed description.

The LPM instruction is not available in all devices. Refer to the device specific instruction set summary.

The result of these combinations is undefined:

LPM r30, Z+ LPM r31, Z+

### Operation:

(i)  $R0 \leftarrow (Z)$ (ii)  $Rd \leftarrow (Z)$ 

(iii)  $Rd \leftarrow (Z)$ 

 $Z \leftarrow Z + 1$ 

# Syntax:

 $\begin{array}{lll} \text{(i)} & \text{LPM} & \text{None, R0 implied} \\ \text{(ii)} & \text{LPM Rd, Z} & 0 \leq \text{d} \leq 31 \\ \text{(iii)} & \text{LPM Rd, Z+} & 0 \leq \text{d} \leq 31 \\ \end{array}$ 

16-bit Opcode:

#### Comment:

Z: Unchanged, R0 implied destination register

Z: Unchanged

Z: Post incremented

#### **Program Counter:**

 $PC \leftarrow PC + 1$  $PC \leftarrow PC + 1$ 

 $PC \leftarrow PC + 1$ 

#### (;) 10

| (i)   | 1001 | 0101 | 1100 | 1000 |
|-------|------|------|------|------|
| (ii)  | 1001 | 000d | dddd | 0100 |
| (iii) | 1001 | 000d | dddd | 0101 |

Operands:

#### Status Register (SREG) and Boolean Formula:

| I | Т | Н | S | V | N | Z | С |
|---|---|---|---|---|---|---|---|
| _ | _ | - | - | - | - | - | - |

#### Example:

Words: 1 (2 bytes)

#### **77**. LSL - Logical Shift Left

#### 77.1 **Description**

Shifts all bits in Rd one place to the left. Bit 0 is cleared. Bit 7 is loaded into the C Flag of the SREG. This operation effectively multiplies signed and unsigned values by two.

### Operation:

(i)

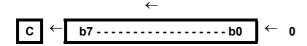

Syntax: LSL Rd (i)

Operands:

 $0 \le d \le 31$ 

**Program Counter:** 

 $PC \leftarrow PC + 1$ 

16-bit Opcode: (see ADD Rd,Rd)

|      | • `  | . ,  |      |
|------|------|------|------|
| 0000 | 11dd | dddd | dddd |

## Status Register (SREG) and Boolean Formula

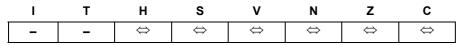

H: Rd3

S:  $N \oplus V$ , for signed tests.

V:  $N \oplus C$ , for N and C after the shift.

N: R7

Set if MSB of the result is set; cleared otherwise.

R7 • R6 • R5 • R4 • R3 • R2 • R1 • R0 Z: Set if the result is \$00; cleared otherwise.

C:

Set if, before the shift, the MSB of Rd was set; cleared otherwise.

R (Result) equals Rd after the operation.

### Example:

Words: 1 (2 bytes)

## 78. LSR - Logical Shift Right

## 78.1 Description

Shifts all bits in Rd one place to the right. Bit 7 is cleared. Bit 0 is loaded into the C Flag of the SREG. This operation effectively divides an unsigned value by two. The C Flag can be used to round the result.

### Operation:

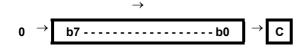

Syntax:
(i) LSR Rd

Operands:  $0 \le d \le 31$ 

**Program Counter:** 

PC ← PC + 1

16-bit Opcode:

1001 010d dddd 0110

## 78.2 Status Register (SREG) and Boolean Formula

| I | T | •• | •                 | •                 | N | Z                 | С                 |
|---|---|----|-------------------|-------------------|---|-------------------|-------------------|
| _ | - | -  | $\Leftrightarrow$ | $\Leftrightarrow$ | 0 | $\Leftrightarrow$ | $\Leftrightarrow$ |

S:  $N \oplus V$ , for signed tests.

 $V{:} \qquad N \oplus C, \, \text{for N and C after the shift.}$ 

N: 0

Z:  $\overline{R7} \bullet \overline{R6} \bullet \overline{R5} \bullet \overline{R4} \bullet \overline{R3} \bullet \overline{R2} \bullet \overline{R1} \bullet \overline{R0}$ Set if the result is \$00; cleared otherwise.

C: Rd0
Set if, before the shift, the LSB of Rd was set; cleared otherwise.

R (Result) equals Rd after the operation.

### Example:

add r0,r4 ; Add r4 to r0 lsr r0 ; Divide r0 by 2

Words: 1 (2 bytes)

# 79. MOV - Copy Register

## 79.1 Description

(i)

This instruction makes a copy of one register into another. The source register Rr is left unchanged, while the destination register Rd is loaded with a copy of Rr.

Operation:

(i)  $Rd \leftarrow Rr$ 

Syntax:Operands:MOV Rd,Rr $0 \le d \le 31, 0 \le r \le 31$ 

**Program Counter:** 

 $PC \leftarrow PC + 1$ 

16-bit Opcode:

0010 11rd dddd rrrr

### 79.2 Status Register (SREG) and Boolean Formula

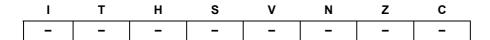

Example:

mov r16,r0 ; Copy r0 to r16
call check ; Call subroutine
...
check: cpi r16,\$11 ; Compare r16 to \$11
...
ret ; Return from subroutine

Words: 1 (2 bytes)

# 80. MOVW - Copy Register Word

## 80.1 Description

This instruction makes a copy of one register pair into another register pair. The source register pair Rr+1:Rr is left unchanged, while the destination register pair Rd+1:Rd is loaded with a copy of Rr + 1:Rr.

This instruction is not available in all devices. Refer to the device specific instruction set summary.

Operation:

(i)  $Rd+1:Rd \leftarrow Rr+1:Rr$ 

Syntax: Operands:

**Program Counter:** 

(i) MOVW Rd+1:Rd,Rr+1Rrd  $\in$  {0,2,...,30}, r  $\in$  {0,2,...,30}

 $PC \leftarrow PC + 1$ 

16-bit Opcode:

|      | •    |      |      |
|------|------|------|------|
| 0000 | 0001 | dddd | rrrr |

### 80.2 Status Register (SREG) and Boolean Formula

|   | I | T | Н | S | V | N | Z | С |
|---|---|---|---|---|---|---|---|---|
| Ī | - | - | - | - | - | - | - | - |

### Example:

movw r17:16,r1:r0 ; Copy r1:r0 to r17:r16
call check ; Call subroutine
...
check: cpi r16,\$11 ; Compare r16 to \$11
...
cpi r17,\$32 ; Compare r17 to \$32
...
ret ; Return from subroutine

Words: 1 (2 bytes)

## 81. MUL - Multiply Unsigned

### 81.1 Description

This instruction performs 8-bit  $\times$  8-bit  $\rightarrow$  16-bit unsigned multiplication.

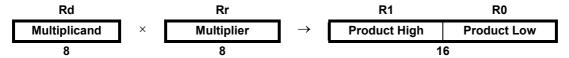

The multiplicand Rd and the multiplier Rr are two registers containing unsigned numbers. The 16-bit unsigned product is placed in R1 (high byte) and R0 (low byte). Note that if the multiplicand or the multiplier is selected from R0 or R1 the result will overwrite those after multiplication.

This instruction is not available in all devices. Refer to the device specific instruction set summary.

### Operation:

(i) R1:R0  $\leftarrow$  Rd  $\times$  Rr (unsigned  $\leftarrow$  unsigned  $\times$  unsigned)

 $\begin{tabular}{lll} \mbox{Syntax:} & \mbox{Operands:} & \mbox{Program Counter:} \\ \mbox{(i)} & \mbox{MUL Rd,Rr} & 0 \leq d \leq 31, \, 0 \leq r \leq 31 & \mbox{PC} \leftarrow \mbox{PC} + 1 \\ \end{tabular}$ 

16-bit Opcode:

|      | •    |      |      |
|------|------|------|------|
| 1001 | 11rd | dddd | rrrr |

## 81.2 Status Register (SREG) and Boolean Formula

| ı | T | Н | S | V | N | Z                 | С                 |
|---|---|---|---|---|---|-------------------|-------------------|
| - | _ | _ | - | _ | - | $\Leftrightarrow$ | $\Leftrightarrow$ |

C: R15

Set if bit 15 of the result is set; cleared otherwise.

Z:  $\overline{R15} \bullet \overline{R14} \bullet \overline{R13} \bullet \overline{R12} \bullet \overline{R11} \bullet \overline{R10} \bullet \overline{R9} \bullet \overline{R8} \bullet \overline{R7} \bullet \overline{R6} \bullet \overline{R5} \bullet \overline{R4} \bullet \overline{R3} \bullet \overline{R2} \bullet \overline{R1} \bullet \overline{R0}$ Set if the result is \$0000; cleared otherwise.

R (Result) equals R1,R0 after the operation.

#### Example:

```
mul r5,r4 ; Multiply unsigned r5 and r4
movw r4,r0 ; Copy result back in r5:r4
```

Words: 1 (2 bytes)

# 82. MULS - Multiply Signed

### 82.1 Description

This instruction performs 8-bit  $\times$  8-bit  $\rightarrow$  16-bit signed multiplication.

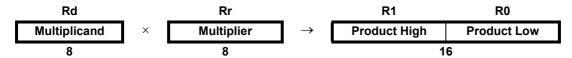

The multiplicand Rd and the multiplier Rr are two registers containing signed numbers. The 16-bit signed product is placed in R1 (high byte) and R0 (low byte).

This instruction is not available in all devices. Refer to the device specific instruction set summary.

Operation:

(i)  $R1:R0 \leftarrow Rd \times Rr$  (signed  $\leftarrow$  signed  $\times$  signed)

 $\begin{tabular}{lll} \mbox{Syntax:} & \mbox{Operands:} & \mbox{Program Counter:} \\ \mbox{(i)} & \mbox{MULS Rd,Rr} & 16 \le d \le 31, \ 16 \le r \le 31 & \mbox{PC} \leftarrow \mbox{PC} + 1 \\ \end{tabular}$ 

16-bit Opcode:

| 0000 0010 dddd rrrr | 0000 | 0010 | dddd | rrrr |
|---------------------|------|------|------|------|
|---------------------|------|------|------|------|

### 82.2 Status Register (SREG) and Boolean Formula

| I | Т | Н | S | V | N | Z                 | С                 |
|---|---|---|---|---|---|-------------------|-------------------|
| - | - | - | - | - | - | $\Leftrightarrow$ | $\Leftrightarrow$ |

C: R15

Set if bit 15 of the result is set; cleared otherwise.

Z:  $\overline{R15} \bullet \overline{R14} \bullet \overline{R13} \bullet \overline{R12} \bullet \overline{R11} \bullet \overline{R10} \bullet \overline{R9} \bullet \overline{R8} \bullet \overline{R7} \bullet \overline{R6} \bullet \overline{R5} \bullet \overline{R4} \bullet \overline{R3} \bullet \overline{R2} \bullet \overline{R1} \bullet \overline{R0}$ Set if the result is \$0000; cleared otherwise.

R (Result) equals R1,R0 after the operation.

#### Example:

```
muls r21,r20 ; Multiply signed r21 and r20
movw r20,r0 ; Copy result back in r21:r20
```

Words: 1 (2 bytes)

## 83. MULSU - Multiply Signed with Unsigned

## 83.1 Description

This instruction performs 8-bit  $\times$  8-bit  $\rightarrow$  16-bit multiplication of a signed and an unsigned number.

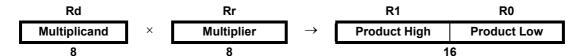

The multiplicand Rd and the multiplier Rr are two registers. The multiplicand Rd is a signed number, and the multiplier Rr is unsigned. The 16-bit signed product is placed in R1 (high byte) and R0 (low byte).

**Program Counter:** 

This instruction is not available in all devices. Refer to the device specific instruction set summary.

Operation:

(i) R1:R0  $\leftarrow$  Rd  $\times$  Rr (signed  $\leftarrow$  signed  $\times$  unsigned)

Syntax: Operands:

 $\label{eq:mulsu-rel} \text{MULSU Rd,Rr} \qquad \quad 16 \leq d \leq 23, \ 16 \leq r \leq 23 \qquad \qquad \text{PC} \leftarrow \text{PC} + 1$ 

16-bit Opcode:

0000 0011 0ddd 0rrr

### 83.2 Status Register (SREG) and Boolean Formula

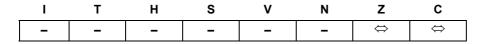

C: R15

(i)

Set if bit 15 of the result is set; cleared otherwise.

Z:  $\overline{R15} \bullet \overline{R14} \bullet \overline{R13} \bullet \overline{R12} \bullet \overline{R11} \bullet \overline{R10} \bullet \overline{R9} \bullet \overline{R8} \bullet \overline{R7} \bullet \overline{R6} \bullet \overline{R5} \bullet \overline{R4} \bullet \overline{R3} \bullet \overline{R2} \bullet \overline{R1} \bullet \overline{R0}$ Set if the result is \$0000; cleared otherwise.

R (Result) equals R1,R0 after the operation.

#### Example:

```
;* DESCRIPTION
;*Signed multiply of two 16-bit numbers with 32-bit result.
;* USAGE
;*r19:r18:r17:r16 = r23:r22 * r21:r20
muls16x16_32:
 mulsr23, r21; (signed)ah * (signed)bh
 movwr19:r18, r1:r0
 mulr22, r20; al * bl
 movwr17:r16, r1:r0
 mulsur23, r20; (signed)ah * bl
 sbcr19, r2
 addr17, r0
 adcr18, r1
 adcr19, r2
 mulsur21, r22; (signed)bh * al
 sbcr19, r2
 addr17, r0
 adcr18, r1
 adcr19, r2
 ret
```

Words: 1 (2 bytes)

## 84. NEG - Two's Complement

### 84.1 Description

Replaces the contents of register Rd with its two's complement; the value \$80 is left unchanged.

#### Operation:

(i)  $Rd \leftarrow \$00 - Rd$ 

16-bit Opcode:

| 1001 | 010d | dddd | 0001 |
|------|------|------|------|

### 84.2 Status Register (SREG) and Boolean Formula

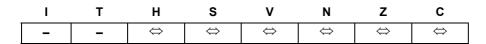

H:  $R3 + \overline{Rd3}$ 

Set if there was a borrow from bit 3; cleared otherwise.

S:  $N \oplus V$ 

For signed tests.

V:  $R7 \bullet \overline{R6} \bullet \overline{R5} \bullet \overline{R4} \bullet \overline{R3} \bullet \overline{R2} \bullet \overline{R1} \bullet \overline{R0}$ 

Set if there is a two's complement overflow from the implied subtraction from zero; cleared otherwise. A two's complement overflow will occur if and only if the contents of the Register after operation (Result) is \$80.

N: R7

Set if MSB of the result is set; cleared otherwise.

Z:  $\overline{R7} \bullet \overline{R6} \bullet \overline{R5} \bullet \overline{R4} \bullet \overline{R3} \bullet \overline{R2} \bullet \overline{R1} \bullet \overline{R0}$ Set if the result is \$00; Cleared otherwise.

C: R7 + R6 + R5 + R4 + R3 + R2 + R1 + R0

Set if there is a borrow in the implied subtraction from zero; cleared otherwise. The C Flag will be set in all cases except when the contents of Register after operation is \$00.

R (Result) equals Rd after the operation.

#### Example:

sub r11,r0 ; Subtract r0 from r11
brpl positive ; Branch if result positive
neg r11 ; Take two's complement of r11
positive: nop ; Branch destination (do nothing)

Words: 1 (2 bytes)

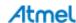

# 85. NOP - No Operation

## 85.1 Description

This instruction performs a single cycle No Operation.

Operation:

(i) No

16-bit Opcode:

|      | •    |      |      |
|------|------|------|------|
| 0000 | 0000 | 0000 | 0000 |

### 85.2 Status Register (SREG) and Boolean Formula

| ı | Т | Н | S | V | N | Z | С |
|---|---|---|---|---|---|---|---|
| _ | - | - | - | - | - | - | _ |

### Example:

clr r16 ; Clear r16 ser r17 ; Set r17

out \$18,r16 ; Write zeros to Port B
nop ; Wait (do nothing)
out \$18,r17 ; Write ones to Port B

Words: 1 (2 bytes)

## 86. OR - Logical OR

## 86.1 Description

(i)

Performs the logical OR between the contents of register Rd and register Rr and places the result in the destination register Rd.

Operation:

(i)  $Rd \leftarrow Rd \vee Rr$ 

Syntax:

Syntax: Operands: OR Rd,Rr  $0 \le d \le 31, 0 \le r \le 31$ 

**Program Counter:** 

 $PC \leftarrow PC + 1$ 

16-bit Opcode:

| 0010 | 10rd | dddd | rrrr |
|------|------|------|------|

## 86.2 Status Register (SREG) and Boolean Formula

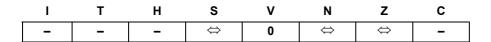

S:  $N \oplus V$ , For signed tests.

V: (

Cleared.

N: R7

Set if MSB of the result is set; cleared otherwise.

Z:  $\overline{R7} \bullet \overline{R6} \bullet \overline{R5} \bullet \overline{R4} \bullet \overline{R3} \bullet \overline{R2} \bullet \overline{R1} \bullet \overline{R0}$ Set if the result is \$00; cleared otherwise.

R (Result) equals Rd after the operation.

#### Example:

```
or r15,r16 ; Do bitwise or between registers
bst r15,6 ; Store bit 6 of r15 in T Flag
brts ok ; Branch if T Flag set
...
nop ; Branch destination (do nothing)
```

Words: 1 (2 bytes)

Cycles: 1

ok:

#### **ORI – Logical OR with Immediate** 87.

#### 87.1 **Description**

Performs the logical OR between the contents of register Rd and a constant and places the result in the destination register Rd.

Operation:

(i)  $Rd \leftarrow Rd \vee K$ 

> Syntax: Operands:

**Program Counter:** 

ORI Rd,K  $16 \le d \le 31, \ 0 \le K \le 255$ (i)

 $PC \leftarrow PC + 1$ 

16-bit Opcode:

| 0110 | KKKK | dddd | KKKK |
|------|------|------|------|

## 87.2 Status Register (SREG) and Boolean Formula

| I | T | Н | S                 | V | N                 | Z                 | С |
|---|---|---|-------------------|---|-------------------|-------------------|---|
| - | - | _ | $\Leftrightarrow$ | 0 | $\Leftrightarrow$ | $\Leftrightarrow$ | - |

S:  $N \oplus V$ , For signed tests.

V:

Cleared.

N: R7

Set if MSB of the result is set; cleared otherwise.

R7 • R6 • R5 • R4 • R3 • R2 • R1 • R0 Z: Set if the result is \$00; cleared otherwise.

R (Result) equals Rd after the operation.

Example:

ori r16,\$F0 ; Set high nibble of r16 ori r17,1 ; Set bit 0 of r17

Words: 1 (2 bytes)

# 88. OUT - Store Register to I/O Location

## 88.1 Description

(i)

Stores data from register Rr in the Register File to I/O Space (Ports, Timers, Configuration Registers, etc.).

Operation:

(i)  $I/O(A) \leftarrow Rr$ 

Syntax:Operands:Program Counter:OUT A,Rr $0 \le r \le 31, \ 0 \le A \le 63$ PC  $\leftarrow$  PC + 1

16-bit Opcode:

|      | •    |      |      |
|------|------|------|------|
| 1011 | 1AAr | rrrr | AAAA |

### 88.2 Status Register (SREG) and Boolean Formula

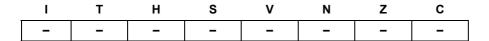

Example:

clr r16 ; Clear r16 ser r17 ; Set r17

out \$18,r16 ; Write zeros to Port B
nop ; Wait (do nothing)
out \$18,r17 ; Write ones to Port B

Words: 1 (2 bytes)

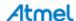

# 89. POP - Pop Register from Stack

## 89.1 Description

This instruction loads register Rd with a byte from the STACK. The Stack Pointer is pre-incremented by 1 before the POP.

This instruction is not available in all devices. Refer to the device specific instruction set summary.

Operation:

(i)  $Rd \leftarrow STACK$ 

Syntax: Operands: Program Counter: Stack: (i) POP Rd  $0 \le d \le 31$  PC  $\leftarrow$  PC + 1 SP  $\leftarrow$  SP + 1

16-bit Opcode:

|      | <u> </u> |      |      |
|------|----------|------|------|
| 1001 | 000d     | dddd | 1111 |

### 89.2 Status Register (SREG) and Boolean Formula

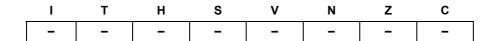

### Example:

call routine ; Call subroutine routine: ; Save r14 on the Stack push r14 ; Save r13 on the Stack r13 push r13 ; Restore r13 pop r14 pop ; Restore r14 ; Return from subroutine ret

Words: 1 (2 bytes)

# 90. PUSH - Push Register on Stack

## 90.1 Description

This instruction stores the contents of register Rr on the STACK. The Stack Pointer is post-decremented by 1 after the PUSH.

This instruction is not available in all devices. Refer to the device specific instruction set summary.

Operation:

(i) STACK  $\leftarrow$  Rr

Syntax: Operands: Program Counter: Stack: (i) PUSH Rr  $0 \le r \le 31$  PC  $\leftarrow$  PC + 1 SP  $\leftarrow$  SP - 1

16-bit Opcode:

|      | <u> </u> |      |      |
|------|----------|------|------|
| 1001 | 001d     | dddd | 1111 |

## 90.2 Status Register (SREG) and Boolean Formula

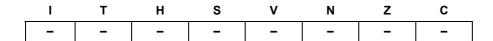

### Example:

call routine; Call subroutine routine: ; Save r14 on the Stack push r14 ; Save r13 on the Stack r13 push . . . ; Restore r13 r13 pop r14 pop ; Restore r14 ; Return from subroutine ret

Words: 1 (2 bytes)

Cycles: 2 Cycles XMEGA: 1

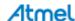

### 91. RCALL - Relative Call to Subroutine

## 91.1 Description

Relative call to an address within PC - 2K + 1 and PC + 2K (words). The return address (the instruction after the RCALL) is stored onto the Stack. See also CALL. For AVR microcontrollers with Program memory not exceeding 4K words (8KB) this instruction can address the entire memory from every address location. The Stack Pointer uses a post-decrement scheme during RCALL.

#### Operation:

- (i) PC ← PC + k + 1 Devices with 16 bits PC, 128KB Program memory maximum.
- (ii)  $PC \leftarrow PC + k + 1$  Devices with 22 bits PC, 8MB Program memory maximum.

|      | Syntax: | Operands:         | Program Counter:           | Stack:                                                                 |
|------|---------|-------------------|----------------------------|------------------------------------------------------------------------|
| (i)  | RCALL k | $-2K \le k < 2K$  | PC ← PC + k + 1            | STACK $\leftarrow$ PC + 1<br>SP $\leftarrow$ SP - 2 (2 bytes, 16 bits) |
| (ii) | RCALL k | $-2K \leq k < 2K$ | $PC \leftarrow PC + k + 1$ | STACK $\leftarrow$ PC + 1<br>SP $\leftarrow$ SP - 3 (3 bytes, 22 bits) |

### 16-bit Opcode:

|      | •    |      |      |
|------|------|------|------|
| 1101 | kkkk | kkkk | kkkk |

### 91.2 Status Register (SREG) and Boolean Formula

| 1 | T | Н | S | V | N | Z | С |
|---|---|---|---|---|---|---|---|
| _ | - | _ | - | _ | _ | - | _ |

### Example:

rcall routine ; Call subroutine

routine: push r14 ; Save r14 on the Stack

pop r14 ; Restore r14

ret ; Return from subroutine

Words: 1 (2 bytes)

Cycles: 3 devices with 16 bit PC 4 devices with 22 bit PC

2 devices with 16 bit PC

3 devices with 22 bit PC

Cycles Reduced Core tinyAVR:4

**Cycles XMEGA:** 

### 92. RET - Return from Subroutine

### 92.1 Description

Returns from subroutine. The return address is loaded from the STACK. The Stack Pointer uses a preincrement scheme during RET.

#### Operation:

- (i) PC(15:0) ← STACK Devices with 16 bits PC, 128KB Program memory maximum.
- (ii) PC(21:0) ← STACKDevices with 22 bits PC, 8MB Program memory maximum.

| (i)  | Syntax:<br>RET |      | <b>Operands:</b><br>None | Program Co<br>See Operati |     | Stack: $SP \leftarrow SP + 2$ , (2 bytes,16 bits) |
|------|----------------|------|--------------------------|---------------------------|-----|---------------------------------------------------|
| (ii) | RET            |      | None                     | See Operati               | ion | $SP \leftarrow SP + 3$ , (3 bytes,22 bits)        |
| _    | 16-bit Op      |      |                          | T                         |     |                                                   |
|      | 1001           | 0101 | 0000                     | 1000                      |     |                                                   |

#### 92.2 Status Register (SREG) and Boolean Formula

| I | Т | Н | S | V | N | Z | С |
|---|---|---|---|---|---|---|---|
| - | _ | - | - | - | _ | - | _ |

#### Example:

call routine ; Call subroutine
...
routine: push r14 ; Save r14 on the Stack
...
pop r14 ; Restore r14
ret ; Return from subroutine

Words: 1 (2 bytes)

Cycles: 4 devices with 16-bit PC 5 devices with 22-bit PC

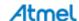

### 93. RETI – Return from Interrupt

### 93.1 Description

Returns from interrupt. The return address is loaded from the STACK and the Global Interrupt Flag is set.

Note that the Status Register is not automatically stored when entering an interrupt routine, and it is not restored when returning from an interrupt routine. This must be handled by the application program. The Stack Pointer uses a pre-increment scheme during RETI.

#### Operation:

- (i) PC(15:0) ← STACK Devices with 16 bits PC, 128KB Program memory maximum.
- (ii) PC(21:0) ← STACK Devices with 22 bits PC, 8MB Program memory maximum.

|   | Synta     | x:      | Operands: | <b>Program Coun</b> | ter: | Stack          |                 |
|---|-----------|---------|-----------|---------------------|------|----------------|-----------------|
| ( | (i) RETI  |         | None      | See Operation       | า    | SP ← SP + 2 (2 | bytes, 16 bits) |
| ( | (ii) RETI |         | None      | See Operation       | 1    | SP ← SP + 3 (3 | bytes, 22 bits) |
|   | 16-bit    | Opcode: |           |                     |      |                |                 |
|   | 1001      | 0101    | 0001      | 1000                |      |                |                 |

### 93.2 Status Register (SREG) and Boolean Formula

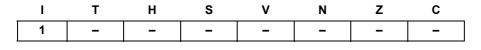

I: 1 The I Flag is set.

#### Example:

Words: 1 (2 bytes)

Cycles: 4 devices with 16-bit PC 5 devices with 22-bit PC

Note: RETI behaves differently in megaAVR and AVR XMEGA devices. In the megaAVR series of devices, the global interrupt flag is cleared by hardware once an interrupt occurs and this bit is set when RETI is executed. In the AVR XMEGA devices, RETI will not modify the global interrupt flag in SREG since it is not cleared by hardware while entering ISR. This bit should be modified using SEI and CLI instructions when needed.

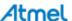

## 94. RJMP - Relative Jump

### 94.1 Description

Relative jump to an address within PC - 2K +1 and PC + 2K (words). For AVR microcontrollers with Program memory not exceeding 4K words (8KB) this instruction can address the entire memory from every address location. See also JMP.

#### Operation:

(i)  $PC \leftarrow PC + k + 1$ 

|     | Syntax: | Operands:        | Program Counter: | Stack     |
|-----|---------|------------------|------------------|-----------|
| (i) | RJMP k  | $-2K \le k < 2K$ | PC ← PC + k + 1  | Unchanged |

#### 16-bit Opcode:

| 1100 | kkkk | kkkk | kkkk |
|------|------|------|------|

### 94.2 Status Register (SREG) and Boolean Formula

| I | Т | Н | S | V | N | Z | С |
|---|---|---|---|---|---|---|---|
| - | - | - | - | - | - | - | - |

#### Example:

Words: 1 (2 bytes)

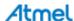

## 95. ROL - Rotate Left trough Carry

### 95.1 Description

Shifts all bits in Rd one place to the left. The C Flag is shifted into bit 0 of Rd. Bit 7 is shifted into the C Flag. This operation, combined with LSL, effectively multiplies multi-byte signed and unsigned values by two.

#### Operation:

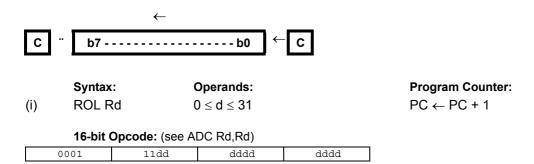

#### 95.2 Status Register (SREG) and Boolean Formula

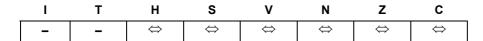

H: Rd3

S:  $N \oplus V$ , for signed tests.

V:  $N \oplus C$ , for N and C after the shift.

N: R7

Set if MSB of the result is set; cleared otherwise.

Z:  $\overline{R7} \bullet \overline{R6} \bullet \overline{R5} \bullet \overline{R4} \bullet \overline{R3} \bullet \overline{R2} \bullet \overline{R1} \bullet \overline{R0}$ Set if the result is \$00; cleared otherwise.

C: Rd7

Set if, before the shift, the MSB of Rd was set; cleared otherwise.

R (Result) equals Rd after the operation.

#### Example:

```
lsl r18 ; Multiply r19:r18 by two
rol r19 ; r19:r18 is a signed or unsigned two-byte integer
brcs oneenc ; Branch if carry set
...
oneenc: nop ; Branch destination (do nothing)
```

Words: 1 (2 bytes)

## 96. ROR - Rotate Right through Carry

### 96.1 Description

Shifts all bits in Rd one place to the right. The C Flag is shifted into bit 7 of Rd. Bit 0 is shifted into the C Flag. This operation, combined with ASR, effectively divides multi-byte signed values by two. Combined with LSR it effectively divides multi-byte unsigned values by two. The Carry Flag can be used to round the result.

#### Operation:

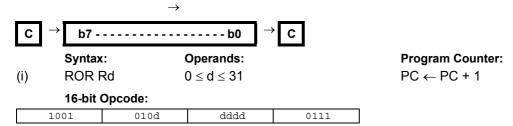

#### 96.2 Status Register (SREG) and Boolean Formula

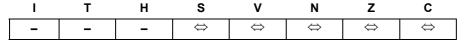

S:  $N \oplus V$ , for signed tests.

V:  $N \oplus C$ , for N and C after the shift.

N: R7

Set if MSB of the result is set; cleared otherwise.

Z: R7• R6 •R5• R4• R3 •R2• R1• R0

Set if the result is \$00; cleared otherwise.

C: Rd0

Set if, before the shift, the LSB of Rd was set; cleared otherwise.

R (Result) equals Rd after the operation.

#### Example:

```
; Divide r19:r18 by two
           lsr
                r19
                r18
                              ; r19:r18 is an unsigned two-byte integer
           ror
                              ; Branch if carry cleared
           brcc zeroencl
                r17
                              ; Divide r17:r16 by two
           asr
                              ; r17:r16 is a signed two-byte integer
                r16
           ror
                              ; Branch if carry cleared
           brcc zeroenc2
                              ; Branch destination (do nothing)
zeroenc1:
           nop
zeroenc1: nop
                              ; Branch destination (do nothing)
```

Words: 1 (2 bytes)

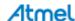

## 97. SBC - Subtract with Carry

### 97.1 Description

(i)

Subtracts two registers and subtracts with the C Flag and places the result in the destination register Rd.

#### Operation:

(i)  $Rd \leftarrow Rd - Rr - C$ 

Syntax:Operands:Program Counter:SBC Rd,Rr $0 \le d \le 31$ ,  $0 \le r \le 31$  $PC \leftarrow PC + 1$ 

16-bit Opcode:

|      | •    |      |      |
|------|------|------|------|
| 0000 | 10rd | dddd | rrrr |

### 97.2 Status Register and Boolean Formula

| • | - | Н                 | •                 | -                 |                   | _                 | •                 |
|---|---|-------------------|-------------------|-------------------|-------------------|-------------------|-------------------|
| - | _ | $\Leftrightarrow$ | $\Leftrightarrow$ | $\Leftrightarrow$ | $\Leftrightarrow$ | $\Leftrightarrow$ | $\Leftrightarrow$ |

- H: Rd3 Rr3 + Rr3 R3 + R3 Rd3
  Set if there was a borrow from bit 3; cleared otherwise.
- S:  $N \oplus V$ , for signed tests.
- V: Rd7 Rr7 R7 + Rd7 Rr7 R7

  Set if two's complement overflow resulted from the operation; cleared otherwise.
- N: R7 Set if MSB of the result is set; cleared otherwise.
- Z:  $\overline{R7} \bullet \overline{R6} \bullet \overline{R5} \bullet \overline{R4} \bullet \overline{R3} \bullet \overline{R2} \bullet \overline{R1} \bullet \overline{R0} \bullet Z$ Previous value remains unchanged when the result is zero; cleared otherwise.
- C: Rd7 Rr7 + Rr7 R7 + R7 Rd7

  Set if the absolute value of the contents of Rr plus previous carry is larger than the absolute value of the Rd; cleared otherwise.

R (Result) equals Rd after the operation.

#### Example:

; Subtract r1:r0 from r3:r2
sub r2,r0 ; Subtract low byte
sbc r3,r1 ; Subtract with carry high byte

Words: 1 (2 bytes)

## 98. SBCI - Subtract Immediate with Carry

### 98.1 Description

Subtracts a constant from a register and subtracts with the C Flag and places the result in the destination register Rd.

Operation:

(i)  $Rd \leftarrow Rd - K - C$ 

Syntax: Operands:

**Program Counter:** 

(i) SBCI Rd,K

 $16 \le d \le 31, 0 \le K \le 255$ 

PC ← PC + 1

16-bit Opcode:

| 0100 | KKKK | dddd | KKKK |
|------|------|------|------|

### 98.2 Status Register and Boolean Formula

| = | Т | = =               | _                 | =                 | = =               | _                 | _                 |
|---|---|-------------------|-------------------|-------------------|-------------------|-------------------|-------------------|
| - | - | $\Leftrightarrow$ | $\Leftrightarrow$ | $\Leftrightarrow$ | $\Leftrightarrow$ | $\Leftrightarrow$ | $\Leftrightarrow$ |

H: Rd3 • K3 + K3 • R3 + R3 • Rd3

Set if there was a borrow from bit 3; cleared otherwise.

S:  $N \oplus V$ , for signed tests.

V:  $Rd7 \bullet \overline{K7} \bullet \overline{R7} + \overline{Rd7} \bullet \overline{K7} \bullet \overline{R7}$ 

Set if two's complement overflow resulted from the operation; cleared otherwise.

N: R7

Set if MSB of the result is set; cleared otherwise.

Z:  $\overline{R7} \bullet \overline{R6} \bullet \overline{R5} \bullet \overline{R4} \bullet \overline{R3} \bullet \overline{R2} \bullet \overline{R1} \bullet \overline{R0} \bullet Z$ 

Previous value remains unchanged when the result is zero; cleared otherwise.

C:  $\overline{Rd7} \bullet K7 + K7 \bullet R7 + R7 \bullet \overline{Rd7}$ 

Set if the absolute value of the constant plus previous carry is larger than the absolute value of Rd; cleared otherwise.

R (Result) equals Rd after the operation.

#### Example:

Words: 1 (2 bytes)

#### SBI - Set Bit in I/O Register 99.

#### 99.1 **Description**

(i)

Sets a specified bit in an I/O Register. This instruction operates on the lower 32 I/O Registers – addresses 0-31.

Operation:

(i)  $I/O(A,b) \leftarrow 1$ 

> Syntax: Operands: **Program Counter:** SBI A,b  $0 \le A \le 31, \ 0 \le b \le 7$  $PC \leftarrow PC + 1$

16-bit Opcode:

|      | •    |      |      |
|------|------|------|------|
| 1001 | 1010 | AAAA | Abbb |

#### Status Register (SREG) and Boolean Formula 99.2

| 1 | T | Н | S | V | N | Z | С |
|---|---|---|---|---|---|---|---|
| - | - | - | - | - | _ | _ | - |

Example:

out \$1E,r0 ; Write EEPROM address sbi \$1C,0 ; Set read bit in EECR in r1,\$1D ; Read EEPROM data

Words: 1 (2 bytes)

Cycles: 2 Cycles XMEGA: Cycles Reduced Core tinyAVR:1

## 100. SBIC - Skip if Bit in I/O Register is Cleared

### 100.1 Description

This instruction tests a single bit in an I/O Register and skips the next instruction if the bit is cleared. This instruction operates on the lower 32 I/O Registers – addresses 0-31.

#### Operation:

(i) If I/O(A,b) = 0 then  $PC \leftarrow PC + 2$  (or 3) else  $PC \leftarrow PC + 1$ 

Syntax: Operands: Program Counter:

(i) SBIC A,b  $0 \le A \le 31$ ,  $0 \le b \le 7$  PC  $\leftarrow$  PC + 1, Condition false - no skip

 $PC \leftarrow PC + 2$ , Skip a one word instruction

PC ← PC + 3, Skip a two word instruction

#### 16-bit Opcode:

|      | -    |      |      |
|------|------|------|------|
| 1001 | 1001 | AAAA | Abbb |

### 100.2 Status Register (SREG) and Boolean Formula

| I | Т | Н | S | V | N | Z | С |
|---|---|---|---|---|---|---|---|
| - | - | - | - | - | - | - | _ |

#### Example:

e2wait: sbic \$1C,1 ; Skip next inst. if EEWE cleared

rjmp e2wait ; EEPROM write not finished nop ; Continue (do nothing)

Words: 1 (2 bytes)

Cycles: 1 if condition is false (no skip)

2 if condition is true (skip is executed) and the instruction skipped is 1 word

3 if condition is true (skip is executed) and the instruction skipped is 2 words

Cycles XMEGA: 2 if condition is false (no skip)

3 if condition is true (skip is executed) and the instruction skipped is 1 word

4 if condition is true (skip is executed) and the instruction skipped is 2 words

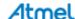

## 101. SBIS - Skip if Bit in I/O Register is Set

### 101.1 Description

This instruction tests a single bit in an I/O Register and skips the next instruction if the bit is set. This instruction operates on the lower 32 I/O Registers – addresses 0-31.

#### Operation:

(i) If I/O(A,b) = 1 then  $PC \leftarrow PC + 2$  (or 3) else  $PC \leftarrow PC + 1$ 

Syntax: Operands: Program Counter:

(i) SBIS A,b  $0 \le A \le 31, \ 0 \le b \le 7$  PC  $\leftarrow$  PC + 1, Condition false - no skip PC  $\leftarrow$  PC + 2, Skip a one word instruction

PC ← PC + 3, Skip a two word instruction

#### 16-bit Opcode:

|      | -    |      |      |
|------|------|------|------|
| 1001 | 1011 | AAAA | Abbb |

### 101.2 Status Register (SREG) and Boolean Formula

| 1 | T | Н | S | V | N | Z | С |
|---|---|---|---|---|---|---|---|
| _ | _ | - | _ | - | - | - | _ |

#### **Example:**

waitset: sbis \$10,0 ; Skip next inst. if bit 0 in Port D set

rjmp waitset ; Bit not set

nop ; Continue (do nothing)

Words: 1 (2 bytes)

Cycles: 1 if condition is false (no skip)

2 if condition is true (skip is executed) and the instruction skipped is 1 word

3 if condition is true (skip is executed) and the instruction skipped is 2 words

Cycles XMEGA: 2 if condition is false (no skip)

3 if condition is true (skip is executed) and the instruction skipped is 1 word 4 if condition is true (skip is executed) and the instruction skipped is 2 words

### 102. SBIW - Subtract Immediate from Word

### 102.1 Description

Subtracts an immediate value (0-63) from a register pair and places the result in the register pair. This instruction operates on the upper four register pairs, and is well suited for operations on the Pointer Registers.

This instruction is not available in all devices. Refer to the device specific instruction set summary.

#### Operation:

(i)  $Rd+1:Rd \leftarrow Rd+1:Rd - K$ 

Syntax: Operands: Program Counter: (i) SBIW Rd+1:Rd,K  $d \in \{24,26,28,30\}, 0 \le K \le 63$   $PC \leftarrow PC + 1$ 

16-bit Opcode:

|      | •    |      |      |
|------|------|------|------|
| 1001 | 0111 | KKdd | KKKK |

### 102.2 Status Register (SREG) and Boolean Formula

| 1 | Т | Н | S                 | V                 | N                 | Z                 | С                 |
|---|---|---|-------------------|-------------------|-------------------|-------------------|-------------------|
| _ | - | _ | $\Leftrightarrow$ | $\Leftrightarrow$ | $\Leftrightarrow$ | $\Leftrightarrow$ | $\Leftrightarrow$ |

S:  $N \oplus V$ , for signed tests.

V: Rdh7 • R15

Set if two's complement overflow resulted from the operation; cleared otherwise.

N: R15

Set if MSB of the result is set; cleared otherwise.

Z:  $\overline{R15} \bullet \overline{R14} \bullet \overline{R13} \bullet \overline{R12} \bullet \overline{R11} \bullet \overline{R10} \bullet \overline{R9} \bullet \overline{R8} \bullet \overline{R7} \bullet \overline{R6} \bullet \overline{R5} \bullet \overline{R4} \bullet \overline{R3} \bullet \overline{R2} \bullet \overline{R1} \bullet \overline{R0}$ Set if the result is \$0000; cleared otherwise.

C: R15 • Rdh7

Set if the absolute value of K is larger than the absolute value of Rd; cleared otherwise.

R (Result) equals Rdh:Rdl after the operation (Rdh7-Rdh0 = R15-R8, Rdl7-Rdl0=R7-R0).

#### Example:

Words: 1 (2 bytes)

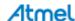

## 103. SBR - Set Bits in Register

### 103.1 Description

Sets specified bits in register Rd. Performs the logical ORI between the contents of register Rd and a constant mask K and places the result in the destination register Rd.

Operation:

 $Rd \leftarrow Rd \vee K$ (i)

> Syntax: Operands:

**Program Counter:** 

SBR Rd,K (i)

 $16 \leq d \leq 31,~0 \leq K \leq 255$ 

 $PC \leftarrow PC + 1$ 

16-bit Opcode:

| 0110 KKKK | dddd | KKKK |
|-----------|------|------|
|-----------|------|------|

### 103.2 Status Register (SREG) and Boolean Formula

| I | T | Н | S                 | V | N                 | Z                 | С |
|---|---|---|-------------------|---|-------------------|-------------------|---|
| - | - | _ | $\Leftrightarrow$ | 0 | $\Leftrightarrow$ | $\Leftrightarrow$ | - |

S:  $N \oplus V$ , for signed tests.

V:

Cleared.

N: R7

Set if MSB of the result is set; cleared otherwise.

R7 • R6 • R5 • R4 • R3 • R2 • R1 • R0 Z: Set if the result is \$00; cleared otherwise.

R (Result) equals Rd after the operation.

#### Example:

Words: 1 (2 bytes)

## 104. SBRC - Skip if Bit in Register is Cleared

### 104.1 Description

This instruction tests a single bit in a register and skips the next instruction if the bit is cleared.

#### Operation:

(i) If Rr(b) = 0 then  $PC \leftarrow PC + 2$  (or 3) else  $PC \leftarrow PC + 1$ 

Syntax:

Operands:

**Program Counter:** 

(i) SBRC Rr,b

 $0 \leq r \leq 31, \ 0 \leq b \leq 7$ 

PC ← PC + 1, Condition false - no skip PC ← PC + 2, Skip a one word instruction

PC ← PC + 3, Skip a two word instruction

#### 16-bit Opcode:

|      | = = = = = = = = = = = = = = = = = = = = |      |      |
|------|-----------------------------------------|------|------|
| 1111 | 110r                                    | rrrr | 0bbb |

### 104.2 Status Register (SREG) and Boolean Formula

| I | T | Н | S | V | N | Z | С |
|---|---|---|---|---|---|---|---|
| - | _ | _ | _ | - | - | - | - |

#### Example:

sub r0,r1 ; Subtract r1 from r0

sbrc r0,7 ; Skip if bit 7 in r0 cleared

 $\verb"sub" r0,r1"; Only executed if bit 7 in r0 not cleared"$ 

nop ; Continue (do nothing)

Words: 1 (2 bytes)

Cycles: 1 if condition is false (no skip)

2 if condition is true (skip is executed) and the instruction skipped is 1 word

3 if condition is true (skip is executed) and the instruction skipped is 2 words

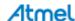

## 105. SBRS - Skip if Bit in Register is Set

### 105.1 Description

This instruction tests a single bit in a register and skips the next instruction if the bit is set.

#### Operation:

(i) If Rr(b) = 1 then  $PC \leftarrow PC + 2$  (or 3) else  $PC \leftarrow PC + 1$ 

Syntax:

Operands:

**Program Counter:** 

(i) SBRS Rr,b  $0 \leq r \leq 31, \ 0 \leq b \leq 7$ 

PC ← PC + 1, Condition false - no skip PC ← PC + 2, Skip a one word instruction PC ← PC + 3, Skip a two word instruction

16-bit Opcode:

|      | •    |      |      |
|------|------|------|------|
| 1111 | 111r | rrrr | 0bbb |

### 105.2 Status Register (SREG) and Boolean Formula

| I | T | Н | S | V | N | Z | С |
|---|---|---|---|---|---|---|---|
| - | _ | _ | _ | - | - | - | - |

#### Example:

sub r0,r1 ; Subtract r1 from r0 sbrs r0,7 ; Skip if bit 7 in r0 set neg r0 ; Only executed if bit 7 in r0 not set

Words: 1 (2 bytes)

Cycles: 1 if condition is false (no skip)

nop

2 if condition is true (skip is executed) and the instruction skipped is 1 word 3 if condition is true (skip is executed) and the instruction skipped is 2 words

; Continue (do nothing)

# 106. SEC - Set Carry Flag

### 106.1 Description

Sets the Carry Flag (C) in SREG (Status Register).

Operation:

(i) C ← 1

16-bit Opcode:

| 1001 | 0100 | 0000 | 1000 |  |  |
|------|------|------|------|--|--|

## 106.2 Status Register (SREG) and Boolean Formula

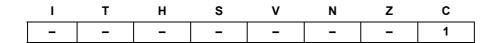

C: 1 Carry Flag set.

Example:

sec ; Set Carry Flag
adc r0,r1 ; r0=r0+r1+1

Words: 1 (2 bytes)

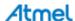

# 107. SEH - Set Half Carry Flag

### 107.1 Description

Sets the Half Carry (H) in SREG (Status Register).

Operation:

(i)  $H \leftarrow 1$ 

16-bit Opcode:

| 1001 | 0100 | 0101 | 1000 |  |  |
|------|------|------|------|--|--|

### 107.2 Status Register (SREG) and Boolean Formula

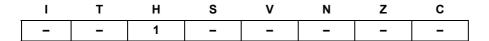

H: 1

Half Carry Flag set.

Example:

seh ; Set Half Carry Flag

Words: 1 (2 bytes)

## 108. SEI - Set Global Interrupt Flag

### 108.1 Description

Sets the Global Interrupt Flag (I) in SREG (Status Register). The instruction following SEI will be executed before any pending interrupts.

#### Operation:

(i)  $I \leftarrow 1$ 

|     | Syntax: | Operands: | Program Counter:       |
|-----|---------|-----------|------------------------|
| (i) | SEI     | None      | $PC \leftarrow PC + 1$ |

16-bit Opcode:

| _ |      | •    |      |      |
|---|------|------|------|------|
| ſ | 1001 | 0100 | 0111 | 1000 |

### 108.2 Status Register (SREG) and Boolean Formula

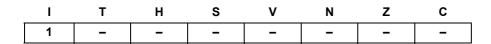

I: 1

Global Interrupt Flag set.

#### Example:

sei ; set global interrupt enable
sleep ; enter sleep, waiting for interrupt
; note: will enter sleep before any pending interrupt(s)

Words: 1 (2 bytes)

# 109. SEN – Set Negative Flag

### 109.1 Description

Sets the Negative Flag (N) in SREG (Status Register).

Operation:

(i)  $N \leftarrow 1$ 

16-bit Opcode:

|  | 1001 | 0100 | 0010 | 1000 |  |
|--|------|------|------|------|--|

### 109.2 Status Register (SREG) and Boolean Formula

| I | Т | Н | S | V | N | Z | С |
|---|---|---|---|---|---|---|---|
| - | - | _ | - | - | 1 | - | - |

N: '

Negative Flag set.

Example:

add r2,r19 ; Add r19 to r2 sen ; Set Negative Flag

Words: 1 (2 bytes)

## 110. SER – Set all Bits in Register

### 110.1 Description

Loads \$FF directly to register Rd.

#### Operation:

(i)  $Rd \leftarrow \$FF$ 

|     | Syntax: | Operands:         | Program Counter: |
|-----|---------|-------------------|------------------|
| (i) | SER Rd  | $16 \le d \le 31$ | PC ← PC + 1      |

#### 16-bit Opcode:

|      | <u> </u> |      |      |
|------|----------|------|------|
| 1110 | 1111     | dddd | 1111 |

### 110.2 Status Register (SREG) and Boolean Formula

| - | Т |   | • | - |   | _ | - |
|---|---|---|---|---|---|---|---|
| - | - | - | - | - | - | - | - |

#### Example:

clr r16 ; Clear r16 ser r17 ; Set r17

out \$18,r16 ; Write zeros to Port B
nop ; Delay (do nothing)
out \$18,r17 ; Write ones to Port B

Words: 1 (2 bytes)

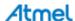

## 111. SES – Set Signed Flag

### 111.1 Description

Sets the Signed Flag (S) in SREG (Status Register).

Operation:

(i) S ← 1

Syntax: Operands: **Program Counter:** (i) SES None PC ← PC + 1

16-bit Opcode:

| 1001 | 0100 | 0100 | 1000 |  |  |
|------|------|------|------|--|--|

### 111.2 Status Register (SREG) and Boolean Formula

| - | T |   | • | - | N | _ | • |
|---|---|---|---|---|---|---|---|
| - | - | - | 1 | - | - | - | - |

S:

Signed Flag set.

Example:

add r2,r19 ; Add r19 to r2 ; Set Negative Flag ses

Words: 1 (2 bytes)

## 112. SET – Set T Flag

### 112.1 Description

Sets the T Flag in SREG (Status Register).

Operation:

(i)  $T \leftarrow 1$ 

16-bit Opcode:

| 1001 | 0100 | 0110 | 1000 |  |  |
|------|------|------|------|--|--|

### 112.2 Status Register (SREG) and Boolean Formula

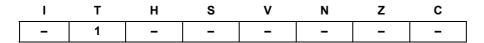

T: 1

T Flag set.

Example:

set ; Set T Flag

Words: 1 (2 bytes)

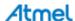

## 113. SEV – Set Overflow Flag

### 113.1 Description

Sets the Overflow Flag (V) in SREG (Status Register).

Operation:

(i)  $V \leftarrow 1$ 

16-bit Opcode:

| 1001 | 0100 | 0011 | 1000 |  |  |
|------|------|------|------|--|--|

### 113.2 Status Register (SREG) and Boolean Formula

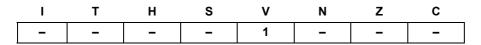

V: 1

Overflow Flag set.

Example:

add r2,r19 ; Add r19 to r2
sev ; Set Overflow Flag

Words: 1 (2 bytes)

## 114. SEZ – Set Zero Flag

### 114.1 Description

Sets the Zero Flag (Z) in SREG (Status Register).

Operation:

(i)  $Z \leftarrow 1$ 

16-bit Opcode:

|   |           | - |      |      |
|---|-----------|---|------|------|
| ſ | 1001 0100 |   | 0001 | 1000 |

### 114.2 Status Register (SREG) and Boolean Formula

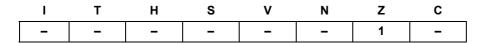

Z: ′

Zero Flag set.

Example:

add r2,r19 ; Add r19 to r2 sez ; Set Zero Flag

Words: 1 (2 bytes)

#### **115. SLEEP**

### 115.1 Description

This instruction sets the circuit in sleep mode defined by the MCU Control Register.

#### Operation:

Refer to the device documentation for detailed description of SLEEP usage.

#### 16-bit Opcode:

|      | •    |      |      |
|------|------|------|------|
| 1001 | 0101 | 1000 | 1000 |

### 115.2 Status Register (SREG) and Boolean Formula

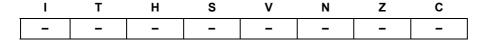

#### Example:

mov r0,r11 ; Copy r11 to r0
ldi r16,(1<<SE) ; Enable sleep mode
out MCUCR, r16
sleep ; Put MCU in sleep mode</pre>

Words: 1 (2 bytes)

## 116. SPM - Store Program Memory

### 116.1 Description

SPM can be used to erase a page in the Program memory, to write a page in the Program memory (that is already erased), and to set Boot Loader Lock bits. In some devices, the Program memory can be written one word at a time, in other devices an entire page can be programmed simultaneously after first filling a temporary page buffer. In all cases, the Program memory must be erased one page at a time. When erasing the Program memory, the RAMPZ and Z-register are used as page address. When writing the Program memory, the RAMPZ and Z-register are used as page or word address, and the R1:R0 register pair is used as data. When setting the Boot Loader Lock bits, the R1:R0 register pair is used as data. Refer to the device documentation for detailed description of SPM usage. This instruction can address the entire Program memory.

The SPM instruction is not available in all devices. Refer to the device specific instruction set summary.

Note: 1. R1 determines the instruction high byte, and R0 determines the instruction low byte.

Operation: Comment: (i)  $(RAMPZ:Z) \leftarrow \$ffff$ Erase Program memory page (ii)  $(RAMPZ:Z) \leftarrow R1:R0$ Write Program memory word  $(RAMPZ:Z) \leftarrow R1:R0$ Write temporary page buffer (iii)  $(RAMPZ:Z) \leftarrow TEMP$ Write temporary page buffer to Program memory (iv) Set Boot Loader Lock bits (v) BLBITS ← R1:R0 **Program Counter:** Syntax: Operands: 7+ PC ← PC + 1 (i)-(v) SPM

#### 16-bit Opcode:

| 1001 | 0101 | 1110 | 1000 |
|------|------|------|------|

#### Status Register (SREG) and Boolean Formula:

| I | Т | Н | S | V | N | Z | С |
|---|---|---|---|---|---|---|---|
| _ | - | ı | - | - | - | ı | _ |

#### Example:

;This example shows SPM write of one page for devices with page write ;- the routine writes one page of data from RAM to Flash ; the first data location in RAM is pointed to by the Y-pointer ; the first data location in Flash is pointed to by the Z-pointer

; - error handling is not included

; - the routine must be placed inside the boot space

; (at least the do\_spm sub routine)

;- registers used: r0, r1, temp1, temp2, looplo, loophi, spmcrval

; (temp1, temp2, looplo, loophi, spmcrval must be defined by the user)

; storing and restoring of registers is not included in the routine  $% \left( 1\right) =\left( 1\right) \left( 1\right)$ 

; register usage can be optimized at the expense of code size

.equPAGESIZEB = PAGESIZE\*2;PAGESIZEB is page size in BYTES, not words
.org SMALLBOOTSTART
write\_page:
 ;page erase
 ldispmcrval, (1<<PGERS) + (1<<SPMEN)
 calldo\_spm</pre>

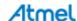

```
;transfer data from RAM to Flash page buffer
 ldilooplo, low(PAGESIZEB);init loop variable
 ldiloophi, high(PAGESIZEB); not required for PAGESIZEB<=256
wrloop:ldr0, Y+
 ldr1, Y+
 ldispmcrval, (1<<SPMEN)
 calldo spm
 adiwZH:ZL, 2
  sbiwloophi:looplo, 2;use subi for PAGESIZEB<=256
 brnewrloop
  ; execute page write
 subiZL, low(PAGESIZEB);restore pointer
 sbciZH, high(PAGESIZEB);not required for PAGESIZEB<=256</pre>
 ldispmcrval, (1<<PGWRT) + (1<<SPMEN)</pre>
  calldo_spm
  ;read back and check, optional
 ldilooplo, low(PAGESIZEB);init loop variable
 ldiloophi, high(PAGESIZEB); not required for PAGESIZEB<=256
 subiYL, low(PAGESIZEB);restore pointer
 sbciYH, high(PAGESIZEB)
rdloop:lpmr0, Z+
 ldr1, Y+
 cpser0, r1
 jmperror
  sbiwloophi:looplo, 2;use subi for PAGESIZEB<=256
 brnerdloop
 ;return
 ret
do spm:
  ;input: spmcrval determines SPM action
 ; disable interrupts if enabled, store status
 intemp2, SREG
 cli
  ; check for previous SPM complete
wait:intemp1, SPMCR
 sbrctemp1, SPMEN
 rjmpwait
  ;SPM timed sequence
 outSPMCR, spmcrval
  ;restore SREG (to enable interrupts if originally enabled)
 outSREG, temp2
 ret
```

Words: 1 (2 bytes)

Cycles: depends on the operation

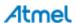

### 117. SPM #2 – Store Program Memory

### 117.1 Description

SPM can be used to erase a page in the Program memory and to write a page in the Program memory (that is already erased). An entire page can be programmed simultaneously after first filling a temporary page buffer. The Program memory must be erased one page at a time. When erasing the Program memory, the RAMPZ and Z-register are used as page address. When writing the Program memory, the RAMPZ and Z-register are used as page or word address, and the R1:R0 register pair is used as data<sup>(1)</sup>.

Refer to the device documentation for detailed description of SPM usage. This instruction can address the entire Program memory.

Note: 1. R1 determines the instruction high byte, and R0 determines the instruction low byte.

|       | Operation:                    |                      | Comment:                                      |
|-------|-------------------------------|----------------------|-----------------------------------------------|
| (i)   | $(RAMPZ:Z) \leftarrow \$ffff$ |                      | Erase Program memory page                     |
| (ii)  | $(RAMPZ:Z) \leftarrow R1:R0$  |                      | Load Page Buffer                              |
| (iii) | $(RAMPZ:Z) \leftarrow BUFFER$ |                      | Write Page Buffer to Program memory           |
| (iv)  | $(RAMPZ:Z) \leftarrow \$fff$  | $Z \leftarrow Z + 2$ | Erase Program memory page, Z post incremented |
| (v)   | $(RAMPZ:Z) \leftarrow R1:R0$  | $Z \leftarrow Z + 2$ | Load Page Buffer, Z post incremented          |
| (vi)  | (RAMPZ:Z) ←BUFFER             | $Z \leftarrow Z + 2$ | Write Page Buffer to Program memory,          |
|       |                               |                      | Z post incremented                            |

|           | Syntax: | Operands: | Program Counter:       |
|-----------|---------|-----------|------------------------|
| (i)-(iii) | SPM     | None      | $PC \leftarrow PC + 1$ |
| (iv)-(vi) | SPM Z+  | None      | PC ← PC + 1            |

#### 16-bit Opcode:

| (i)-(iii)   | 1001 | 0101 | 1110 | 1000 |  |
|-------------|------|------|------|------|--|
| (iv) - (vi) | 1001 | 0101 | 1111 | 1000 |  |

#### Status Register (SREG) and Boolean Formula:

| I | Т | Н | S | V | N | Z | С |
|---|---|---|---|---|---|---|---|
| _ | - | 1 | 1 | 1 | - | ı | - |

Example:

Words: 1 (2 bytes)

Cycles: Depends on the operation

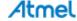

## 118. ST – Store Indirect From Register to Data Space using Index X

### 118.1 Description

Stores one byte indirect from a register to data space. For parts with SRAM, the data space consists of the Register File, I/O memory and internal SRAM (and external SRAM if applicable). For parts without SRAM, the data space consists of the Register File only. The EEPROM has a separate address space.

The data location is pointed to by the X (16 bits) Pointer Register in the Register File. Memory access is limited to the current data segment of 64KB. To access another data segment in devices with more than 64KB data space, the RAMPX in register in the I/O area has to be changed.

The X-pointer Register can either be left unchanged by the operation, or it can be post-incremented or predecremented. These features are especially suited for accessing arrays, tables, and Stack Pointer usage of the X-pointer Register. Note that only the low byte of the X-pointer is updated in devices with no more than 256 bytes data space. For such devices, the high byte of the pointer is not used by this instruction and can be used for other purposes. The RAMPX Register in the I/O area is updated in parts with more than 64KB data space or more than 64KB Program memory, and the increment/ decrement is added to the entire 24-bit address on such devices.

Not all variants of this instruction is available in all devices. Refer to the device specific instruction set summary. The result of these combinations is undefined:

ST X+, r26 ST X+, r27 ST -X, r26

ST -X, r27

#### Using the X-pointer:

|     | Operation:          |  |  |  |
|-----|---------------------|--|--|--|
| (i) | $(X) \leftarrow Rr$ |  |  |  |

(i)  $(X) \leftarrow Rr$  $X \leftarrow X+1$ (ii) (iii)

 $X \leftarrow X - 1$  $(X) \leftarrow Rr$ 

#### Operands: Syntax:

(i) ST X. Rr 0 < r < 31 $0 \le r \le 31$ ST X+, Rr (ii) (iii) ST -X, Rr  $0 \le r \le 31$ 

#### Comment:

X: Unchanged X: Post incremented X: Pre decremented

#### **Program Counter:**

 $PC \leftarrow PC + 1$ PC ← PC + 1 PC ← PC + 1

#### 16-bit Opcode:

| (i)   | 1001 | 001r | rrrr | 1100 |
|-------|------|------|------|------|
| (ii)  | 1001 | 001r | rrrr | 1101 |
| (iii) | 1001 | 001r | rrrr | 1110 |

### 118.2 Status Register (SREG) and Boolean Formula

| I | T | Н | S | V | N | Z | С |
|---|---|---|---|---|---|---|---|
| - | - | - | - | - | - | - | _ |

#### **Example:**

```
clr
                 ; Clear X high byte
ldi
     r26,$60
                 ; Set X low byte to $60
                 ; Store r0 in data space loc. $60(X post inc)
st
      X,r1
                 ; Store r1 in data space loc. $61
                 ; Set X low byte to $63
ldi
     r26,$63
      X,r2
                 ; Store r2 in data space loc. $63
st
                 ; Store r3 in data space loc. $62(X pre dec)
st
      -X,r3
```

Words: 1 (2 bytes)

Cycles:

Cycles XMEGA: (i) 1

(ii) 1 (iii) 2

2

Cycles Reduced Core tinyAVR:(i) 1

(ii) 1

(iii) 2

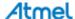

## 119. ST (STD) – Store Indirect From Register to Data Space using Index Y

### 119.1 Description

Stores one byte indirect with or without displacement from a register to data space. For parts with SRAM, the data space consists of the Register File, I/O memory and internal SRAM (and external SRAM if applicable). For parts without SRAM, the data space consists of the Register File only. The EEPROM has a separate address space.

The data location is pointed to by the Y (16 bits) Pointer Register in the Register File. Memory access is limited to the current data segment of 64KB. To access another data segment in devices with more than 64KB data space, the RAMPY in register in the I/O area has to be changed.

The Y-pointer Register can either be left unchanged by the operation, or it can be post-incremented or predecremented. These features are especially suited for accessing arrays, tables, and Stack Pointer usage of the Y-pointer Register. Note that only the low byte of the Y-pointer is updated in devices with no more than 256 bytes data space. For such devices, the high byte of the pointer is not used by this instruction and can be used for other purposes. The RAMPY Register in the I/O area is updated in parts with more than 64KB data space or more than 64KB Program memory, and the increment/ decrement/displacement is added to the entire 24-bit address on such devices.

Not all variants of this instruction is available in all devices. Refer to the device specific instruction set summary. The result of these combinations is undefined:

ST Y+, r28 ST Y+, r29 ST -Y, r28 ST -Y, r29

#### Using the Y-pointer:

| _  |     | -41. |     |
|----|-----|------|-----|
| UI | oer | atio | on: |

 $\begin{array}{lll} \text{(i)} & \text{(Y)} \leftarrow \text{Rr} \\ \text{(ii)} & \text{(Y)} \leftarrow \text{Rr} & \text{Y} \leftarrow \text{Y+1} \\ \text{(iii)} & \text{Y} \leftarrow \text{Y-1} & \text{(Y)} \leftarrow \text{Rr} \\ \end{array}$ 

(iv)  $(Y+q) \leftarrow Rr$ 

#### Comment:

Y: Unchanged
Y: Post incremented
Y: Pre decremented

**Program Counter:** 

Y: Unchanged, q: Displacement

#### Syntax: Operands:

| (i)   | ST Y, Rr    | $0 \le r \le 31$                   | $PC \leftarrow PC + 1$ |
|-------|-------------|------------------------------------|------------------------|
| (ii)  | ST Y+, Rr   | $0 \le r \le 31$                   | PC ← PC + 1            |
| (iii) | ST -Y, Rr   | $0 \le r \le 31$                   | PC ← PC + 1            |
| (iv)  | STD Y+q, Rr | $0 \le r \le 31, \ 0 \le q \le 63$ | PC ← PC + 1            |

#### 16-bit Opcode:

| (i)   | 1000 | 001r | rrrr | 1000 |
|-------|------|------|------|------|
| (ii)  | 1001 | 001r | rrrr | 1001 |
| (iii) | 1001 | 001r | rrrr | 1010 |
| (iv)  | 10q0 | qq1r | rrrr | 1qqq |

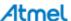

### 119.2 Status Register (SREG) and Boolean Formula

| I | Т | Н | S | V | N | Z | С |  |
|---|---|---|---|---|---|---|---|--|
| - | - | - | - | - | _ | _ | - |  |

#### Example:

```
clr r29 ; Clear Y high byte
ldi r28,$60 ; Set Y low byte to $60
st
      Y+,r0
               ; Store r0 in data space loc. $60(Y post inc)
               ; Store r1 in data space loc. $61
st
      Y,r1
      r28,$63 ; Set Y low byte to $63
ldi
      Y,r2
             ; Store r2 in data space loc. $63
st
               ; Store r3 in data space loc. $62(Y pre dec)
st
      -Y,r3
      Y+2,r4 ; Store r4 in data space loc. $64
std
```

Words: 1 (2 bytes)

Cycles: 2
Cycles XMEGA: (i) 1
(ii) 1
(iii) 2

(iii) 2 (iv) 2

Cycles Reduced Core tinyAVR:(i) 1

(ii) 1 (iii) 2

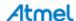

## 120. ST (STD) - Store Indirect From Register to Data Space using Index Z

### 120.1 Description

Stores one byte indirect with or without displacement from a register to data space. For parts with SRAM, the data space consists of the Register File, I/O memory and internal SRAM (and external SRAM if applicable). For parts without SRAM, the data space consists of the Register File only. The EEPROM has a separate address space.

The data location is pointed to by the Z (16 bits) Pointer Register in the Register File. Memory access is limited to the current data segment of 64KB. To access another data segment in devices with more than 64KB data space, the RAMPZ in register in the I/O area has to be changed.

The Z-pointer Register can either be left unchanged by the operation, or it can be post-incremented or predecremented. These features are especially suited for Stack Pointer usage of the Z-pointer Register, however because the Z-pointer Register can be used for indirect subroutine calls, indirect jumps and table lookup, it is often more convenient to use the X or Y-pointer as a dedicated Stack Pointer. Note that only the low byte of the Z-pointer is updated in devices with no more than 256 bytes data space. For such devices, the high byte of the pointer is not used by this instruction and can be used for other purposes. The RAMPZ Register in the I/O area is updated in parts with more than 64KB data space or more than 64KB Program memory, and the increment/decrement/displacement is added to the entire 24-bit address on such devices.

Not all variants of this instruction is available in all devices. Refer to the device specific instruction set summary.

The result of these combinations is undefined:

ST Z+, r30 ST Z+, r31 ST -Z, r30 ST -Z, r31

#### Using the Z-pointer:

| -         |   |
|-----------|---|
| Operation | : |

| (i)   | (Z) ←Rr              |                     |
|-------|----------------------|---------------------|
| (ii)  | $(Z) \leftarrow Rr$  | $Z \leftarrow Z+1$  |
| (iii) | $Z \leftarrow Z - 1$ | $(Z) \leftarrow Rr$ |

(iv)  $(Z+q) \leftarrow Rr$ 

#### Comment:

Z: Unchanged
Z: Post incremented
Z: Pre decremented

Z: Unchanged, q: Displacement

# Program Counter:

 $PC \leftarrow PC + 1$   $PC \leftarrow PC + 1$   $PC \leftarrow PC + 1$  $PC \leftarrow PC + 1$ 

#### 16-bit Opcode:

| (i)   | 1000 | 001r | rrrr | 0000 |
|-------|------|------|------|------|
| (ii)  | 1001 | 001r | rrrr | 0001 |
| (iii) | 1001 | 001r | rrrr | 0010 |
| (iv)  | 10q0 | qq1r | rrrr | 0qqq |

### 120.2 Status Register (SREG) and Boolean Formula

| I | Т | Н | S | V | N | Z | С |
|---|---|---|---|---|---|---|---|
| _ | - | - | - | - | - | - | _ |

#### Example:

```
r31 ; Clear Z high byte
clr
ldi r30,$60 ; Set Z low byte to $60
st
      Z+,r0
               ; Store r0 in data space loc. $60(Z post inc)
               ; Store r1 in data space loc. $61
st
      Z,r1
ldi
      r30,$63 ; Set Z low byte to $63
      Z,r2
             ; Store r2 in data space loc. $63
st
               ; Store r3 in data space loc. $62(Z pre dec)
st
      -Z,r3
      Z+2,r4
std
               ; Store r4 in data space loc. $64
```

Words: 1 (2 bytes)

Cycles: 2
Cycles XMEGA: (i) 1

(ii) 1 (iii) 2

(iv) 2

Cycles Reduced Core tinyAVR:(i) 1

(ii) 1 (iii) 2

∕ltmel

## 121. STS - Store Direct to Data Space

### 121.1 Description

Stores one byte from a Register to the data space. For parts with SRAM, the data space consists of the Register File, I/O memory and internal SRAM (and external SRAM if applicable). For parts without SRAM, the data space consists of the Register File only. The EEPROM has a separate address space.

A 16-bit address must be supplied. Memory access is limited to the current data segment of 64KB. The STS instruction uses the RAMPD Register to access memory above 64KB. To access another data segment in devices with more than 64KB data space, the RAMPD in register in the I/O area has to be changed.

This instruction is not available in all devices. Refer to the device specific instruction set summary.

Operation:

(i)  $(k) \leftarrow Rr$ 

Syntax: Operands: Program Counter: (i) STS k,Rr  $0 \le r \le 31, 0 \le k \le 65535$  PC  $\leftarrow$  PC + 2

#### 32-bit Opcode:

| 1001 | 001d | dddd | 0000 |
|------|------|------|------|
| kkkk | kkkk | kkkk | kkkk |

### 121.2 Status Register (SREG) and Boolean Formula

| I | T | Н | S | V | N | Z | С |
|---|---|---|---|---|---|---|---|
| - | - | - | ı | ı | - | - | _ |

#### Example:

lds r2,\$FF00 ; Load r2 with the contents of data space location \$FF00 add r2,r1 ; add r1 to r2 sts \$FF00,r2 ; Write back

Words: 2 (4 bytes)

## 122. STS (16-bit) - Store Direct to Data Space

### 122.1 Description

Stores one byte from a Register to the data space. For parts with SRAM, the data space consists of the Register File, I/O memory and internal SRAM (and external SRAM if applicable). For parts without SRAM, the data space consists of the Register File only. In some parts the Flash memory has been mapped to the data space and can be written using this command. The EEPROM has a separate address space.

A 7-bit address must be supplied. The address given in the instruction is coded to a data space address as follows:

ADDR[7:0] = (INST[8], INST[8], INST[10], INST[9], INST[3], INST[2], INST[1], INST[0])

Memory access is limited to the address range 0x40...0xbf of the data segment.

This instruction is not available in all devices. Refer to the device specific instruction set summary.

Operation:

(i)  $(k) \leftarrow Rr$ 

(i)

Syntax: Operands: STS k,Rr  $16 \le r \le 31, \ 0 \le k \le 127$  **Program Counter:** 

 $PC \leftarrow PC + 1$ 

16-bit Opcode:

|   |      | •    |      |      |
|---|------|------|------|------|
| I | 1010 | 1kkk | dddd | kkkk |

### 122.2 Status Register (SREG) and Boolean Formula

| 1 | T | Н | S | V | N | Z | С |
|---|---|---|---|---|---|---|---|
| _ | - | _ | _ | - | - | - | - |

Example:

r16,\$00 ; Load r16 with the contents of data space location \$00 lds r16,r17 ; add r17 to r16 add

\$00,r16 ; Write result to the same address it was fetched from sts

Words: 1 (2 bytes)

Cycles: 1

Note: Registers r0...r15 are remaped to r16...r31

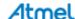

## 123. SUB - Subtract without Carry

### 123.1 Description

Subtracts two registers and places the result in the destination register Rd.

#### Operation:

 $Rd \leftarrow Rd - Rr$ (i)

Syntax: Operands: **Program Counter:** (i) SUB Rd,Rr  $0 \le d \le 31, \ 0 \le r \le 31$  $PC \leftarrow PC + 1$ 

#### 16-bit Opcode:

|      | •    |      |      |
|------|------|------|------|
| 0001 | 10rd | dddd | rrrr |

#### 123.2 Status Register and Boolean Formula

| I | Т | Н                 | S                 | V                 | N                 | Z                 | С                 |
|---|---|-------------------|-------------------|-------------------|-------------------|-------------------|-------------------|
| - | - | $\Leftrightarrow$ | $\Leftrightarrow$ | $\Leftrightarrow$ | $\Leftrightarrow$ | $\Leftrightarrow$ | $\Leftrightarrow$ |

Rd3 • Rr3 + Rr3 • R3 + R3 • Rd3 H:

Set if there was a borrow from bit 3; cleared otherwise.

- S:  $N \oplus V$ , For signed tests.
- V: Rd7 • Rr7 • R7 + Rd7 • Rr7 • R7

Set if two's complement overflow resulted from the operation; cleared otherwise.

N: R7

Set if MSB of the result is set; cleared otherwise.

- R7 R6 R5 R4 R3 R2 R1 R0 Z: Set if the result is \$00: cleared otherwise.
- Rd7 Rr7 + Rr7 R7 + R7 Rd7 C: Set if the absolute value of the contents of Rr is larger than the absolute value of Rd; cleared otherwise.

R (Result) equals Rd after the operation.

#### Example:

sub r13, r12 ; Subtract r12 from r13 brne noteq ; Branch if r12<>r13 ; Branch destination (do nothing) noteq: nop

Words: 1 (2 bytes)

### 124. SUBI - Subtract Immediate

## 124.1 Description

(i)

Subtracts a register and a constant and places the result in the destination register Rd. This instruction is working on Register R16 to R31 and is very well suited for operations on the X, Y, and Z-pointers.

Operation:

(i)  $Rd \leftarrow Rd - K$ 

Syntax: Operands:

SUBI Rd,K  $16 \le d \le 31, 0 \le K \le 255$ 

**Program Counter:** 

 $PC \leftarrow PC + 1$ 

16-bit Opcode:

0101 KKKK dddd KKKK

### 124.2 Status Register and Boolean Formula

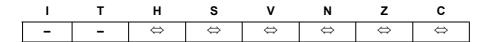

H: Rd3 • K3 + K3 • R3 + R3 • Rd3

Set if there was a borrow from bit 3; cleared otherwise.

S:  $N \oplus V$ , for signed tests.

V: Rd7 • K7 • R7 + Rd7 • K7 • R7

Set if two's complement overflow resulted from the operation; cleared otherwise.

N: R7

Set if MSB of the result is set; cleared otherwise.

Z:  $\overline{R7} \bullet \overline{R6} \bullet \overline{R5} \bullet \overline{R4} \bullet \overline{R3} \bullet \overline{R2} \bullet \overline{R1} \bullet \overline{R0}$ 

Set if the result is \$00; cleared otherwise.

C:  $\overline{Rd7} \bullet K7 + K7 \bullet R7 + R7 \bullet \overline{Rd7}$ 

Set if the absolute value of K is larger than the absolute value of Rd; cleared otherwise.

R (Result) equals Rd after the operation.

#### Example:

Words: 1 (2 bytes)

## 125. SWAP - Swap Nibbles

### 125.1 Description

Swaps high and low nibbles in a register.

#### Operation:

(i)  $R(7:4) \leftarrow Rd(3:0), R(3:0) \leftarrow Rd(7:4)$ 

16-bit Opcode:

| 1001 | 010d | dddd | 0010 |
|------|------|------|------|

### 125.2 Status Register and Boolean Formula

| I | T | Н | S | V | N | Z | С |
|---|---|---|---|---|---|---|---|
| _ | - | - | ı | ı | ı | ı | _ |

R (Result) equals Rd after the operation.

#### Example:

inc r1 ; Increment r1
swap r1 ; Swap high and low nibble of r1
inc r1 ; Increment high nibble of r1
swap r1 ; Swap back

Words: 1 (2 bytes)

### 126. TST - Test for Zero or Minus

### 126.1 Description

Tests if a register is zero or negative. Performs a logical AND between a register and itself. The register will remain unchanged.

Operation:

(i)  $Rd \leftarrow Rd \bullet Rd$ 

Syntax: Operands: Program Counter: (i) TST Rd  $0 \le d \le 31$  PC  $\leftarrow$  PC + 1

16-bit Opcode: (see AND Rd, Rd)

| 0010 | 00dd | dddd | dddd |
|------|------|------|------|

### 126.2 Status Register and Boolean Formula

| I | T | Н | S                 | V | N                 | Z                 | С |
|---|---|---|-------------------|---|-------------------|-------------------|---|
| - | - | _ | $\Leftrightarrow$ | 0 | $\Leftrightarrow$ | $\Leftrightarrow$ | - |

S:  $N \oplus V$ , for signed tests.

V: 0

Cleared.

N: R7

Set if MSB of the result is set; cleared otherwise.

Z:  $\overline{R7} \bullet \overline{R6} \bullet \overline{R5} \bullet \overline{R4} \bullet \overline{R3} \bullet \overline{R2} \bullet \overline{R1} \bullet \overline{R0}$ Set if the result is \$00; cleared otherwise.

R (Result) equals Rd.

#### Example:

tst r0 ; Test r0
breq zero ; Branch if r0=0
...
zero: nop ; Branch destination (do nothing)

Words: 1 (2 bytes)

## 127. WDR - Watchdog Reset

### 127.1 Description

This instruction resets the Watchdog Timer. This instruction must be executed within a limited time given by the WD prescaler. See the Watchdog Timer hardware specification.

Operation:

(i) WD timer restart.

16-bit Opcode:

1001 0101 1010 1000

### 127.2 Status Register and Boolean Formula

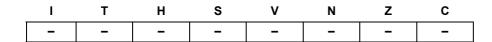

Example:

wdr ; Reset watchdog timer

Words: 1 (2 bytes)

## 128. XCH - Exchange

### 128.1 Description

Exchanges one byte indirect between register and data space.

The data location is pointed to by the Z (16 bits) Pointer Register in the Register File. Memory access is limited to the current data segment of 64KB. To access another data segment in devices with more than 64KB data space, the RAMPZ in register in the I/O area has to be changed.

The Z-pointer Register is left unchanged by the operation. This instruction is especially suited for writing/reading status bits stored in SRAM.

Operation:

(i)  $(Z) \leftarrow Rd, Rd \leftarrow (Z)$ 

Syntax: Operands:

**Program Counter:**  $PC \leftarrow PC + 1$ (i) XCH Z,Rd  $0 \le d \le 31$ 

16-bit Opcode:

1001 rrrr 0100

### 128.2 Status Register and Boolean Formula

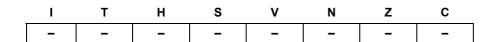

Words: 1 (2 bytes)

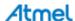

### 129. Datasheet Revision History

Note that the referring page numbers in this section are referred to this document. The referring revision in this section is referred to the document revision.

#### 129.1 Rev.0856K - 05/2016

A note has been added to Section 93., "RETI – Return from Interrupt" on page 110.

#### 129.2 Rev.0856J - 07/2014

- 1. Section 3., "Conditional Branch Summary" on page 10 has been corrected.
- 2. The first table in Section 59.1, "Description" on page 70 has been corrected.
- 3. "TBD" in "Example" in Section 117.1, "Description" on page 135 has been removed.
- 4. The LAC operation in See "LAC Load and Clear" on page 80 has been corrected.
- 5. New template has been added.

#### 129.3 Rev.0856I - 07/2010

1. Updated Section 4., "Complete Instruction Set Summary" on page 11 with new instructions: LAC, LAS, LAT and XCH.

```
Section 67., "LAC – Load and Clear" on page 80
Section 68., "LAS – Load and Set" on page 81
Section 69., "LAT – Load and Toggle" on page 82
Section 128., "XCH – Exchange" on page 149
```

2. Updated number of clock cycles column to include Reduced Core tinyAVR.

(ATtiny replaced by Reduced Core tinyAVR).

#### 129.4 Rev.0856H - 04/2009

1. Updated Section 4., "Complete Instruction Set Summary" on page 11:

Updated number of clock cycles column to include Reduced Core tinyAVR.

 $\hbox{2. Updated sections for Reduced Core tiny AVR compatibility:}\\$ 

```
Section 37., "CBI – Clear Bit in I/O Register" on page 47

Section 70., "LD – Load Indirect from Data Space to Register using Index X" on page 83

Section 71., "LD (LDD) – Load Indirect from Data Space to Register using Index Y" on page 85

Section 72., "LD (LDD) – Load Indirect From Data Space to Register using Index Z" on page 87

Section 91., "RCALL – Relative Call to Subroutine" on page 108

Section 99., "SBI – Set Bit in I/O Register" on page 116

Section 118., "ST – Store Indirect From Register to Data Space using Index X" on page 136

Section 119., "ST (STD) – Store Indirect From Register to Data Space using Index Y" on page 138

Section 120., "ST (STD) – Store Indirect From Register to Data Space using Index Z" on page 140
```

3. Added sections for Reduced Core tinyAVR compatibility:

Section 75., "LDS (16-bit) - Load Direct from Data Space" on page 91

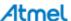

#### Section 122., "STS (16-bit) – Store Direct to Data Space" on page 143

#### 129.5 Rev.0856G - 07/2008

- 1. Inserted "Datasheet Revision History".
- 2. Updated "Cycles XMEGA" for ST, by removing (iv).
- 3. Updated "SPM #2" opcodes.

#### 129.6 Rev.0856F - 05/2008

1. This revision is based on the AVR Instruction Set 0856E-AVR-11/05.

Changes done compared to AVR Instruction Set 0856E-AVR-11/05:

- -Updated "Complete Instruction Set Summary" with DES and SPM #2.
- -Updated AVR Instruction Set with XMEGA Clock cycles and Instruction Description.

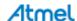

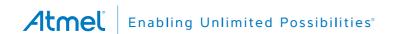

© 2016 Atmel Corporation. / Rev.: Atmel-0856J-AVR-Instruction-Set-Manual 05/2016.

**Atmel Corporation** 

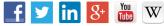

**F:** (+1)(408) 436.4200

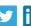

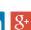

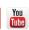

www.atmel.com

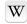

1600 Technology Drive, San Jose, CA 95110 USA

Atmel®, Atmel logo and combinations thereof, AVR®, Enabling Unlimited Possibilities®, tinyAVR®, XMEGA®, and others are registered trademarks or trademarks of Atmel Corporation or its subsidiaries. Other terms and product names may be trademarks of others.

T: (+1)(408) 441.0311

DISCLAIMER: The information in this document is provided in connection with Atmel products. No license, express or implied, by estoppel or otherwise, to any intellectual property right is granted by this document or in connection with the sale of Atmel products. EXCEPT AS SET FORTH IN THE ATMEL TERMS AND CONDITIONS OF SALES LOCATED ON THE ATMEL WEBSITE, ATMEL ASSUMES NO LIABILITY WHATSOEVER AND DISCLAIMS ANY EXPRESS, IMPLIED OR STATUTORY WARRANTY RELATING TO ITS PRODUCTS INCLUDING, BUT NOT LIMITED TO, THE IMPLIED WARRANTY OF MERCHANTABILITY, FITNESS FOR A PARTICULAR PURPOSE, OR NON-INFRINGEMENT. IN NO EVENT SHALL ATMEL BE LIABLE FOR ANY DIRECT, INDIRECT, CONSEQUENTIAL, PUNITIVE, SPECIAL OR INCIDENTAL DAMAGES (INCLUDING, WITHOUT LIMITATION, DAMAGES FOR LOSS AND PROFITS, BUSINESS INTERRUPTION, OR LOSS OF INFORMATION) ARISING OUT OF THE USE OR INABILITY TO USE THIS DOCUMENT, EVEN IF ATMEL HAS BEEN ADVISED OF THE POSSIBILITY OF SUCH DAMAGES. Atmel makes no representations or warranties with respect to the accuracy or completeness of the contents of this document and reserves the right to make changes to specifications and products descriptions at any time without notice. Atmel does not make any commitment to update the information contained herein. Unless specifically provided otherwise, Atmel products are not suitable for, and shall not be used in, automotive applications. Atmel products are not intended, authorized, or warranted for use as components in applications intended to support or sustain life.

SAFETY-CRITICAL, MILITARY, AND AUTOMOTIVE APPLICATIONS DISCLAIMER: Atmel products are not designed for and will not be used in connection with any applications where the failure of such products would reasonably be expected to result in significant personal injury or death ("Safety-Critical Applications") without an Atmel officer's specific written consent. Safety-Critical Applications include, without limitation, life support devices and systems, equipment or systems for the operation of nuclear facilities and weapons systems. Atmel products are not designed nor intended for use in military or aerospace applications or environments unless specifically designated by Atmel as military-grade. Atmel products are not designed nor intended for use in automotive applications unless specifically designated by Atmel as automotive-grade.